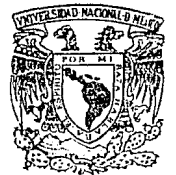

# **Universidad Nacional Autónoma de México**

D

# FACULTAD DE CIENCIAS

# **PLANEACION** OE LA CAPACIDAD **DE PROCESADORtS** DE DATOS; UNA **APLICAGION** AL SISHMA **BANCARIO MEXICANO**

!=.. **s** s  $T$ Oue para obtener el Título de: LICENCIADO EN ACTUARIA  $P$  resenta **BEATRIZ IVONNE CORDOVA VAZUUEZ** 

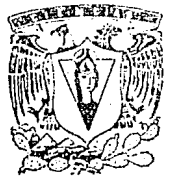

México, D. F.

**TESIS CON** FALLA EE ORIGEN

1989

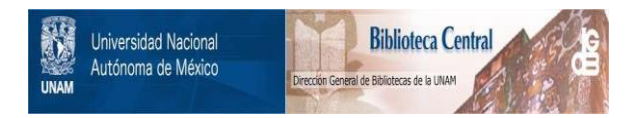

# **UNAM – Dirección General de Bibliotecas Tesis Digitales Restricciones de uso**

# **DERECHOS RESERVADOS © PROHIBIDA SU REPRODUCCIÓN TOTAL O PARCIAL**

Todo el material contenido en esta tesis está protegido por la Ley Federal del Derecho de Autor (LFDA) de los Estados Unidos Mexicanos (México).

El uso de imágenes, fragmentos de videos, y demás material que sea objeto de protección de los derechos de autor, será exclusivamente para fines educativos e informativos y deberá citar la fuente donde la obtuvo mencionando el autor o autores. Cualquier uso distinto como el lucro, reproducción, edición o modificación, será perseguido y sancionado por el respectivo titular de los Derechos de Autor.

INDICE

PROLOGO

INTRODUCCION

### CAPITULO I

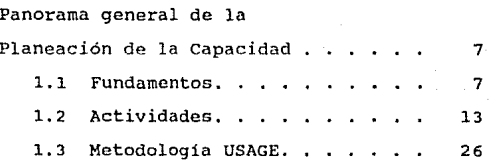

1

3

#### CAPITULO II

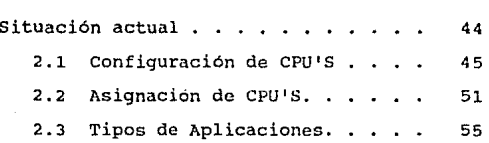

### CAPITULO III

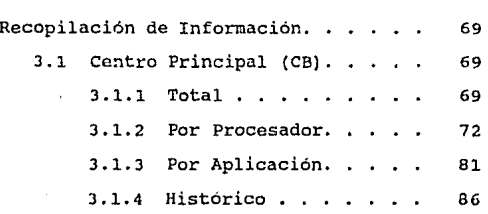

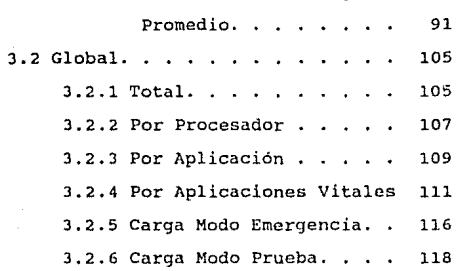

J. l. 5 Análisis de la Carga

### CAPITULO IV

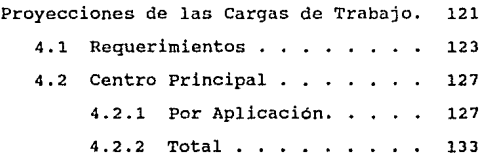

#### CAPITULO V

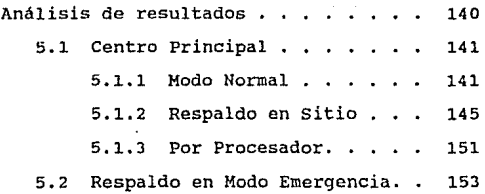

### Alternativas de Equipo . . . . . . 157  $\ddot{\phantom{a}}$ 6.1 centro Principal 159 CONCLUSIONES 173  $\ddot{\phantom{a}}$  $\ddot{\phantom{a}}$ APENDICE A 176  $\ddot{\phantom{1}}$ APENDICE B 181 APENDICE C 186  $\overline{a}$ APENDICE D 192 BIDLIOGRAFIA 196

### CAPITULO VI

P R O L O G O

El objetivo de esta tesis es mostrar la forma en que el **Sistema Bancario Mexicano utiliza la Planeación de la Capacidad como herramienta para determinar sus necesidades de procesadores de datos en un corto plazo.** 

El trabajo se ha dividido en seis capitulas , que inician por dar una idea clara y general de la Planeación de la Capacidad.

El Capitulo I, permite al lector ambientarse con la Planeación de la Capacidad y con su metodologia.

Una vez establecida la metodologia , ésta es aplicada de manera práctica a una instalación de equipo de cómputo del Sistema Bancario Mexicano.

El Capitulo II, detalla la situación actual de la instalación utilizada para mostrar la aplicación práctica.

El Capitulo III , muestra los datos obtenidos de las mediciones hechas a dicha instalación.

En el Capítulo IV , se obtienen las proyecciones a dos años de la carga de trabajo.

PROLOGO l

Por· su parte, en el Capitulo V, se hace un análisis de las proyecciones obtenidas en el capítulo anterior.

De acuerdo a este análisis, el Capitulo VI, menciona las alternativas de equipo que satisfacen los requerimientos de la instalnción.

Finalmente, se muestran las conclusiones de este estudio.

PROLOGO 2

### INTRODUCC ON

El desarrollo de la informática ha tenido una gran **evolución.** 

Desde épocas remotas el hombre **procesa datos; en un principio, en forma muy rudimentaria, utilizando sus manos y**  almacenando toda posible información en su memoría; poste**riormente, al transcurrir el tiempo, con procesos de datos**  mecanizados, utilizando una simbologia digital (sistemas nu**méricos);** ~ás **tarde, empleó mecanismos de proceso que lo auxiliaban a realizar operaciones aritméticas, iniciando con el**  ábaco hasta la creación de máquinas para procesar datos del censo en los Estados unidos ( Herman Hollerit en 1890 ).

A partir de entonces surgen dia a d1a nuevas técnicas de proceso de la información.

Actualmente, el gran desarrollo alcanzados por la organizaciones, demanda una gran cantidad de información *y* una torna de decisiones cada vez más precisa *y* más rápida.

La computadora es el instrumento ideal para resolver los problemas de manejo y control de información. Se ha convertido en una herramienta indispensable, *y* hacia cualquier actividad que se dirija la atención, ya sea, Administrativa,

**Industrial, Educativa, Científica, etc., las computadoras están presentes de una manera o de otra. Definitivamente sin ln existencia de ellas, se reducirían las posibilidades de lograr nuevos adelantos para la sociedad y a ellas se debe , en gran parte, el progreso humano actual; además , es la herramienta básica en la cual se apoynn las esperanzas de la realización de proyectos futuros.** 

**Mediante los servicios de la computadora, se ha logrado**  reducir el esfuerzo humano, al grado de dar incluso comodidad **para realizar labores que requeririan un esfuerzo exhaustivo y un largo periodo de tiempo y dedicación.** 

La computadora ha hecho posible que en los últimos  $30$ años la Humanidad haya logrado avances realmente sorprenden**tes y si comparamos este**  corto periodo de tiempo con respecto a cualquier otra época **pasada, podemos confirmar que en**  ninguna, se ha progresado tan rápidamente, no obstante que la creatividad del hombre siempre ha existido. Es indiscutible que en tal comparación existe ' algo ' que ha apoyado fuertemente dicho progreso y sin la menor duda ese algo as **la computadora , pues sus aplicaciones lo confirman.** 

Su capacidad de memorización permite el almacenamiento de grandes cantidades de información a la que el usuario tiene acceso, para seleccionar y extraer datos en un tiempo muy

breve. Su facultad básica consiste en procesar y almacenar datos en··forma de códigos numéricos.

Dentro de las funciones de la computadora, se puede mencionar que puede agregar más datos a la información existente, la actualiza, la recupera y la transmite de un continente a otro a través de satélites o de lineas telefónicas. También puede efectuar cálculos, establecer comparaciones, simular hechos y controlar operaciones científicas, industriales, bancarias, etc, que están ocurriendo en la realidad.

Se conocen también algunos usos más comunes de las computadoras, como la reservación de boletos de avión, control de inventarios en bodegas , almacenes o fábricas , actualización de cuentas bancarias, etc.

El Sistema Bancario Mexicano también tiene una gran interacción con las computadoras debido a sus caracteristicas. Es la herramienta básica sin la cual , los bancos no podrían dar el servicio requerido, pues diariamente se maneja una gran cantidad de datos, cuya veracidad, exactitud y oportunidad es de vital importancia. En efecto, si por ejemplo, los saldos de los clientes fueran actualizados erróneamente, esto ocasionaría graves problemas que traerían grandes repercusiones al banco afectado.

El retirar o depositar dinero, implica que en ese mismo

momento quede actualizada la cuenta del cliente , ya que en **ese mismo dia la cuenta puede tener varios movimientos . El hecho de que eKista un error es considerablemente remoto, ya**  que también a través de la computadora, existen procesos de **verificación sumamente confiables que siempre garantizan información varaz. Si se pregunta cómo se logra esta seguridad individual de la veracidad de cada uno de los datos, los cua**les se cuantifican en millones, la respuesta es: gracias a la computadora, que permite consultarlos, verificarlos y actualizarlos en fracciones de segundos; con lo que se puede ofrecer el servicio bancario a mucha gente en muy poco tiempo y **ade más, algo muy importante, con el minimo de esfuezo, ya**  que es muy cómodo que una persona esté sentada frente a una terminal a varios kilómetros de donde se encuentran los datos y pueda accesarlos con sólo oprimir unas teclas.

Por todo lo antes mencionado , el Sistema Bancario Mexicano dispone de centros de cómputo y también de un gran interés en las innovaciones tecnológicas del campo computacional para poder brindar a los clientes todos los servicios de manera satisfactoria.

La capacidad de un centro de cómputo no es otra cosa que su poder de procesamiento , tener capacidad excesiva resulta costoso, tener muy poca capacidad resulta desastroso. La Planeación de la Capacidad busca proporcionar herramientas para alcanzar un balance entre ambas situaciones.

#### C A P I T U L O I

#### Panorama General de la Planoación

#### de la Capacidad

El objetivo de este capitulo es introducir el concepto de Planeación de la capacidad, teniendo en cuenta sus fases y las técnicas disponibles para su desarrollo . En otras palabras la metodología a seguir para planear la capacidad de un centro de cómputo.

#### 1.1 Fundamentos.

La Planeación de la capacidad es un proceso desarrollado para proveer un método sistemático para entender y predecir la capacidad de producción de proceso de datos, pronosticando las cargas futuras de los usuarios, determinando los requerimientos de cómputo en forma efectiva *y* eficiente,administrando los recursos (hai:dware, software y gente) para lograr los objetivos de servicio a los usuarios. En otras palabras, la Planeación de la Capacidad es el medio por el cual se pueden lograr estimados futuros significativos, tanto en hardware como en software, relativos a la demanda esperada a ser impuesta por la carga de trabajo.

CAPITULO. I 7

Actualmente, el medio ambiente de los procesadores de **datos para una empresa incluye grandes sistemas, sistemas en**  línea , sistemas multiples, etc. Cada vez más, la competividad **y supervivencia de las empresas depende de un rápido acceso a**  la información.

trychia (semana), mana mana n

elist i del segundo

**La Planeación de la Capacidad ayuda en el crecimiento de**  la instalación de procesadores de datos y evalúa alternativas **oportunas para soportar las necesidades de la empresa. Incluye conocimientos de requerimientos de usuarios, análisis de desempeño y diseño de sistemas. Para dar el servicio adecuado es importante conocer las necesidades del usuario. Después,**  más especif icamente, el tiempo de respuesta y una tasa de **tranaaccioncs complementan dichos requerimientos. El tiempo**  de respuesta es un componente de la productividad para el **usuario; la tasa de transacciones es una medición del número de usuarios y del volumen de la empresa.** 

Para organizar el funcionamiento de datos en términos de grupos de usuarios ( cargas de trabajo ), la Planeación de la **Capacidad es un proceso de diseño de sistemas. En una escala**  más amplia , el planeador de la capacidad debe mantener un rastreo de las aplicaciones del usuario ,esto es más dificil, pero es la base de la evaluación.

El tema de la Planeación de la Capacidad incluye el plan de la empresa, cuantificar el servicio promedio por transac-

CAPITULO. I 8

atele ali suo se ca piaver anno c

ciones de una carga de trabajo, técnicas de Planeación de la Capacidad y control del sistema operativo; donde sistema operativo es un conjunto de programas relacionados que gobiernan el sistema de cómputo, que controla la ejecución de programas y provee servicios para hacer uso del equipo de dicho sistema.

El plan de la empresa y sus requerimientos son una parte importante de la Planeación de la Capacidad. Los requerimientos son la base para saber si la instalación del centro de proceso de datos está soportando la carga de trabajo correctamente. El plan implícitamente especifica la carga de trabajo y da una estructura para mediciones y análisis.

La Planeación de la Capacidad también incluye los tópicos de contingencia, disponibilidad y recuperación . El plan de capacidad debe incluir el control de consumo de recursos para que los objetivos planeados puedan alcanzarse. Estos controles deben ser especificados para que el sistema sea manejado en forma consistente.

No existe una manera especifica para que la Planeación de la Capacidad sea implantada en instalaciones de procesadores de datos. La razón de esto, es que existen instalaciones con diferentes niveles de sofisticación para el proceso de datos.

#### CAPITULO . I 9

Para entender qué tan compleja es la Planeación de la Capacidad y cómo está relacionada con un cliente particular , a continuación se describirán los cuatro tipos de clientes que se pueden tener.

TIPO I : **Instalación en la que no existe un esfuerzo**  real para hacer Planeación de la Capacidad.En **algunos casos , son empresas pequeñas que no pueden proveer recursos para hacer dicha pla**neación. Por lo general , recolectan informa**ción del sistema pero no lo utilizan para**  ningún tipo de análisis , por lo que sus técnicas y mediciones son muy débiles.

TIPO TT: **Instalación bien consciente de la necesidad**  de hacer Planeación de la Capacidad , trata de esforzarse por iniciarla .Planea tener recursos de tiempo completo; sin embargo, sólo un 10% al 20% del tiempo del programador de sistemas es utilizado para hacer dicha planeación. Se utilizan mediciones y reportes como herramientas de ayuda, pero el personal usualmente no tiene experiencia en mediciones y análisis del sistema de cómputo.

CAPITULO.I 10

TIPO III: Instalación muy interesada en la Planeación de la Capacidad, que muchas veces tiene asignada a una persona de tiempo completo para ha**cer esta tarea. Normalmente utiliza diferentes**  tipos de análisis (Reglas de dedo, simulación, etc) , de mediciones y de reportes. Este tipo **de instalación solicita información y dirección concerniente al tipo de herramienta, pro**ceso de análisis y preguntas acerca del hardware y software. Puede implementar un programa satisfactorio sobre Planeación de la capacidad.

'TIPO IV: Instalación que ha analizado su medio ambiente por muchos años y tiene un programa de la Planeación de la Capacidad muy confiable. **Esto da buenos resultados , utiliza variadas**  herramientas de medición y diferentes técnicas de análisis. Tiene dos o tres personas dedicadas a esta tarea. En muchos casos utiliza técnicas de análisis muy simples ,pero está buscando métodos para refinar su proceso de análisis.

CAPITULO. I 11

Estos cuatro tipos de instalaciones tienen la necesidad de hacer Planeación de la capacidad. Sin embargo, los reque**rimientos de recursos, el correcto nivel de medición las téc**nicas de análisis deben ser seleccionados de acuerdo al tipo **de instalación. Esto significa ,en la mayoria de los casos,**  que la Planeación de la Capacidad para una instalación TIPO I debe ser significativamente diferente a la del TIPO III.

**CAPITULO.I 12** 

#### 1.2 **Actividades.**

Sin importar el tipo de cliente al que pertenece la instalación, el proceso de la Planeación de la Capacidad está dividido en cuatro etapas o actividades ( FIG. 1.1 ).

l. Rendimiento (Capacidad).

Son mediciones hechas al sistema, es decir, monito**rco . se puede tener una base de datos que contenga**  la historia del rendimiento de dicho sistema de cómputo.

n ES EN'rENDER EL SISTEMA ACTUAL, LA CAPACIDAD DE

CARGA Y SERVICIO "

2. Niveles de servicio ( Requerimientos ) •

Son proyecciones de la carga de trabajo. Además,se deben establecer los niveles de servicio requeridos, **es decir,conocer los requerimientos de los usuarios.**  " ES ENTENDER LA DEMANDA FUTURA Y LOS NIVELES DE

SERVICIO<sup>"</sup>

CAPITULO. I 13

## **ACTIVIDADES**

## **DE LA PLANEACION DE LA CAPACIDAD**

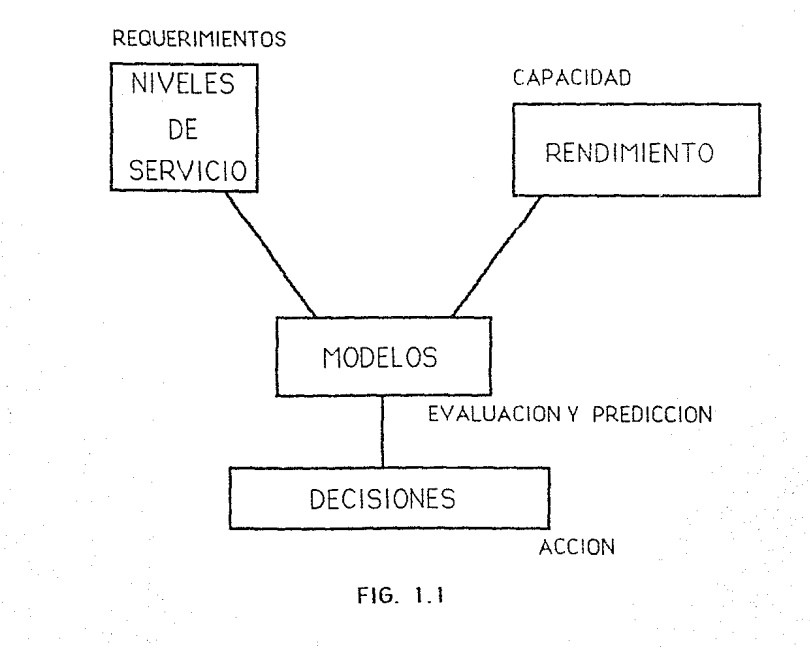

#### 3. Modelos (Evaluación y predicción).

**Son técnicas de predicción de capacidad y rendimiento. Las alternativas son evaluadas para escoger la que mejor cumpla con los requerimientos establecidos.** 

Existen varias técnicas de modelaje que pueden ser utilizadas para planear la capacidad , pero el tipo de técnica escogida depende del nivel de beneficio que se espera obtener de ella ( FIG. 1.2 ) .

**A continuación se explicará de manera general ca**da una de estas técnicas.

A) Reglas de Dedo.

Es un conjunto de reglas dictadas por la ex**periencia . Están basadas en mediciones y carücterísticas de los equipos y productos.** 

**Estas reglas son generales, esto es,no apli**can para los detalles particulares de una instalación . Como ejemplos tenemos : la carga en **linea debe ser menor al 60%, la utilización de**  la CPU debe ser menor al 80%,aunque esto varia dependiendo de las aplicaciones que corren en dicha CPU, etc.

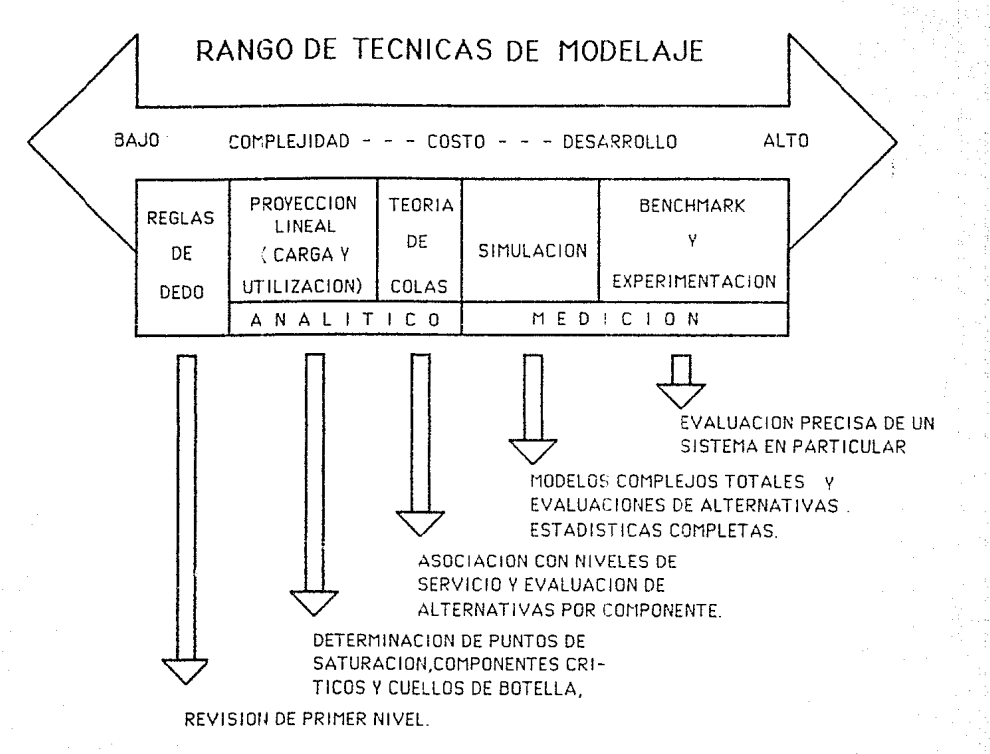

**FIG. 1.2** 

**Para poder aplicar estas reglas, primero de**bemos identificar los componentes del sistema, tanto hardware como software.

**No se debe olvidar que estas reglas dan una primera aproximación de la carga del sistema.** 

B) Proyección Lineal.

**De acuerdo a las cargas de trabajo actuales**  *y* pasadas (medidas en el sistema) *y* a las cargas futuras ( derivadas de los niveles de ser**vicio futuros** ) , **se determina la recta que re**presenta el comportamiento de la utilización del sistema.

El método que se utiliza para generar la **recta es el de minimos cuadrados aplicado so**bre la capacidad de la máquina para dar servicio *y* la carga de trabajo. De esta manera, podemos saber cuánto *y* hasta cuándo podemos au $m$ entar la demanda de servicio sobre un componente.

**Generalmente el marco de referencia es men**sual pero se puede hacer diario o semanal.

La máxima utilización de un componente es

CAPITULO. I 17

del 100 % , llegar al limite de utilización de un componente implica que ya no se podrá au**mentar la demanda de servicio sobre el mismo** , **y a esto se le denomina 'Punto absoluto de saturación por carga** <sup>1</sup>

C) Teoria de Colas.

**La Teoría de colas comprende el estudio matemático de •colas• o lineas de espera.** 

La información de lineas de espera es un fe**nómeno común, cuando la demanda común de un**  servicio, excede su capacidad.

Existe toda una metodologia para aplicar la teoria de colas a la Planeación de la Capacidad.

#### D) Simulación.

Es una representación de la realidad que se utiliza para estudiar sistemas cuyo estado cambia con el tiempo ( sistemas dinámicos ) , permitiendo manejar resultados estadistjcos.

La ünica forma de comprobar la veracidad del

**modelo simulado, en comprobando sus resultados**  contra los datos medidos.

E) Benchmark y Experimentación.

Representa en vivo el ambiente de producción para hacer pruebas. Es como una simulación pe**ro de manera física.** 

Para ello, se requieren dos ambientes igua**les, uno real y el otro de pruebas o experimentación, debido a esto, esta técnica es muy costosa y se utiliza raramente.** 

En el CUADRO 1.1 se hace una comparación de estas cinco técnicas.

Las técnicas usadas en la actualidad son diferentes de las utilizadas en otras épocas. Cuando el sistema operativo estaba en cinta , se utilizaban ciertas técnicas que comenzaron a ser obsoletas **cuando el sistema operativo estuvo en disco.** 

**Después , se desarrollaron otras técnicas cuyo**  foco principal estuvo en la utilización de la CPU (Unidad Central de Procesamiento ), es decir, en la parte más importante de la computadora,de la que

#### CAPITULO.I 19

# TECNICAS DE MODELAJE

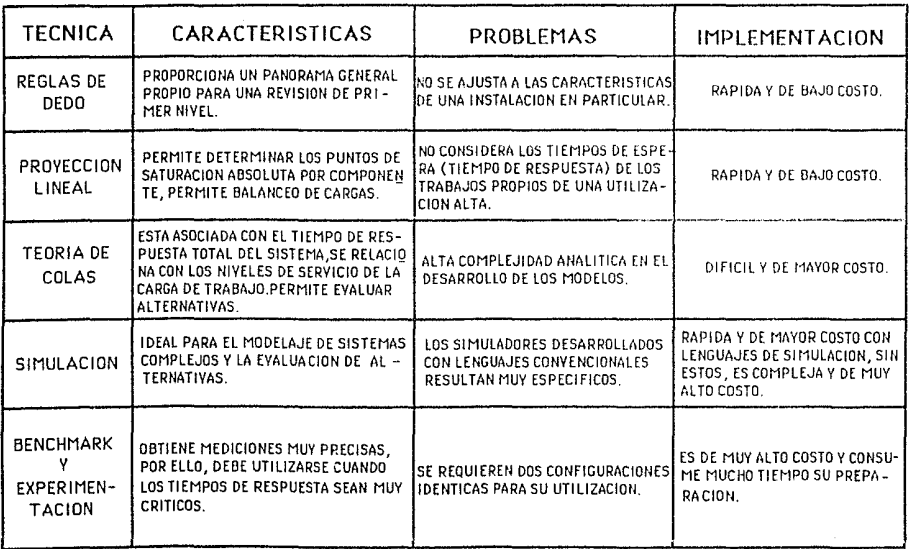

CUADRO 1.1

dependen las otras funciones del sistema y la que controla todas las operaciones que realiza la máquina.

**Conforme pasó el tiempo, más personas comenzaron a usar las computadoras; esto ocasionó que la carga**  de trabajo creciera y que por tanto la utilización **de la CPU se íncrcmentara. Los programadores de**  sistemas comenzaron a murmurar acerca de ' conten**ción de discos** ', **paginación** ' e ' **insuficiente memoria real '· Los especialistas empezaron a hablar acerca de ciertas reglas de utilización . se**  encontró que diferentes usuarios tenian diferentes requerimientos y que el tiempo de respuesta de la computadora podia ser importante.

La introducción de elementos de la empresa es **probablemente la nueva técnica más significativa.**  Esta técnica comenzó a mediados de los 70's. En la mayoria de los sistemas actuales, el crecimiento planeado debe ser manejado por las proyecciones de los elementos de la empresa más que por extrapolación de consumos pasados.

Los actuales sistemas de procesadores de datos son sistemas encolados.Esto significa que en muchos casos, las estadistícas y los modelos de colas pue-

CAPITULO. I 21

den ser utilizados como ayuda para el análisis *<sup>y</sup>* para proyecciones.

El nivel de análisis debe estar adaptado a la estructura e importancia de la carga de trabajo . No tiene sentido hacer un analisis exhaustivo en una carga de trabajo sin importancia .

Para una importante producción de carga de trabajo (Aplicaciones en linea), puede ser apropiada una planeación técnica . Los planes del negocio y el tiempo de respuesta a los usuarios debe ser una parte del análisis.

Para una carga de trabajo menos importante, un análisis de la tendencia de la utilización puede ser suficiente.Para una nueva e importante carga de trabajo, una prueba piloto puede ser la respuesta correcta ( FIG. 1.3 ).

El sentido común juega un papel importante en la Planeación de la Capacidad. debemos usarlo para decidir qué análisis utilizar.

Las herramientas *y* técnicas para almacenar datos son usualmente una parte integral del sistema operativo, tal es el caso de los registros de SMF (Fa-

CAPITULO.I 22

### ESTRUCTURA DE CARGA DE TRABAJO

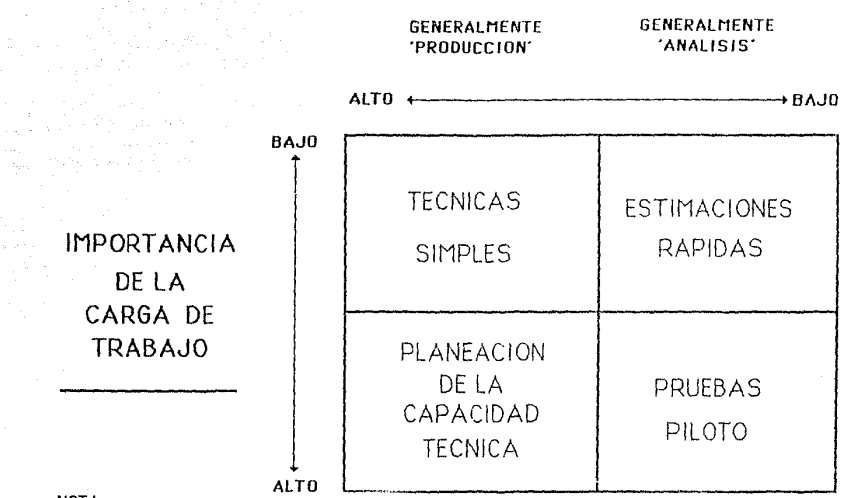

NOTA:

CADA CUADRANTE REQUIERE TECNICAS V HERRAMIENTAS PARA COLECCIONAR Y ANALIZAR DATOS.

cilidad de manejo del sistema ) en un sistema MVS - (Sistema Virtual Múltiple) .Para el análisis de los datos, existe una gran cantidad de herramientas individuales.

Se deben escoger las herramientas y las técnicas apropiadas para la Planeación de la Capacidad . I,os reportes de datos importantes en la operación del sistema también pueden ser ütiles. otras consideraciones incluyen bases de datos y rastreo de elementos del negocio, dicho rastreo incluirà un esfuerzo adicional ( FIG 1.4 ).

#### 4. Decisiones.

Son acciones que se tomarán teniendo en cuenta el costo y el beneficio de las alternativas propuestas . Dichas decisiones deben ser tomadas a niveles gerenciales o de subdirección.

Para realizar adecuadamente las cuatro actividades antes mencionadas y asi poder planear la capacidad de procesadores centrales de un determinado centro de cómputo, existe la metodologia USAGE, la cual se describe a continuación.

# **FUNCIONAMIENTO DE LAS TECNICAS DE ANALISIS**

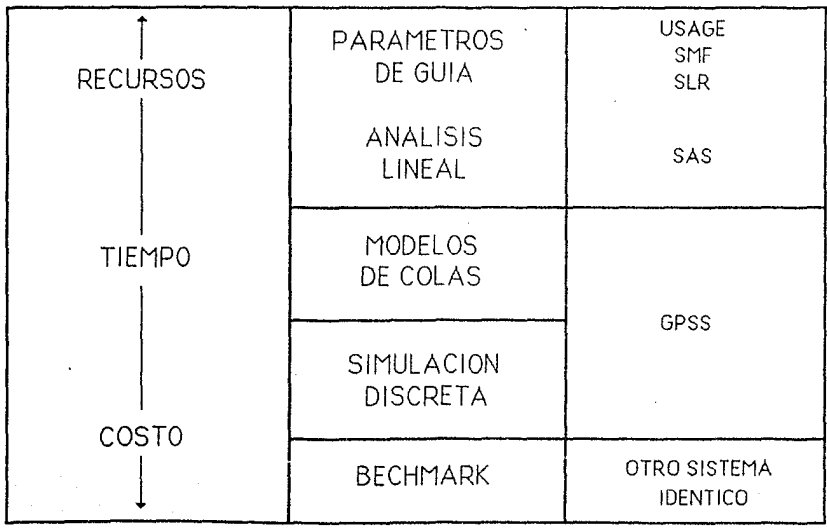

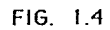

#### 1.3 Metodologia USAGE.

El problema crucial para un director de una instalación es entender sus aplicaciones *y* el crecimiento de su medio ambiente para mejorar la atención de la carga de trabajo, pronosticar las futuras cargas y planear la capacidad de procesamiento de datos de dicha instalación, todo esto, es necesario para satisfacer las necesidades de la empresa. Aunque la CPU ne es el único recurso que se requiere planear, por lo general es el más critico. La metodología discutida aqui y utilizada en el caso real, se enfoca a la planeación de la cnpncidad de CPU's.

Para hacer esto, la carga de trabajo se divide en sus componentes más importantes, los cuales son llamados 'elementos de la empresa'. También se analiza el plan de dicha empresa, *y* se identifican las nuevas cargas de trabajo y las causas de sus incrementos. Esta información se utiliza para cuantificar futuros requerimientos de carga para el periodo de la planeación en el que se está interesado.

Tanto la capacidad actual como la capacidad futura de la CPU se cuantifican y comparan con los requerimientos de la carga de trabajo para el periodo de la planeación , permitiendo al director, tener una idea organizada del crecimiento de la instalación, para asi, poder planear la adquisición de nuevo hardware de acuerdo a los objetivos de la empresa.

CAPITULO. I ,26

Esta metodología se llama:

' Entender tus aplicaciones *y* el crecimiento del medio ambiente ( Understanding Your Aplications and Growth Environment.USAGE ) '.

**Esta técnica fue desarrollada en Canadá en 1974.Se llevó**  a Estados Unidos en 1976 para ser probada . A partir de 1977 ha sido usada extensamente para entender la carga de trabajo  $\alpha$  actual y la predicción futura de los requerimientos de dicha carga.

**1.3.1 conceptos generales.** 

USAGE utiliza el SMF, para obtener información **del consumo de recursos . La información que se estudia son los datos de SMF para cierto mes.** 

El estudio de USAGE empieza analizando la carga de trabajo del sistema medido por SMF en el mes, **mientras el sistema continúa operando.** 

1 SMF, Facilidad de Manejo del Sistema (Apéndice A).

Existen otras herraminetas de medición, tales como el RMFa ; cuya información puede ser usada para incrementar los datos acerca de trabajos que tardan mucho en ser procesados.

La segunda parte del estudio consiste en predecirla futura carga de trabajo del sistema.Esto requiere tener conocimiento del plan de la empresa (conocimiento del plan de crecimiento de ln institución). Una predicción debe mostrar el crecimiento en volumen de la empresa, así como debe reflejar las aplicaciones comunes más las nuevas aplicaciones planeadas.

Debe haber un intento para cuantificar la demanda latente en el sistema, es decir, la demanda de la carga de trabajo no estará corriendo junto con el nivel de servicio, pero correrá cuando la nueva capacidad incremente dicho nivel; es decir, el crecimiento de la carga de trabajo debe ser considerado en la planeación. Asi, el conocimiento del plan de crecimiento de la empresa se convierte en una

2 RMF, Facilidad de Medición de Recursos (Apéndice B).

futura carga de trabajo del sistema. Esta información, cuando esté combinada con mediciones del sistema, permitirá una predicción de toda la carga.

Generalmente la predicción se hace cada 6 meses, pero en el Sistema Bancario Mexicano se hace cada año debido al costo y tiempo que esto representa.

Se supone que el sistema está bien afinado ( es decir, se encuentra en un estado perfecto ) *y* continuará es ese estado. También se supone que no hay serios cuellos de botella con excepción de la CPU , que los discos, unidades de control y canales serán añadidos conforme sean requeridos.

Se supone que el SMF está corriendo continuamente y está registrando tiempos de espera, tiempos transcurridos y tiempo de CPU para cada trabajo y para cada usuario que utilice el sistema. RMF también registra tiempos de espera.

Existen valores de default que son utilizados co- · mo ayuda en todas las fases del estudio ya que proveen valores de partes del sistema para los cuales no existen aún mediciones reales. Estos valores son promedios sobre muchas instalaciones , aunque cual-

quier instalación puede desviarse de estos promedios. Es importante entender estas desviaciones del promedio para que puedan ser corregidas en caso de ser desviaciones excesivas o inexplicables . Estos valores de default son propuestos sólo para el estudio de USAGE y pueden ser utilizados para revisar los datos existentes,

En caso de que los datos a medir no estén disponibles 1 el valor de detault puede utilizarse en lugar del dato y *de* esta forma puede completarse el estudio USAGE. Sin embargo cuando estos valores son aceptados ciegamente, existe el riesgo de que no representen a la instalación estudiada.

Por lo tanto, estos valores deben ser afinados para describir mejor el medio ambiente actual. Por ello, la instalación debe rastrear los parámetros que son importantes o aquellos que están en duda para proveer una retroalimentación que permita medir datos para reemplazar los valores de default.

El dia USAGE es un periodo de 24 horas • Para la propuesta del estudio, el dia está dividido en unidades homogéneas , dependiendo del tipo de trabajo que ha sido procesado . Estas unidades son llamadas •periodos de tiempo de producción'.

CAPITULO. I JO

·· Hay usualmente un periodo en linea durante el cual el sistema es forzado en gran parte por usuarios interactivos. Generalmente este periodo es de las 6:00 A.H a las 16:00 P.M. El resto del dia puede ser visto como operación de batch , es decir, un periodo encargado principalmente en procesar trabajos. Pero estos conceptos pueden variar dependiendo del tipo de instalación del que se está hablando, por ejemplo, se puede tener una máquina o CPU dedicada únicamente para trabajos batch, otra solamente para línea ,etc., esto depende de los intereses y del capital de que dispone la instalación.

### 1.3.2 Procedimiento.

A continuación se mencionarán los pasos a seguir para confeccionar el estudio USAGE de una instalación de cómputo.

l. Como primer paso , definir los periodos de tiempo de producción que caracterizan la instalación. En la mayoria de los casos estos consisten en un periodo de linea durante el dia y un periodo de batch durante la tarde y
la noche . El fin de semana es generalmente un periodo separado y con sus propias caracteris**ticas.** 

2. **Como** segundo **paso** ' definir los **elementos** de trabajo **que caracterizan** a la **instalación** Un elemento de la **empresa es una** agrupación de trabajos que son similares desde el punto de **vista** de **proceso** de datos. **como** ejemplos de **elementos de trabajo tenernos: aplicaciones mayores como nómina , la carga de trabajo generada por un sistema mayor como el de linea en un banco, etc.** 

Esto requiere conocimiento del trabajo que ha sido realizado por el sistema y puede re**querir contactar miembros de otros departamen**tos. Es importante definir suficientes elementos de trabajo para que el crecimiento de estos grupos pueda ser rastreado.

Los elementos de trabajo se agrupan generalmente bajo los siguientes titulas : Producción, Pruebas y Soporte Operativo . La Producción incluye los trabajos batch y linea que soportan las operaciones de la empresa. Las Pruebas representan **inversiones en nuevas** 

CAPITULO.I 32

aplicaciones y es la **mayor fuente de creci**miento en el futuro El Soporte Operativo es **el costo actual en una instalación de procesa**dores de datos.

 $\omega_{\rm{max}}$  .

**Ciertos tipos de elementos de trabajo siem**pre deben incluirse en el estudio USAGE . cada **sistema en linea debe incluirse aunque sea pe**queño. Tipicamente esta carga de trabajo está **creciendo y, por tanto, no debe ser pasada por alto. Todas lns pruebas deben dividirse en**  elementos de trabajo separados . Por ejemplo, **es preferible separar los nuevos desarrollos en pruebas de mantenimiento.El Soporte Opera**tivo debe ser un elemento separado y debe incluir sistemas de programación , copias de ba**ses de datos, monitoreos, mediciones y reprocesos.** 

J. Como tercer paso, después de que la instalación ha sido caracterizada mediante la definición de periodos de tiempo de producción y mediante los elementos de trabajo , podemos analizar la cinta de SMF.Esto se hace usualmente por un programa que suma el tiempo de CPU por cada trabajo que se define como un elemento

CAPITULO. I 33

particular del negocio. Esta suma es la cantidad de tiempo de CPU capturada durante el mes **para aquel elemento de la empresa.** 

otra manera de explotar la información de SMF es utilizando el SLR<sub>3</sub>, el cual facilita **los reportes con la información deseada . De hecho ésta es la herramienta que se utilizará para obtener las mediciones en el caso real que se mostrará en los siguientes capitules.** 

· **4. Como cuarto paso , se debe realizar la predicción de la c3rga de trabajo. Al hacer una**  predicción se debe entender el plan de la instalación y se deben definir las nuevas cargas de trabajo que el sistema va a utilizar en futuras fechas.

La predicción de cargas de trabajo incluye el crecimiento de cargas existentes en el sistema y de nuevas cargas planeadas.

3 SLR, Reporteador de Niveles de Servicio (Apéndice C ).

CAPITULO. I 34

una predicción basada en un estudio USAGE se proyecta generalmente a dos años.

El crecimiento de los elementos de trabajo del siguiente año puede estimarse de acuerdo al plan de la empresa, esto es, la empresa puede tener planeado para el siguiente año, el crecimiento de alguna aplicación ( elemento de la empresa ); el valor estimado se asignará de acuerdo al grado de crecimiento esperado para el siguiente año de dicha aplicación. Asi, el crecimiento puede proyectarse de dos formas:

- A) Como un porcentaje incrementado a las horas de CPU existentes.
- B) Como un número fijo de horas añadidas dentro de los elewentos de trabajo en algún tiempo futuro.

El modelo USAGE utiliza un modelo simple para predecir la futura utilización de CPU. El crecimiento identificado en la porción de predicción del estudio, se aplica a la medlción de horas de CPU para cada elemento del negocio y el resultado es la cantidad de tiempo de CPU

CAPITULO.I 35

success to the extent and except

predicha para algun tiempo futuro. Aunque este es un modelo simple, da una buena réplica de los datos predichos.cuando este modelo se com**bina can un proceso da rastreo, las predicciones se afinan.** 

**Otros modelos pueden ser aprcpiados si la**  instalación tiene cuellos de botella conocidos **o si tiene requerimientos de tiempos de respuesta muy criticas. En tales casos, se podrin utilizar un modelo analitico o un simulador**  discreto . El método Benchmark es otro acercamiento de modelaje para la Planeacion de la Capacidad, pero no se debe olvidar que el decidir la técnica de modelaje a utilizar,depende mucho del tiempo-costo que se quiera invertir en dicho estudio.

**Para el caso real que se analiza en el pre**sente trabajo,se utilizará el modelo analitico y para ello se manejara al SAS. como herramienta.

4 SAS, Análisis.Estadistica de Sistemas (Apéndice D ).

CAPITULO.I 36

El modelo analítico resulta poco costoso en cuanto a tiempo, recursos, etc., además de que se trata de un modelo técnico más matemático *<sup>y</sup>* mejor fundamentado que el sólo aplicar porcentajes de crecimiento. De aquí la razón por la que el Sistema Bancario Mexicano utiliza este modelo para hacer las proyecciones.

En cuanto al crecimiento de aplicaciones existentes, el primer punto a investigar para el crecimiento de carga es el crecimiento natural. Este crecimiento asualmente es un incremento en el número de transacciones por unidad de tiempo. En aplicaciones de línea, este crecimiento se traduce simplemente en transacciones por segundo . En sistemas batch, el crecimiento natural puede ser en el número de trabajos o en la complejidad de cada trabajo dependiendo de la forma en que la aplicación se organiza. En el estudio USAGE , este crecimiento en horas de CPU por mes se expresa usualmente como un porcentaje incrementado por cada elemento de la empresa.

En cuanto al crecimiento de nuevas aplicaciones es importante identificar aquellas que

CAPITULO. I *3* 7

estarán en la producción del periodo planeado. Si dicha aplicación está en una fase inicial de desarrollo y se tiene un pequeño conocimiento acerca de ella, una estimación satisfactoria de horas de CPU puede tomar como base datos de una aplicación similar.

Otras aplicaciones que están próximas a utilizarse deben tener una mejor información de consumo de recursos disponible como parte de la asignación implementación *y* proceso de pruebas de la aplicación. Por ejemplo , en una aplicación de linea, la fase de planeación debe incluir un estimado de la frecuencia de ocurrencia de dicha aplicación. Esto permitirá el cálculo del porcentaje de tiempo de CPU consumido en algún tiempo futuro.

otra fuente de crecimiento de carga son los nuevos servicios que hacen más grande a la empresa. Un nuevo servicio es un software que puede comprar la instalación y que con un minimo de esfuerzo por parte del grupo de programación permite ofrecer un nuevo servicio a los usuarios. Por ejemplo, las computadoras personales, lenguajes de programación, procesadores de textos, etc . Este nuevo servicio

#### CAPITULO.I 38

**es una fuente de crecimiento de carga que ne está basada en el nümero de programadores de**  la instalación desarrollada , pero puede ba**sarse en el número de usuarios.** 

Probablemente el mejor resultado del estudio USAGE es que la capacidad planeada proporciona una mejor comprensión de la instalación.

La proyección de un futuro centro de cómputo **se caracteriza por una predicción de la carga**  de trabajo . Es una forma para cuantificar la **capacidad y los requerimientos de la instala**ción para el corto plazo.

5. Como quinto paso, analizar los resultados obtenidos de las predicciones *y* caracterizar los **sistemas alternativos que satisfagan estos re**querimientos.

Para establecer los futuros sistemas en base **al estudio USAGE , se necesita graficar la de**manda total contra la capacidad actual de la instalación (FIG. 1.5 ).

Esta figura muestra la demanda total *y* la capacidad total de la instalación sobre dos

#### CAPITULO.I 39

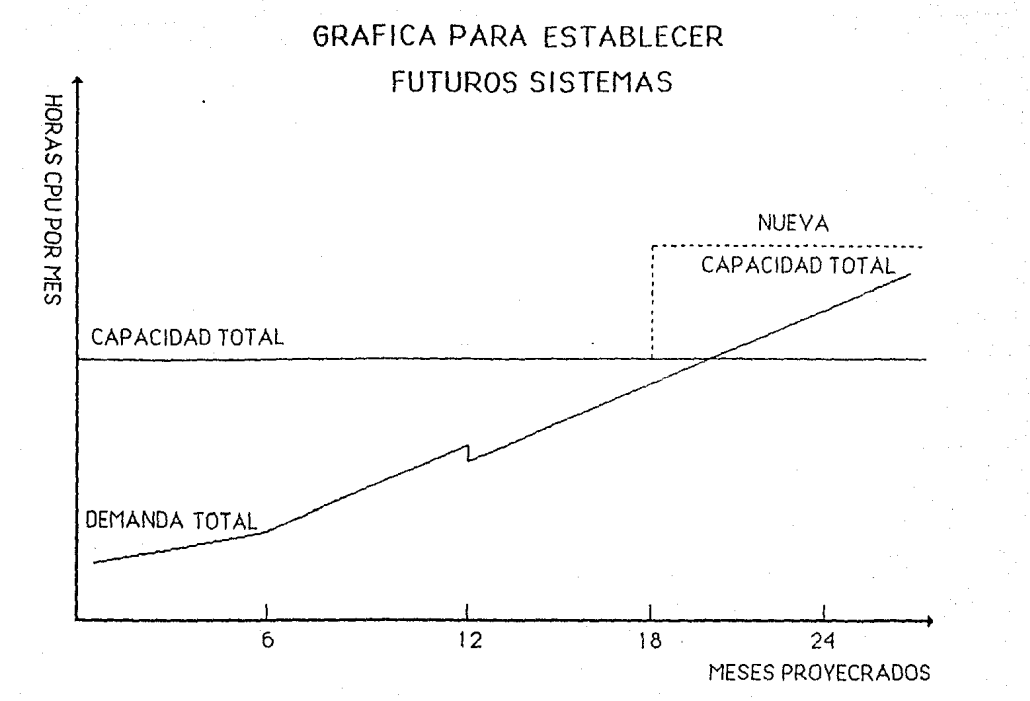

FIG. 1.5

**años proyectados .El brinco en la curva de demanda indica un cambio cuando se introduce un**  nuevo software, el cual puede bajar la demanda **total.Otra causa de la disminución en la de**manda es la migración de alguna parte de la **carga de trabajo fuero de este sistema o fuera**  de este periodo de tiempo de producción . La linea punteada indica nueva capacidad añadida **al sistema para dar un grado más alto de capacidad antes de que se alcance el punto de sar turación, esto es, antes de que la demanda to**tal exceda la capacidad total.

Claramente , junto con tal análisis, debe haber un análisis financiero que ponga un valor a la empresa sobre las posibles alternati**vas de crecimiento de procesadores de datos y**  sobre la fecha en que deben ser aplicados es**tos crecimientos.** 

6. Como sexto paso, decidir cuál alternativa es la más adecuada a la instalación,tomando en cuenta el costo y la vida útil de los procesadores de datos • Dicha decisión debe ser a nivel gerencial o subdirección.

7. Una vez concluido el estudio de Planeación de la Capacidad, es necesario llevar a la realidad sus resultados */* es decir, implantar los nuevos equipos o cambios proyectados.

A continuación, resumiremos lo antes dicho en un cuadro de actividades detalladas de la Planeación de la Capacidad *(* FIG 1.6 ) .

CAPITULO.I 42

# ACTIVIDADES DETALLADAS DE LA

### PLANEACION DE LA CAPACIDAD

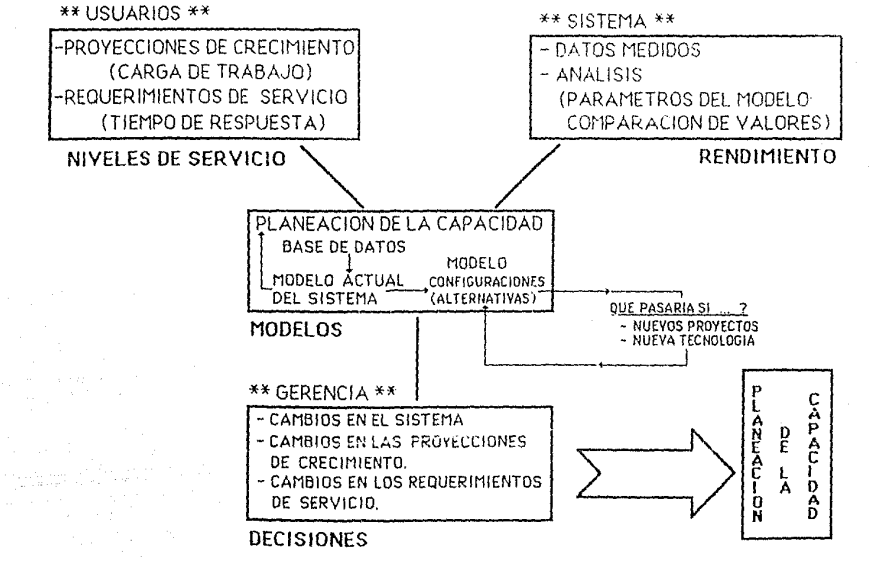

FIG. 1.6

# **e A** p r T **u L** o I r

#### **situación Actual**

A partir de este capitulo, la metodologia de la Planeación de la Capacidad se va a aplicar al caso de una instalación de equip9 de cómputo del Sistema Bancario Mexicano.

El propósito de este capitulo es detallar el ambiente que **tenia dicha instalación al inicio de este proyecto.** 

**Para ello , se requiere**  identificar el equipo de cómputo Unidades de Proceso Central ) , su asignación en la instalación y los tipos de programas que se utilizan tanto de uso general como las aplicaciones más importantes.

A lo largo de este capitulo, se verá la configuración de equipos centrales usados en la instalación hasta 1987.

**CAPITULO.Ir 44** 

2.1 configuración de Unidades do Proceso central (CPU).

Actualmente esta instalación cuenta con 7 procesadores **centrales IBM , cuyos modelos y capacidades se muestran en el**  CUADRO 2. l.

La identificación es el nombre que se le asigna a cada **uno de los procesadoreG para diferenciarlos de los demás.** 

Se tiene planeado incluir otra máquina J090-150E para el **siguiente mes, esto ocasionará modificaciones a la configura**ción actual.

Todos los procesadores están instalados en el centro de Computo Principal ( CB ) , con excepción de un procesador 3083-JX que está instalado en otro centro CSJ ) , el cual sirve de respaldo en caso de desastre. La nueva 3090-150E también estará en este centro.

El crecimiento de procesadores centrales ( MIPS, MB , HRS/MES ) de 1979 a 1987 se muestra en la GRAFICA 2.1.

El crecimiento histórico de la capacidad de HRS/MES en el periodo pico se muestra en la GRAFICA 2.2.

# CONFIGURACION DE LA INSTALACION

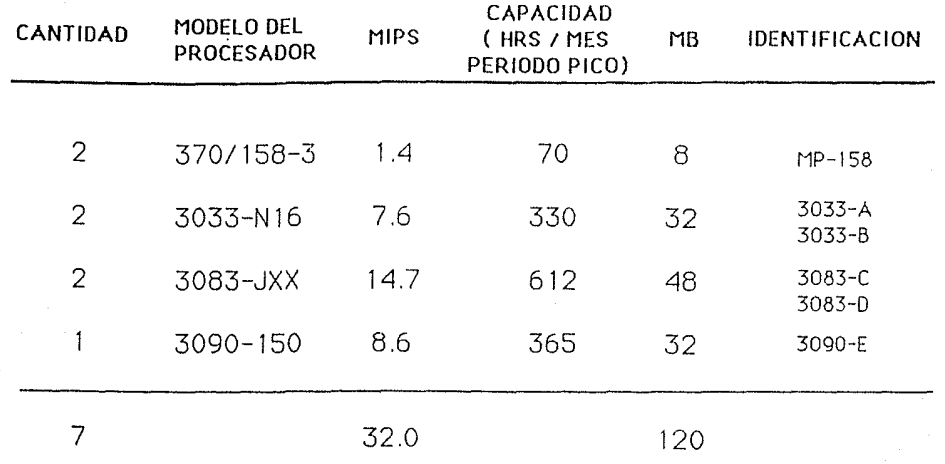

DONDE:

MIPS = MILLONES DE INSTRUCCIONES / SEG  $MB = MEGA BYTES ( CAPACIDAD DE MEMORIA.)$ 

#### CRECIMIENTO PROCESADORES CENTRALES

\* SIN MP

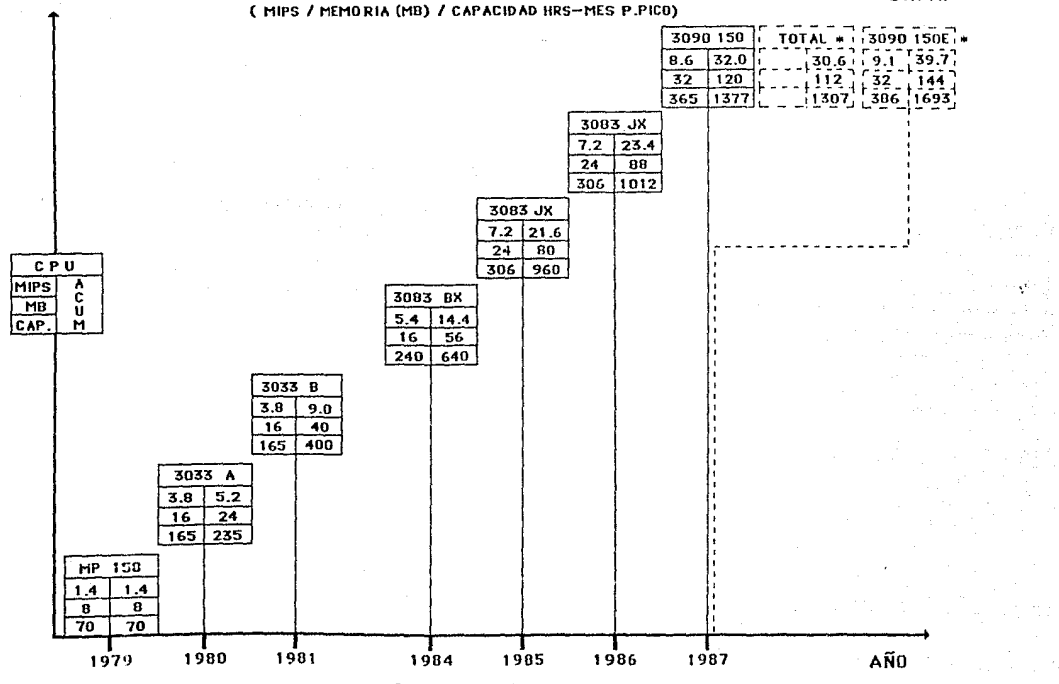

GRAFICA 2.1

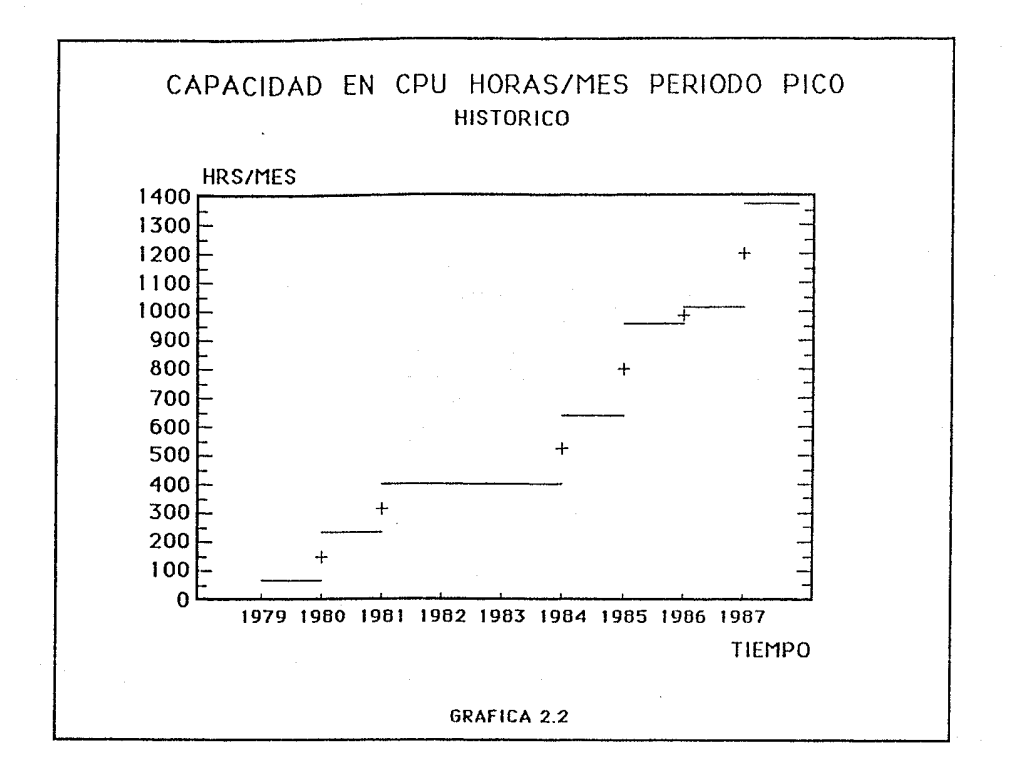

Como se observa en estas gráficas, de 1979 a 1987 el crecimeinto para cada tipo ha sido el siguiente:

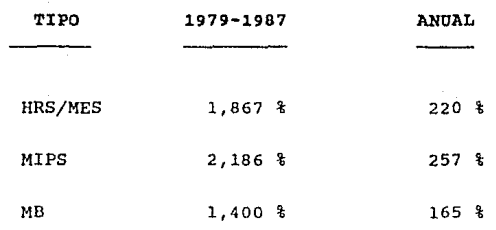

El crecimiento relativo de MIPS, MB *Y* HRS/MES en ese mismo periodo de tiempo se muestra en la GRAFICA 2.J.

Como ademas de conocer la configuración actual de CPU'S de la instalación estudiada, también es importante identificar los tipos de proceso que tiene cada máquina, a continuación se mencionará la asignación de proceso por cada unidad central (CPU) .

#### **CAPITULO.** II 4 9

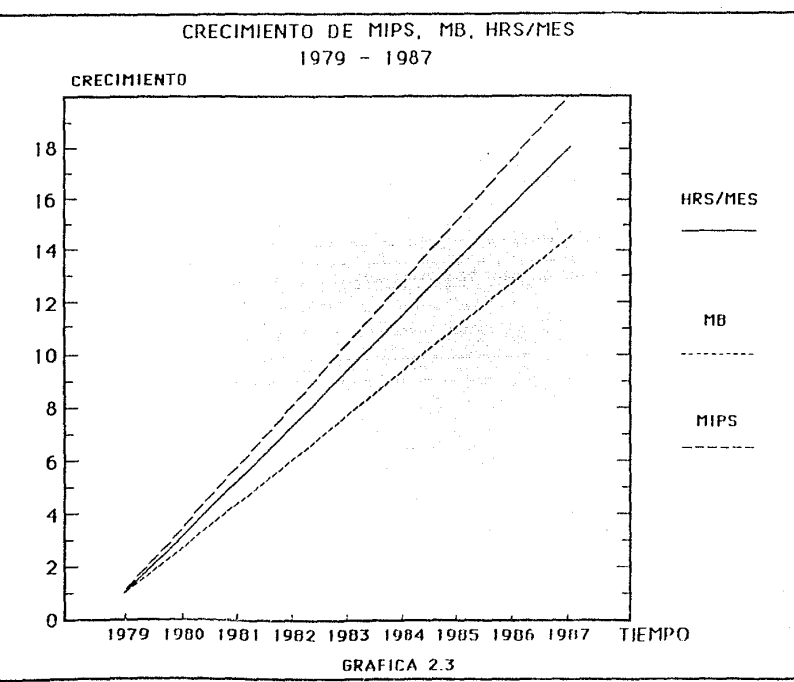

Michael Andrews

#### 2.2 Asignación de cpu•s.

Actualmente se tiene la siguiente distribución de procesa**dores por máquina.** 

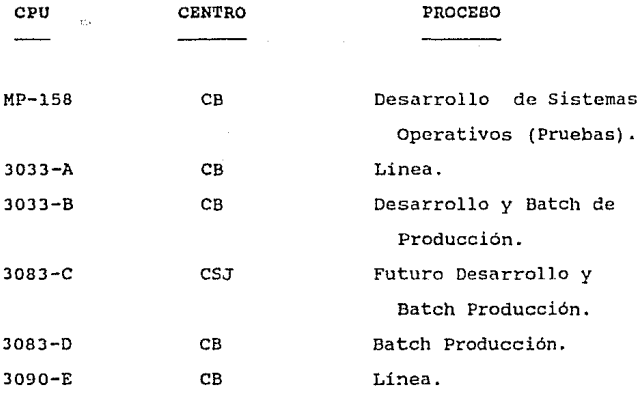

**Se debe mencionar que en estos momentos se tienen dos**  centros independientes en el edificio del Centro de Cómputo Principal:

1) El propio centro principal ( CB ), constituido por las máquinas 3083-D *y* 3090-E.

CAPITULO, II 51

2) El centro temporal, constituido por las máquinas 3033-A y 3033-B.

También se cuenta con otro centro de cómputo llamado el Centro san Juan ( CSJ ), el cual está constituido por la máqui**na 3083-C. En este centro Unicamcnte se están procesando algunas aplicaciones, es decir, todavía no está trabajando a su má**xima capacidad.

**Dentro de algunos meses** , **se planea instalar otra unidad**  central de proceso ( 3090-lSOE ), esto afectará la configuración actual, 'la cual quedará definitivamente de la siguiente **manera:** 

- l} Los equipos 3033-A, 3033-B y MP-158 salen de la institución (Convenio hecho con IBM ).
- 2) Fisicamente se tendrán dos centros de cómputo , el centro CB y el centro CSJ.
- 3) El centro CB estará constituido por:
	- l 3090-150 (3090-E)
	- 1 3083-JX (3083-0)
- 4) El centro CSJ estará constituido por:
	- 1 3090-150E (3090-F)
	- 1 3083-JX (3083-C)

#### CAPITULO.II 52

**!>'a configuración definitiva por centro está dada en la**  GRAFICA 2.4, en donde también se menciona la capacidad de memo- .r.fa (MB), la capacidad en HRS/MES periodo pico y el número de millones de instrucciones por segundo (MIPS) por máquina *y* un **total por cada centro de cómputo.** 

A continuación se mencionarán los tipos de programas gene**rales y aplicativos más importantes necesarios para obtener un adecuado funcionamiento de la instalación y para brindar un excelente servicio al cliente.** 

CAPITULO. II 53

#### CONFIGURACION DEFINITIVA POR CENTRO

( HIPS I NEHORIA (HD) I CAPACIDAD HRS-HES P.PICO)

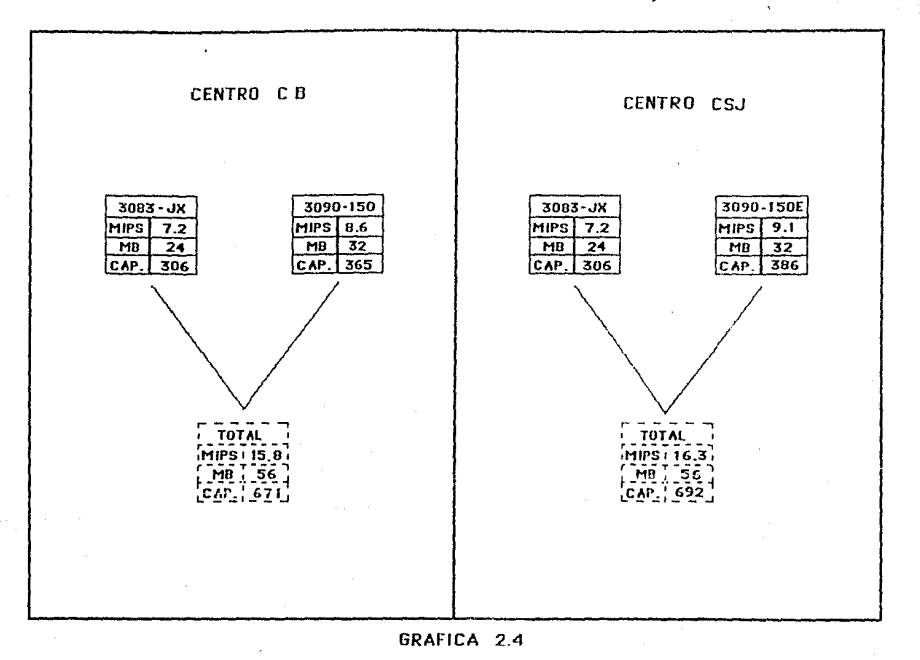

2,3 Tipos de Aplicaciones,

Dentro de una instalación del Sistema Bancario Mexicano, **se requiere de ciertos programas generales indispensables para el adecuado funcionamiento de dicha instalación.** 

**Estos programas constituyen el sistema operativo de una**  unidad de proceso central (CPU),y su finalidad es aumentar la *eficiencia* **de la máquina mediante le eliminación de tiempos de**  espera de las intervenciones frecuentes de los operadores para *iniciar* **o supervisar las diversas operaciones,descartando de esta forma los errores manuales.** 

Algunos componentes importantes del sistema operativo considerados en las mediciones de este proyecto se explican a continuación.

A) TSO.

Facilidad de Programación Estructurada, Opción de *Tiempo* compartido.

Este componente permite a los usuarios utilizar la computadora central por medio de varias terminales **de video simultáneamente.De esta forma, varios usua**rios están utilizando el procesador concurrentemente,

CAPITULO.II 55

**poniendo a su disposición casi todos los recursos de**  cómputo.

Dentro de las funciones que el TSO da a los usuarios están: la edición de archivos (consultas y **modificaciones al contenido), env.io de trabajos a**  ejecución, análisis de los resultados en pantalla sin **necesidad de mandar imprimir el trabajo** *y* **programas en general, etc.** 

B) CICS.

Sistema de Control de Información de Clientes.

**Este programa es de suma importancia en un sis**tema de cómputo bancario , ya que controla todas las aplicaciones 'en linea', es decir, todas aquellas que el cliente puede disponer o utilizar en el momento, por ejemplo, cajeros automáticos, actualización inmediata de cuenta de cheques, etc.

CICS toma el control al recibir un requerimiento de cualquier terminal, identifica el programa aplicativo necesario para el proceso *y* lo carga arrancando una tarea para su ejecución. El programa puede enviar mensajes a la terminal y recibir contestación hasta que el proceso termina. Durante el proceso del pro-

CAPITULO. II 56

**grama, el eres proporciona funciones de acceso a los**  archivos de las aplicaciones ( Base de Datos ) .

La instalación que se está utilizando para este **proyecto, cuenta con varios tipos de crcs·s, la relación de estos programas con sus respectivas aplica**ciones se muestra en el CUADRO 2.2.

C) Otros.

Dentro de otros paquetes del sistema operativo que facilitan el servicio, se tienen los lenguajes de **programación, tales como** :

- i) Cobol.
- ii) Mark IV.
- iii) Ensamblador.
	- iv) PLI
		- v) Etc.

Todo lo antes mencionado son componentes relacionados con el sistema operativo, pero también se cuenta con programas aplicativos, los cuales, están divididos en :

CAPITULO.II 57

### APLICACIONES RELACIONADAS CON CADA CICS

TIPO DE CICS

#### **APLICACIONES**

### **RELACIONADAS**

**CICSSAFE** 

**CICSSBE** 

**CICSBUR** 

CICSDAT

**CICSCIF** 

**CICSDSL** 

Cheques Volores Plazo Fijo Depósitos Bancarios de Dinero Ahorro Situaciones y Fondos Banca Integral Personalizada

Servicio Inmediato Empresarial

Mercado de Dinero (Bursatil)

Tarjeta de Crédito Cojeros Automáticos

Archivo Central de Clientes

Swift (Sociedad Mundial internacional de Telecomunicaciones Financieras)

l) Aplicaciones de Linea.

Son todas aquellas que están relacionadas con los CICS'S antes mencionados (CUADRO 2.3).

2) Aplicaciones de Batch.

**son todas aquellas que necesitan de programas especiales para que el procesador central pueda ejecutarlas, estos programas obtienen reportes, copias de bases de datos de clientes, actualizaciones de ar**chivos especificos, etc.

Dentro de estas aplicaciones existen dos rubros importantes:

A) Las que están relacionadas con Producción. Son aquellas que ya están funcionando adecuadamente para un fin *y* un usuario especifico; la lista de estas aplicaciones se muestra en el CUADRO 2.4.

B) Las que están relacionadas con Desarrollo. **Como su nombre lo indica , es todo proceso que se encuentra en etapa de desarrollo: además,**  se tienen otros componentes extras relacionados con este rubro:

#### CAPITULO.II 59

# APLICACIONES DE LINFA

чă

- Cheques
- Valores Plazo Fijo
- Depósitos Bancarios de Dinero
- Ahorro
- Situaciones y Fondos
- Banca Integral Personalizada
- Servicio Inmediato Empresarial 'n.
- Mercado de Dinero (Bursatil) o
- Tarjeta de Crédito
- Cajeros Automáticos ٠
- Archivo Central de Clientes
- Swift (Sociedad del Ancho 0 Mundo Internacional de Telecomunicaciones Financieras)

### **APLICACIONES BATCH RELACIONADAS CON** PRODUCCION

- $-\Delta$ horro
- Admon, de Salarios
- \* Bancomer Competencia
- · Cargos y Abonos Autom.
- Contaduría Bancomer.
- · Comprobación Bancaria
- Cuenta Maestra Empresarial
- · Cheques México
- · Cuenta Maestra
- Cohranzas del País
- Cheques Centros Regionales
- Estados de Cuentas de **Clientes Especiales**
- · Enterados de Hacienda
- Bancos del Extranjero
- Bóveda Fuera de Sitio
- Base de Datos Gerencial
- Incentivos de Captura
- · Banca Integral Personalizada
- Mobilierio y Equipo
- Mercado de Dinero
- Reportes Médico
- Manejadores del Sistema
- Negocios Afiliados
- Registro de failas de Hardware
- Productividad de Clientes
- Banca por Teléfono
- · Valores Sistemas Espejo
- Cheques
- · Pago de Tenencias
- Cartera Vencida
- · Demandas Jurídicas
- -Fallas Hardware
- Pago de Servícios
- · Situación y Concentración de Fondos
- · Traspaso Sistemático
- Talonarios de Cheques
- · Panorama Económico
- ⇒ Debadí Metropolitano
- · Valores a Plazo Fijo
- Cif Metropolitano
- Pago de Servicios
- · Servicio Inmediato Financiero
- · Rotacion Activo / Pasivo
- Medicion Servicio/Linea
- Medicion Servicios
- Niveles de Rendimiento
- Herromientos para incrementos de Producción
- Transferencia de Fondos
- · P.H. Centros Regionales
- Administración de Cambios
- Cajeros Automáticos
- Certera Menudeo
- ⊕ Cartera Tradicional
- · Cartera Vigente
- + Tarjeta de Crédito
- Servicio Dual T.D.C
- Inceentivos de Captura
- P.H. Interes Social
- · Préstamos Hipotecarios
- + Admón, de Problemas
- Recuperación Especial
- Remesas México
- Subsidios I.M.S.S
- Niveles de Rendimiento

- i) Servicio Técnico. Se encarga de dar soporte técnico, de instalar *y* dar mantenimiento a paqueteria especifica.
- ii) Servicio de Cómputo. Servicio que dan las **áreas operativas.**
- iii) Desarrollo. Programas que se procesan para lograr el desarrollo de nuevos siste**mas aplicativos.**

Con la existencia de dos centros **de proceso, se hizo un**  estudio de distribución de aplicaciones tratando de lograr un equilibrio de carga por centro.

La distribución de las aplicaciones batch relacionadas con producción para cada centro se muestra en el CUADRO 2.5 *y* en el CUADRO 2.6.

Para ambos tipos de aplicaciones (Linea y Batch), existen las 'vitales', las cuales son las más importantes en un centro de cómputo bancario ya que de ellas depende la estabilidad de dicho banco; este tipo de aplicaciones reciben la mayor atención en caso de tener problemas.

CAPITULO.II 62

### **APLICACIONES BATCH RELACIONADAS CON PRODUCCION**

### **CENTRO PRINCIPAL**  ( **CB)**

- Ahorro
- Admon. de Selerios
- •.Bencomer Competencio
- Cargos y Abonos Autom
- Conteduríe Bencomer.
- •Comprobación Bencorio
- •Cuente Maestre Empreseriel
- •Cheques México
- •cuente Meestro
- Cobrnnzes del Peís
- ~Cheques Centros Regioneles
- .;. Estados de Cuentes de Clientes Especiales
- .. Enterados de Haciende
- Boncos del Extrenj ero
- •Bóveda Fuero de Sitio
- •Bese de Datos Gerencial
- **<sup>1</sup>**ncentivos de Capturo
- Benco Integre! Personolizoda
- •Mobiliario y Equipo
- •Mercado de Dinero
- Reportes Médico
- Monej adores del Si steme
- Negocios Afiliados
- •Registro de fellas de **Hardware**
- Situación y Concentración de Fondos
- <sup>~</sup>Trnspaso Sistembtico
- Tolonerios de Cheques
- Ponorerna Económico
- **G** Debadi Metropolitano<br>• Valores a Plazo Fijo
- 
- Cif Metropolitano
- Pego de Servicios
- Servicio Inmediato Financiero
- · Rotecion Activo / Pasivo
- ª Medicion Servicio/Linee
- Medicion Servicios
- •Niveles de Rendimiento
- Herramientas pera incremer.tos de Producción
- Trensferencie de Fondos
- P.H. Centros Regionales
- •Productividad de Clientes
- Bonce por relé!ono
- •Ve lores Sistemas Espejo
- •Cheques
- Pego de Tenencios

### APLICACIONES BATCH RELACIONADAS CON PRODUCCION

### CENTRO SAN JUAN ( CSJ)

- Adm1nistreción de Cembios
- Cajeros Automáticos
- Ccrtern Menudeo
- . Cartera Tradicional
- Cartera Vigente
- •Tarjeta de Crédito
- SerYicio Dual T.D.C
- lnceenli yos de Capture
- P.H. lnteres Social
- Préstemos Hipotecarios
- + Admón. de Problemas
- •Recuperación Especie!
- Remeses México
- •Subsidios l.M.S.S
- •Niveles de Rendimiento
- •Certera Vencida
- Demendes Jurídicos
- •Folios Herdwere
- •Pego de Servicios

En el CUADRO 2.7 se muestran las aplicaciones vitales y no vitales de linea para cada centro de cómputo.

En el CUADRO 2.8 se muestran las aplicaciones vitales de **batch para cada centro de proceso.** 

**Además de las aplicaciones antes mencionadas , existen las relacionadas con las vitales, es decir, son aplicaciones que no son tan importantes pero que son necesarias para que las vitales puedán ser procesadas. En el CUADRO** 2.9 se **da una lista de estas aplicaciones.** 

**Hasta este momento, ya se tiene bien identificado el ambiente que existía en la instalación del Sistema Bancario Mexicano al instante de iniciar este proyecto. Ahora, se puede con**tinuar con la siguiente fase de la Planeación de la Capacidad que consiste en hacer mediciones sobre la carga de la CPU tanto por aplicación como por centro de proceso.

# **APLICACIONES VITALES Y NO VITALES DE LINEA**

### **CENTRO PRINCIPAL** (CB):

#### ,~o **VITAL**

- SERVICIO INMEDIATO EMPRESARIAL.
- BANCA INTEGRAL PERSONALIZADA.

#### **VITAL**

- CHEQUES EN LINEA.
- VALORES PLAZO FIJO.
- DEPOSITO BANCARIO DE DINERO.
- AHORRO EN LINEA.
- ARCHIVO CENTRAL DE INFORMACION (CIF).
- SITUACIONES V CONCENTRACION DE FONDOS.
- CAPTURA *V* COMPROBACION BANCARIA.
- TRANSFERENCIA DE FONDOS (SWIFT).

### **CENTRO SAN JUAN ( CSJ** ):

#### **NO VITAL**

- CAJEROS AUTOMATICOS.

### **VITAL**

- TARJETA DE CREDITO.

# APLICAC IONFS VITALES DE BATCH

### CENTRO PRINCIPAL (CB)

- CHEQUES
- VALORES PLAZO FIJO
- DEPOSITO BANCARIO DE DINFRO
- AHORRO
- ARCHIVO CENTRALIZADO DE CLIENTES ( CJF)
- SITUACIONES V CONCENTRACION DE FONDOS
- ESTACION DE CAPTURA V COMPROBACION BANCARIA.
- TRANSFERENCIA DE FONDOS ( SWIFT )
- CHEQUES CENTROS REGIONALES.

### **CENTRO SAN JUAN** ( CSJ ):

- TARJETA DE CREO/TO.
- CARTERA TRADICIONAL
- ARCHIVO CENTRALIZADO DE CLIENTES ( CIF)
## APLICACIONES RELACIONADAS CON VITALES

- PAGO DE SERVICIOS.
- CARTERA MENUDEO
- REMESAS 11EXICO
- COBRANZAS DEL PAIS
- ROTACION DE ACTIVOS Y PASIVOS
- PRESTAMOS HIPOTECARIOS.
- NOMINA BANCO.
- TRASPASO SISTEMATICO.
- SIEMPRE (SI EMPRESARIAL)
- CAJEROS
- BANCA INTEGRAL PERSONALIZADA.
- ENTERADO DE HACIENDA .
- PRODUCTIVIDAD DE CLIENTES.

## **CUADRO** 2.9

# CAPITULO

#### Recopilación do Información

**En este capitulo, se obtendrán mediciones de la utilización de procesadores de datos. Como se mencionó en el capitulo anterior, se cuenta con dos centros de proceso ( Centro**  1. , ' **para evitar duplicidad en el método, solo se mostrara el estudio hecho al centro Princi**pal, pero vale la pena señalar que el análisis de este pro**yecto se hiz·o para ambos centros ..** 

Para el Centro Principal (CB) se obtendrá una utilización total, una por procesador, una por aplicación , un histórico de 1983 a 1987 y un análisis somero de la carga promedio. También se mostrarán mediciones globales incluyendo ambos centros de cómputo.

3.1 Centro Principal.

3.1.1 Total.

La utilización total de procesadores centrales de datos en este centro de cómputo fue de 858 hrs. al mes.

La distribución de la carga total por periodo con

#### CAPITULO. III 69

su repectivo porcentaje (Carga en HRS./MES por periodo / Carga total en HRS./MES de los cuatro periodos) es la siguiente:

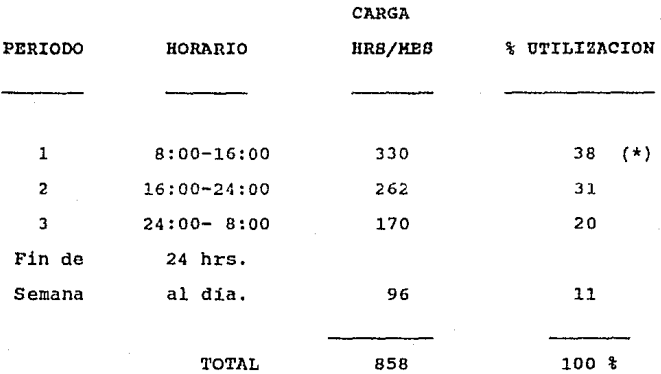

(\*) Periodo Pico.

Como el período 1 es el que tiene mayor carga de trabajo (330 HRS/MES), entonces se puede decir que se trata del periodo pico *y* que absorbe el 38% de la carga total (858 HRS/MES) •

El porcentaje de utilización de la capacidad de ambos procesadores en el periodo pico es del 49%.

CAPITULO.III 70

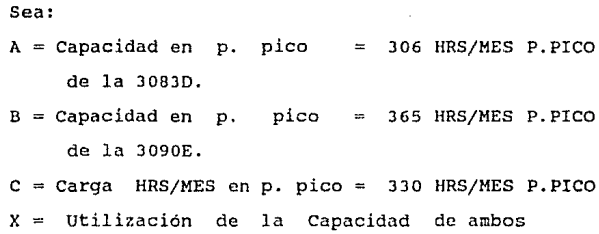

**procesadores en periodo pico.** 

**Como!** 

$$
X = \frac{C}{A + B}
$$

330 HRS/MES P. PICO. X -------------------------------------- 306 HRS/MES P.P + 365 HRS/MES P.P

330 HRS/MES P. PICO 671 HRS/MES P.PICO

 $X = 0.49$ 

El porcentaje de utilización de la capacidad de ambos procesadores en período pico es del 49%. En otras palabras, ambos procesadores en promedio están al 49% de su capacidad.

#### CAPITULO. III 7l

3.1.2 Por Procesador.

La utilización por máquina con su respectivo porcentaje (Carga de cada máquina / carga total de ambas máquinas ) es el siguiente:

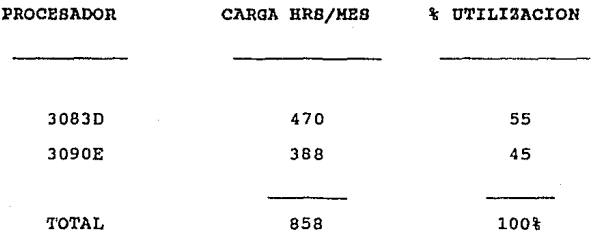

Observando los histogramas qua se adicionan , sobre los que se muestra la utilización promedio por hora para cada procesador y el total de ambos (HIST. 3.1 al 3.3); asi como el reporte que muestra la utilización promedio por periodo para cada máquina y el total de ambas (REPORTE 3.1 ) , se puede concluir que el periodo pico·para ambos procesadores es el periodo l; esto es, cualquier información referente al periodo pico es obtenida del periodo 1 (8:00-16:00).

CAPITULO. III 72

## UTILIZACION PROMEDIO POR PERIODO *V* POR MAQUINA

## ESTADISTICAS CARGA CPU

## $SISTEMA = 3083D$

#### $SISTEMA = 3090E$

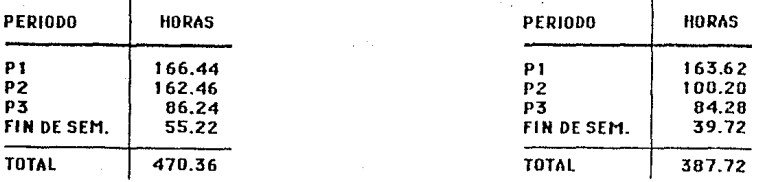

### SISTEMA = TOTAL

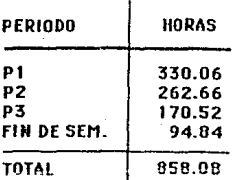

## UTILIZACION PROMEDIO POR HORA DE LA 3083D

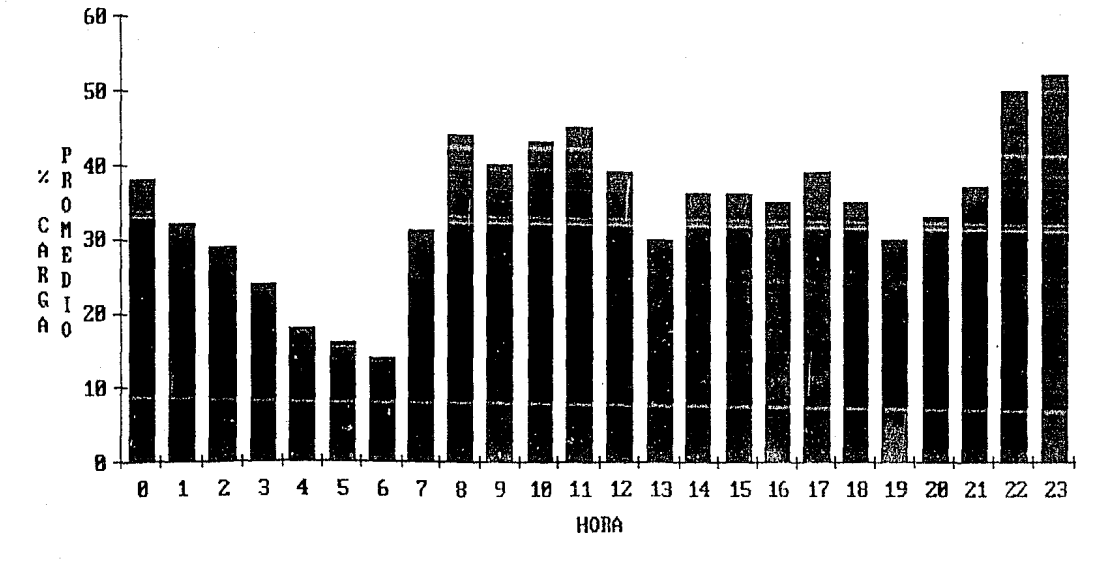

HISTOGRAMA 3.1

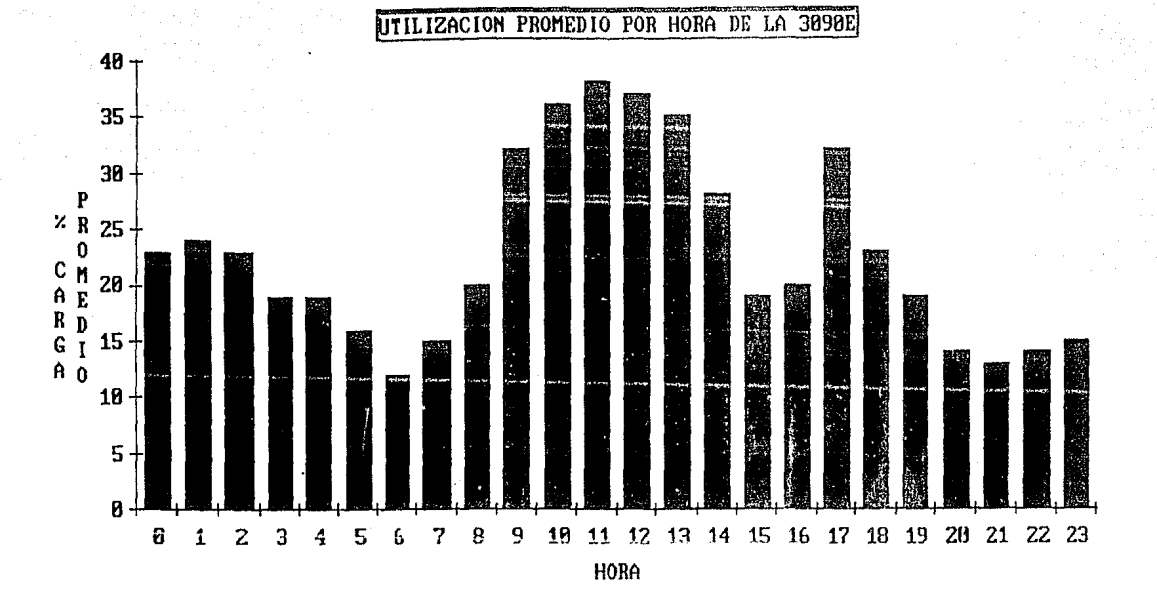

HISTOGRAMA 3.2

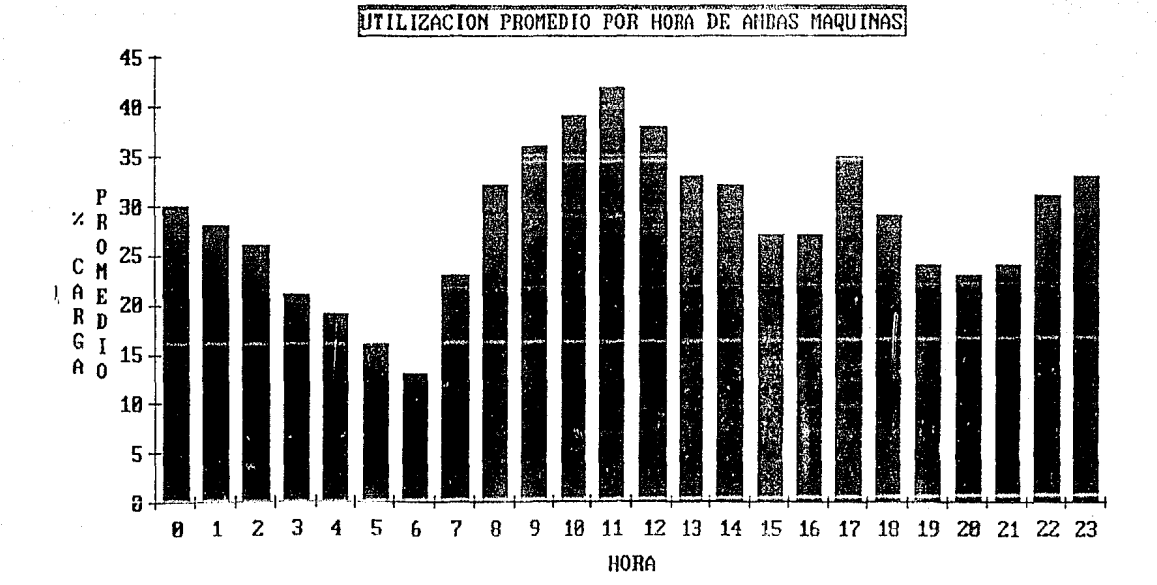

HISTOGRAMA 3.3

**En el periodo pico, la utilización promedio con su**  respectivo porcentaje {Carga de cada procesador en el periodo 1 / Capacidad total por procesador) es el siguiente {Reporte 3.l)

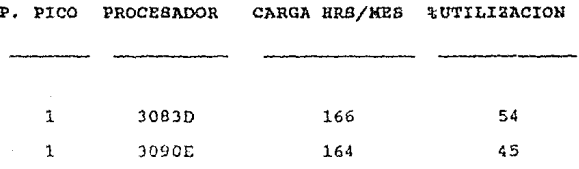

La hora pico del periodo pico implica una utilizaciión promedio por procesador y un porcentaje de (REPORTE  $3.2)$  :

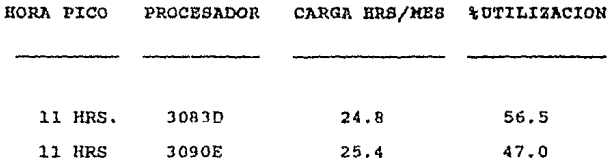

Adicionalmente se registraron ciertos periodos cortos con cargas muy fuertes, que llegaron a ser del 100% en las dos máquinas y a diferentes horas (REPORTE 3.3).

CAPITULO, III 77

**Corno se muestra en los cuadros anteriores, las dos máquinas incrementan su utilización en el periodo píco,**  en relación can el promedia de la utilización normal.

La utilización de la máquina 30830 en el periodo 2 no difiere en mucho del período 1; los periodos más bajos son el y el 4.

**En cuanto a la máquina 3090E, la utilización disminuye en los periodos 2, 3 y fin de semana.** 

En el último reporte<sup>\*</sup> (REPORTE 3.3) se muestra la **carga promedio por hora de cada máquinu, así como la .carga máxima registrada en dicha hora. Como se observa,**  la carga promedio no rebasa el 52 % en la 30830 y el 38% en la 3090E.

El registro de carga máxima alcanza el 100 % solamente en 2 horas distintas del dia en la 3090E y en ninguna hora en la 30830.

CAPITULO.III 78

## CARGA DE PROCESADORES POR MORA EN PERIODO PICO.

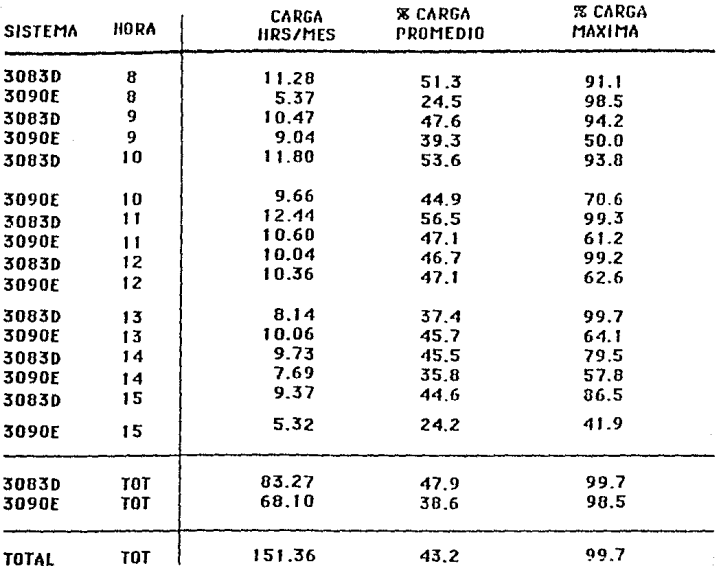

## ESTADISTICAS CARGA CPU

## UTILIZACION DE PROCESADORES POR HORA CARGA MAXIMA Y CARGA PROMEDIO

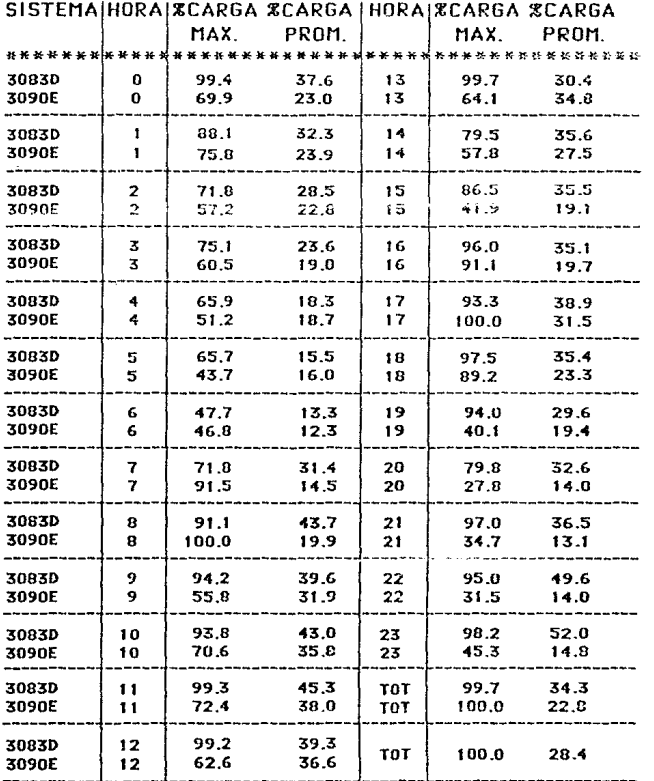

3.l.3 Por Aplicación.

El consumo total de CPU por las principales aplicaciones se muestra en el CUADRO J.l. como se observa, el 78% del consumo total de CPU de ambas máquinas lo absorben sólo 10 aplicaciones.

De este cuadro se concluye que las aplicaciones con  $m$ ayor consumo de CPU son:

- i) CICSSAFE.
- ii) Desarrollo.
- iii) TSO.
	- iv) Valores.
		- v) Ahorro.
	- vi) Cheques.

El consumo de CPU por las principales aplicaciones para cada procesador se muestra en el CUADRO 3.2 *y* el CUADRO 3.3. También se muastra el consumo en el período pico para las dos máquinas, asi como el porcentaje que éste representa con respecto del total de periodos para cada aplicación (HRS/MES P.PICO por aplicación / utilización total por aplicación).

Observando el CUADRO 3.2, el 85.5% del consumo de CPU de la 30830 lo absorben sólo 9 aplicaciones. Para el

#### CAPITULO.III 81

**periodo pico, esas mismas aplicaciones consumen al 90.8%**  del tiempo de dicha máquina. Las aplicaciones que regis**tran mayor consumo son:** 

- i) Ahorro.
- ii) Valores.
- iii) Desarrollo.
- iv) TSO,

Analizando el CUADRO 3.3, el 70% del consumo de CPU del procesador 3090E lo absorben únicamente 10 apli**caciones de un total de 40. Para el periodo pico, estas**  mismas aplicaciones consumen el 71 % del tiempo de dicha máquina. Las aplicaciones que registran mayor consumo **son:** 

- i) Valores.
- ii) CICSSAFE.
- iii) Desarrollo.
	- iv) CICSCIF.

#### CAPITULO. III B2

#### CONSUMO TOTAL DE CPU POP APLICACION

 $\cdot$ 

#### CENTRO BRNCOMER

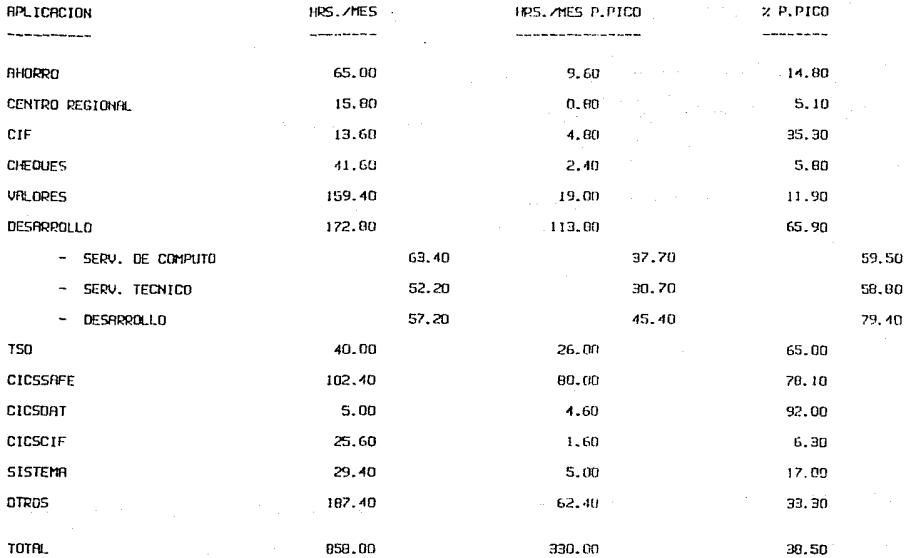

CURDRO 3.1

#### CONSUNO DE CPU POR APLICACION

#### **EDUIPO 30830**

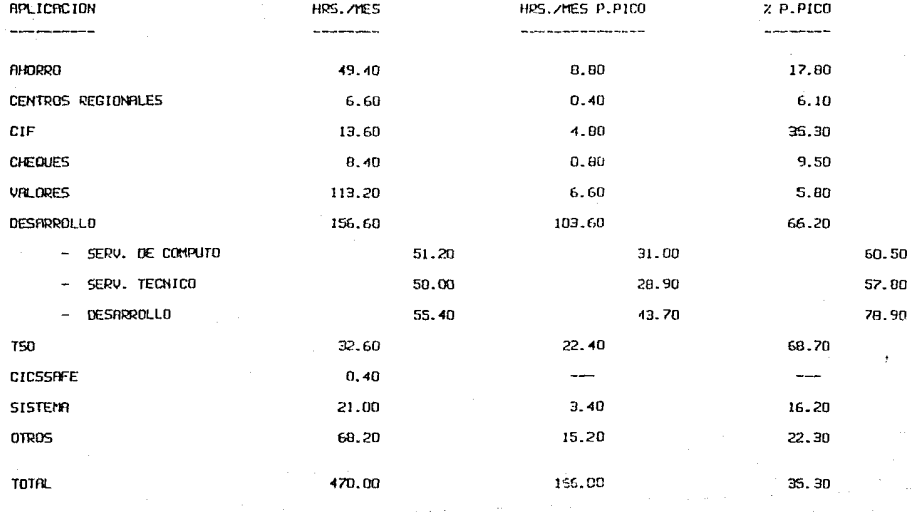

CURDRO 3.2

والإصدار فلاعد والمتعاقبة والأعالج والمتاحين والمتارين والمتاحين أأوال والمتاح والمتناول

.<br>The proposition of the start of the Marchime of the composition of the component of the start of the start of

 $\sim 100$ 

#### CONSUMO DE CPU POR RPLICRCION

EQUIPO 3090E

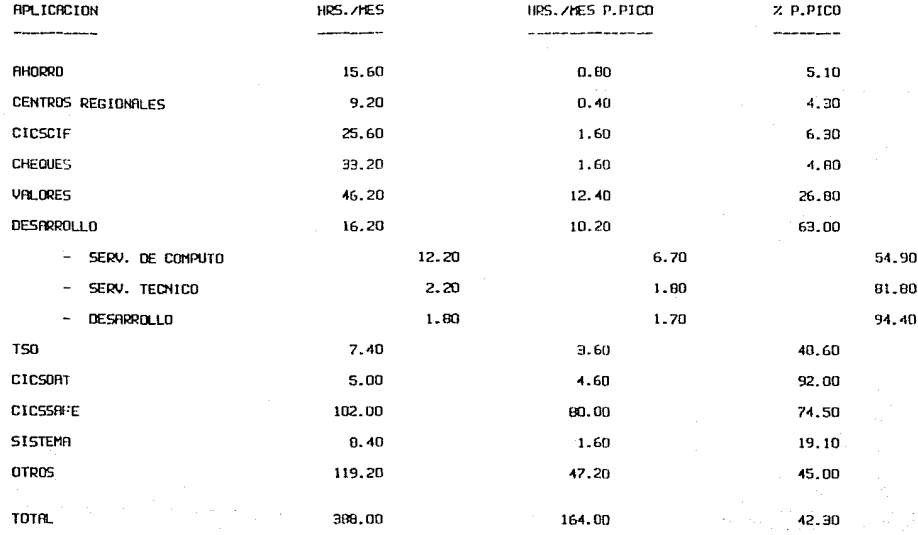

CURORO 3.3

#### **3.1.4** Histórico.

A continuación se muestra la utilización total de las CPU'S (30830 y 3090E) en HRS/MES, de 1983 a 1987 en el Centro Principal (CUADRO 3.4) , **el crecimiento en la utilización de dichas máquinas para el mismo periodo de**  años (CUADRO J.5) y una gráfica de dicho crecimiento (GRAFICA 3 .1).

**De los dos cuadros anteriores se puede concluir que las aplicaciones más relevantes en el Centro Principal en cuanto a consumo de CPU son ( se anexa porcentaje que**  absorbe cada aplicación de la carga total ):

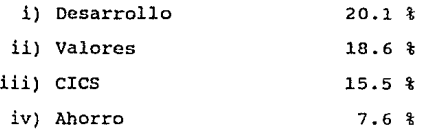

El total de las cuatro aplicaciones absorben el 62% del consumo total de CPU de este centro. Además, el crecimiento que han tenido estas aplicaciones en el periodo 1983-1987 ha sido considerable. Es importante mencionar el· decremento que ha tenido TSO de 1986 a 1987, y esto se debe a que dicha aplicación se transfirió al Centro San Juan.

CAPITULO. III 86

Las aplicaciones de Desarrollo y CICS afectan di**rectamente en el periodo total, asi como en el período**  pico por procesador; 30B3D y 3090E para Desarrollo y J090E para eres.

**Las aplicaciones de Valores** *y* **Ahorro afectan en me**nor proporción en el periodo pico total y en el periodo **pico por procesador.** 

**Corno se aprecia en el CUADRO 3.5, la utilización de**  CPU aumentó un 62% en el periodo 1986-1987. De hecho, este porcentaje es el más alto desde 1983 y esto se debe **al gran impulso que el Sistema Bancario Mexicano le ha**  dado a todos los servicios.

UTILIZACION TOTAL HORAS CPU **HISTORICO** 

**Contract** 

٠.,

 $\alpha$  is a signal of the set of  $\alpha$ 

CENTRO BONCOMER

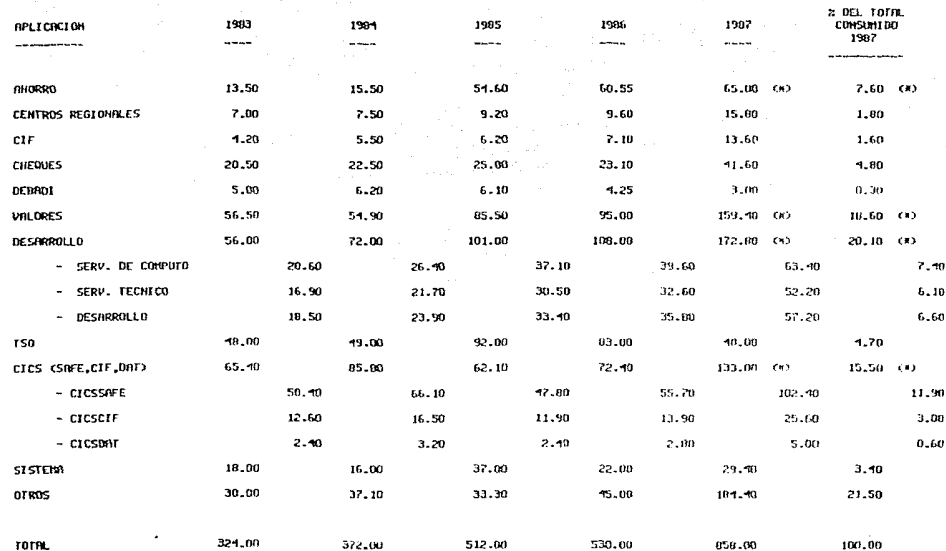

CU00R0 3.4

#### CRECIMIENTO EN LA UTILIZACIÓN DE CPU

#### **HISTORICO**

 $\sim$ 

÷.

 $\alpha$ 

CENTRO BRINCOMER

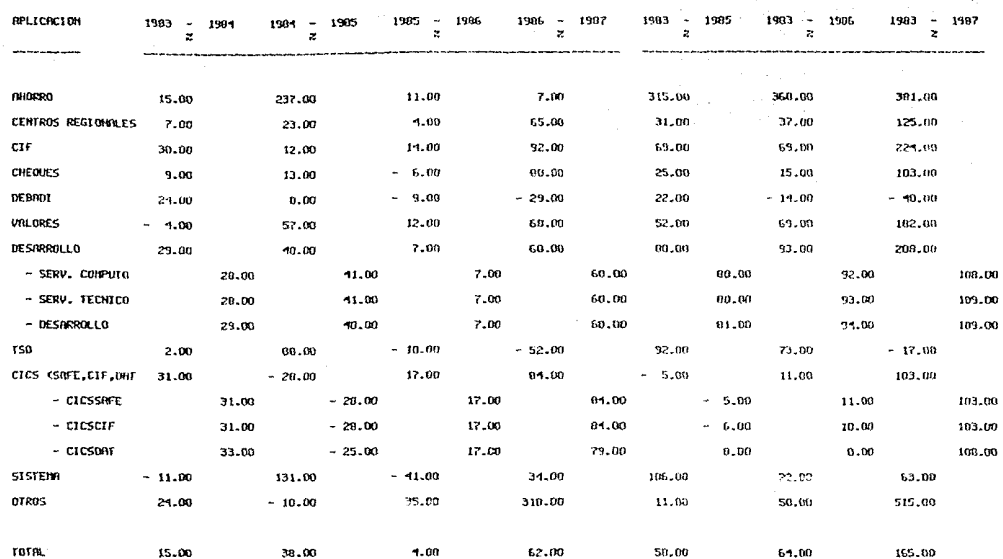

CURDR0 3.5

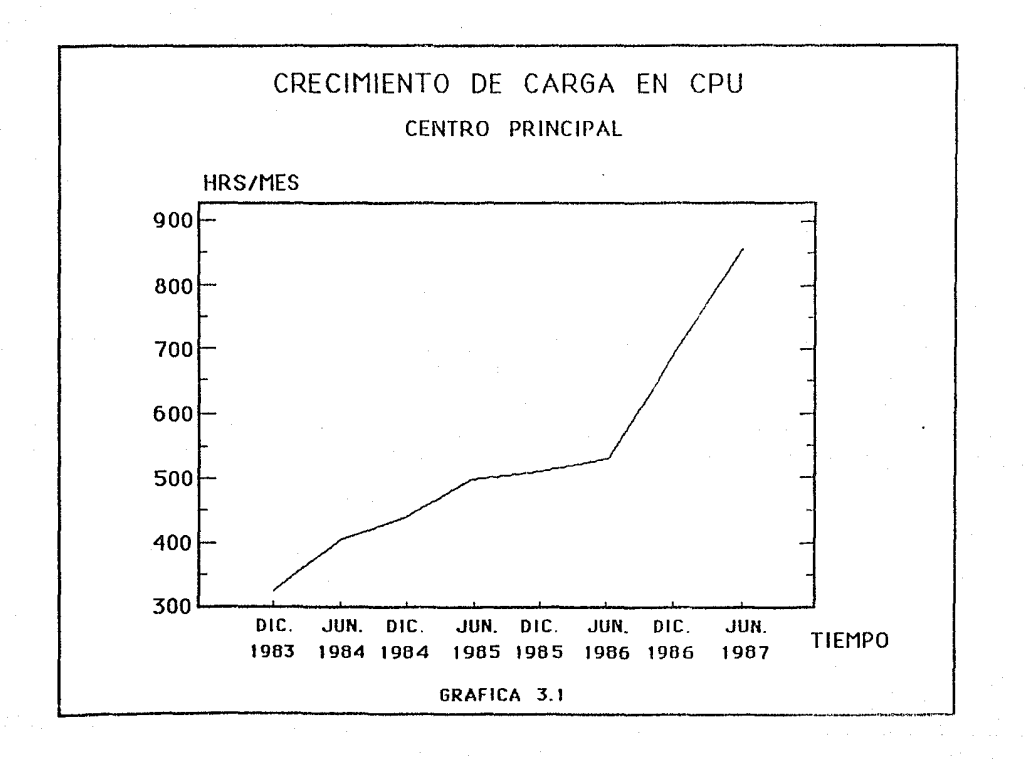

 $\mathbb{E}_{\mathcal{L}^{(1)}_{\mathcal{L}^{(1)}_{\mathcal{L}^{(1)}}}}\left[\mathcal{L}^{(1)}_{\mathcal{L}^{(1)}_{\mathcal{L}^{(1)}}},\mathcal{L}^{(2)}_{\mathcal{L}^{(1)}}\right]\mathcal{L}^{(2)}_{\mathcal{L}^{(1)}_{\mathcal{L}^{(1)}}}\left[\mathcal{L}^{(2)}_{\mathcal{L}^{(1)}_{\mathcal{L}^{(1)}}},\mathcal{L}^{(2)}_{\mathcal{L}^{(1)}_{\mathcal{L}^{(1)}}}\right]\mathcal{L}^{(2)}_{\mathcal{L}^{(1)}_{$ 

J.1.s Análisin de la carga Promedio.

El objetivo de este análisis es determinar si algun **procesador del Centro Principal esta Haturado, es decir, si la carga de trabajo está cercana a la capacidad de la máquina. Para** ~llo, **se tornará la información de un mes**  especifico.

Para dicho mes se buscará el dia que tenga la mayor carga promedio.

Sea:

- $A1 =$  % de la carga promedio del día con mayor carga.
- $B1 =$  % de la carga promedio del mes seleccionado.

Entonces se tiene la siguiente razón:

$$
z_1 = \frac{a_1}{b_1}
$$

Para dicho dia, se buscará la hora que tenga la mayor carga promedio.

#### CAPITULO. III 91

 $A2 =$  % de la carga promedio de la hora con mayor carga.

82 % de la carga *promedio* de *dicho* dia.

**Entonces se tiene la siguiente razón:** 

$$
z2 = \frac{A2}{B2}
$$

**Haciendo una relación de ambns razonas se tiene lo**  siguiente:

$$
(21) (22) = \frac{Al}{Bl} = \frac{Al}{B2}
$$

 $Como A1 = B2$ 

$$
\implies (21) (22) = \frac{A2}{B1}
$$

*Como* se considera gue la máquina se satura cuando cuando la carga de trabajo excede el 90 % de su capacidad, entonces:

sea:

 $X =$  Punto de saturación en período pico al 90%

CAPITULO. III 92

Sea:

Como  $A2 > B1$ 

 $=$   $Y =$  $B1$ A2 Razón de la carga promedio **diaria de un mes.** 

como se **considera**  90 **de utilización como máxima**  capacidad:

====> X 90% ( y )  $=$  $=$  $\ge$  $:=:$ Bl  $X = 90%$ A2  $X = 90%$ 1

$$
f_{\rm{max}}
$$

A2 Y como ( Zl ) ( Z2 ) Bl

(A2/Bl)

90% ===> X = --------- (Zl) (Z2)

 $Si X > B1$ 

===> La máquina no ha alcanzado el punto de saturación.

Si X < Bl

===> La máquina ya alcanzó el punto de saturación.

#### CAPITULO. III 9J

**A continuación se desarrolla este proceso en forma**  numérica para cada máquina del Centro Principal.

A) JOBJD

Observando el REPORTE J.4 y el HIST. 3.4, el **dia con mayor carga promedio para el mes seleccionado**  (Junio) es el 5 con 6J.J% y la carga promedio para esta máquina es del 34.3%

Observando el REPORTE 3.5 *y* el HIST. 3.6, la hora con mayor carga promedio para el dia 5 es las 16:00 hrs. con 97.3% *y* la carga promedio de dicho dia para esta máquina es del 63.3%.

Sea:

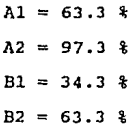

A2  $Si$   $21$   $22 =$ Bl

#### CAPITULO.III 94

$$
\implies 21 \quad 22 = \frac{97.3 \cdot 8}{34.3 \cdot 8} = 2.8
$$

$$
Si X = \frac{90 \text{ } 8}{21 \text{ } 22}
$$

 $X =$ 90 'I; 2.8  $= 32$   $\frac{1}{3}$ 

Punto de saturación en periodo pico es del 32 %.

Como  $B1 = 34.3$   $\frac{1}{6}$  $\implies$  32% = X < B1 = 34.3%

El procesador 30830 ya sobrepasó su punto **de i;aturación, ya que está por arriba en**  2.3%.

#### B) 3090E

Observando el REPORTE 3.4 y el HIST. 3.5, el dia con mayor carga promedio para el mes seleccionado (Junio) es el 2 con 34.0% y la carga promedio para esta máquina es del 22.8%.

CAPITULO. III 95

Observando el REPORTE 3.6 y el HIST. 3.7, la hora con mayor carga promedio para el dia 2 es las 13:00 hrs con 63.0% *y* la carga promedio de dicho día para esta máquina es del 34.0%.

Sea:

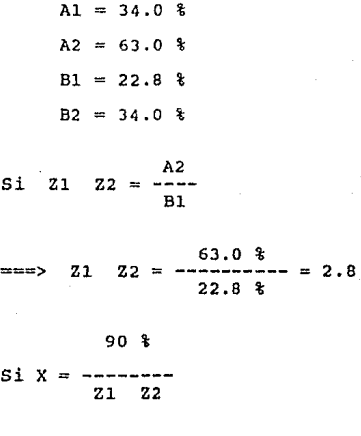

 $\Rightarrow$   $\begin{array}{r} 90 \text{ } \frac{8}{3} \\ =\text{32 } \frac{8}{3} \end{array}$ 2.8

Punto de saturación en periodo pico es del

32 %.

CAPITULO. III 96

 $B1 = 22.6%$ Como

 $B1 = 22.8%$  $\Rightarrow \Rightarrow \Rightarrow$  $32\frac{6}{9} = X$  $\rightarrow$ 

.. El procesador 3090E no ha alcanzado su punto de saturación, ya que está por debajo en más de 9%.

## CAPITULO.III 97

## UTILIZACION PROMEDIO POR PROCESADOR CARGA PROMEDIO POR DIA

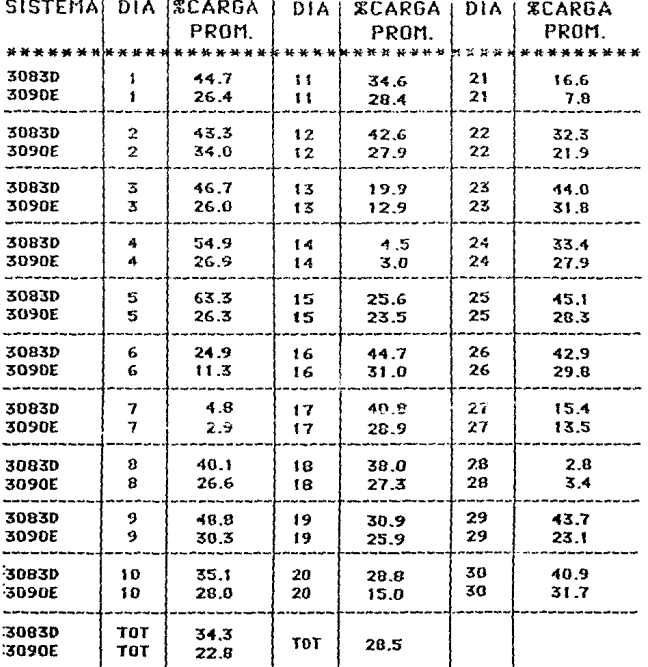

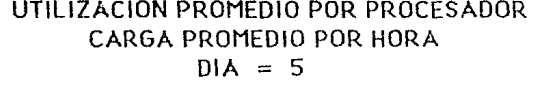

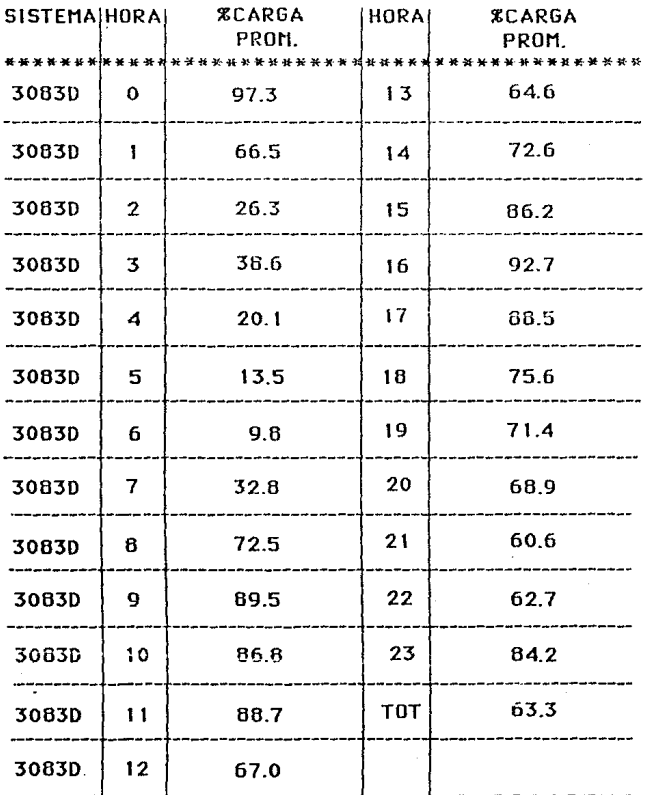

## UTILIZACION PROMEDIO POR PROCESADOR CARGA PROMEDIO POR HORA  $DIA = 2$

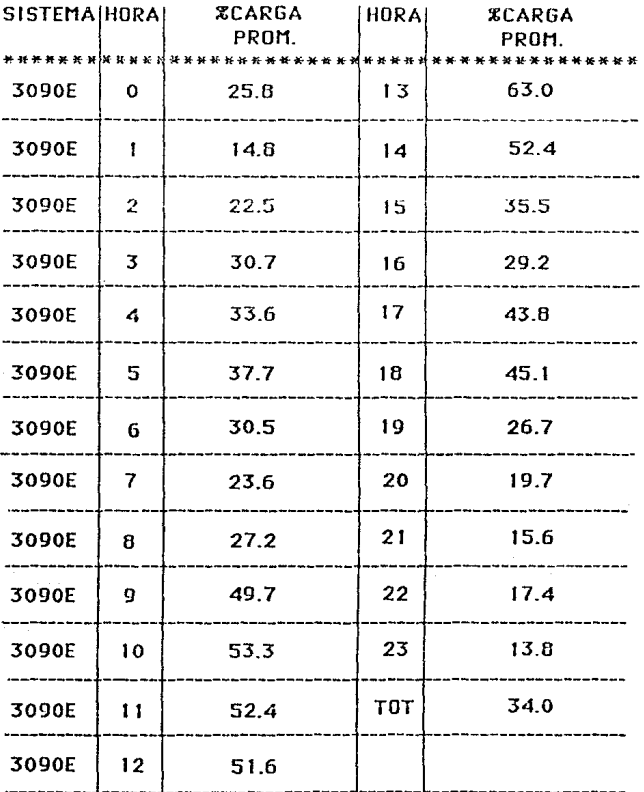

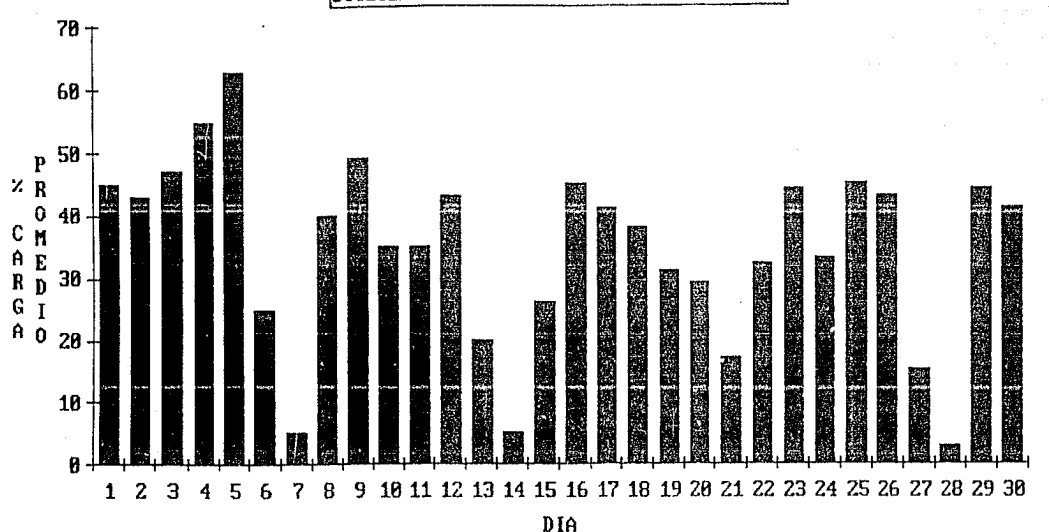

HISTOGRAMA  $3.4$ 

IZACION PROMEDIO POR DIA DE LA 3083D

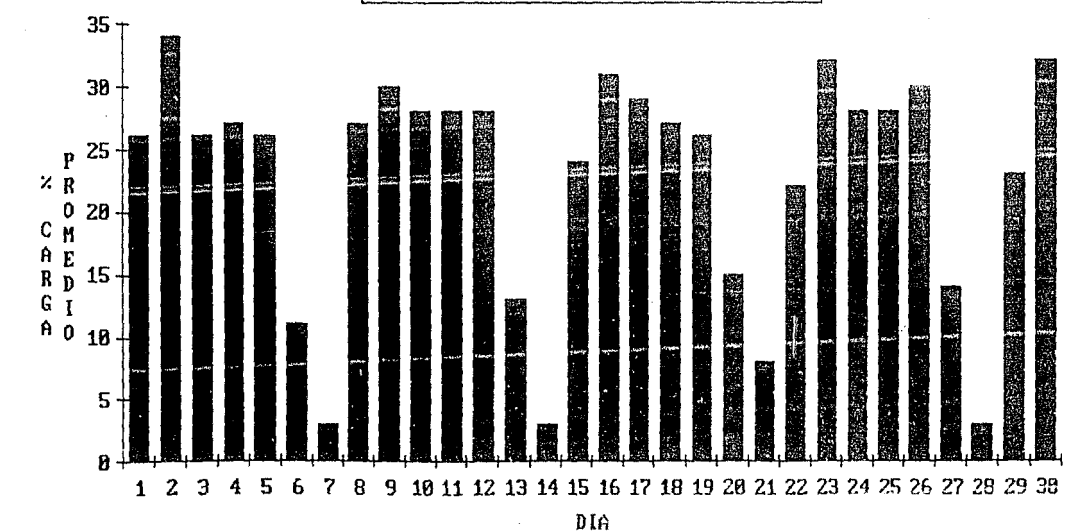

UTILIZACION PROMEDIO POR DIA DE LA 3090E

HISTOGRAMA  $3.5$ 

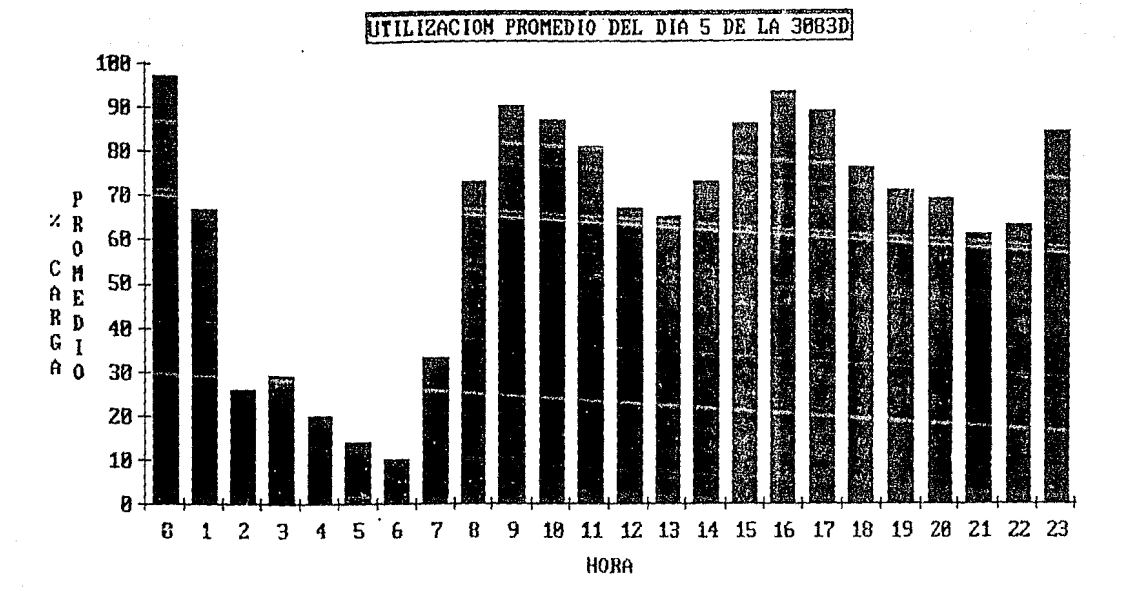

HISTOGRAMA  $3.6$
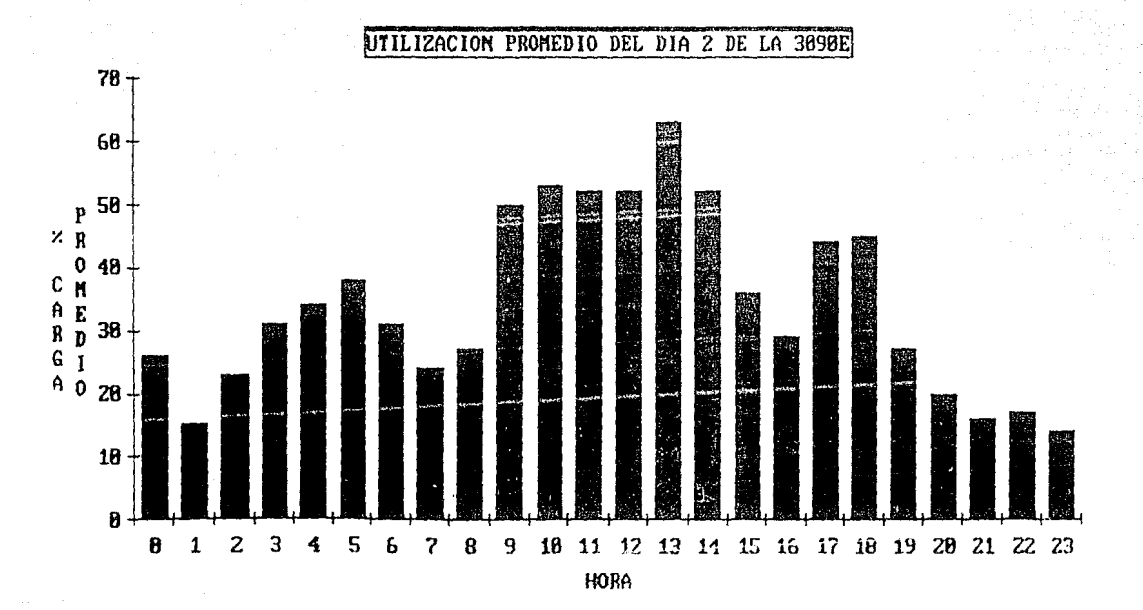

HISTOGRAMA  $3.7$  3.2 Global.

J • **2 .1 Total.** 

**La utilización de procesadores centrales de ambos centros fue de 1342 horas al mes.** 

La distribución de la carga total por período con su repectivo porcentaje (Carga en HRS./MES por periodo ¡ carga total en HRS./MES de los cuatro períodos) es la siguiente:

CARGA

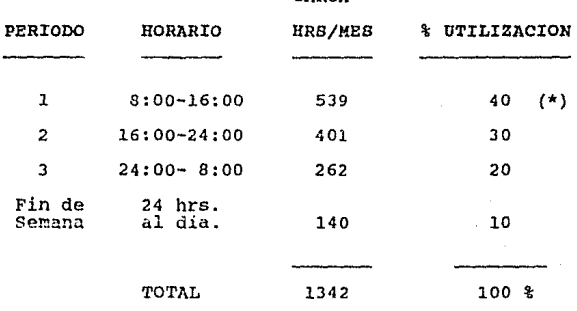

(\*) Período Pico.

El período pico ( $8:00 - 16:00$ ) absorbe el 40% de la carga con 539 HRS/MES.

El porcentaje de utilización de la capacidad total en los dos centros en el período pico es del 53% (Carga total del período  $1 /$  Suma de capacidades de todas las máquinas de ambos centros) .

**3.2.2 Por Procesador.** 

La utilización por máquina con su respectivo porcentaje (Carga de cada máquina / Carga total de ambos centros) es el siguiente:

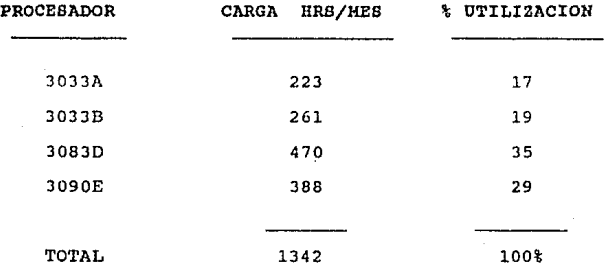

Es necesario mostrar un cuadro como el ante**rior por cada máquina pero con consumo en horas en**  el periodo pico. Se debe recordar que de acuerdo **con lo visto en las secciones anteriores, el perio**do pico para los cuatro procesadores es el mismo, es decir, el período l.

En el periodo pico, la utilización promedio con su respectivo porcentaje (Carga de cada proce sador en el periodo 1 / Capacidad total por procesador en el periodo pico ) es el siguiente:

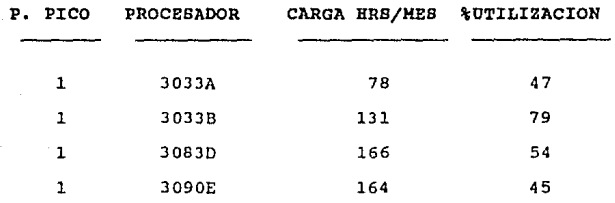

**como se puede observar, la 3033B ya alcanzó el**  80%, porcentaje de saturación para una máquina asignada a Batch *y* Desarrollo.

**3.2.3 Por Aplicación.** 

El consumo total de CPUS por las principales **aplicaciones de ambos centros se muestra en el CUA-**DRO 3.6.

**Como se observa, las 7 aplicaciones con mayor**  consumo de CPU son (se anexa porcentaje de cada aplicación con respecto del total) :

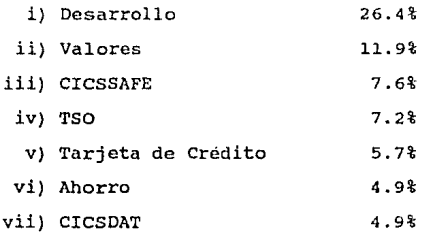

El total de las 7 aplicaciones absorbe el 69% del consumo total de CPU en ambos centros.

#### CONSUMO TOTAL DE CPU POR APLICACION

RMBOS CENTROS

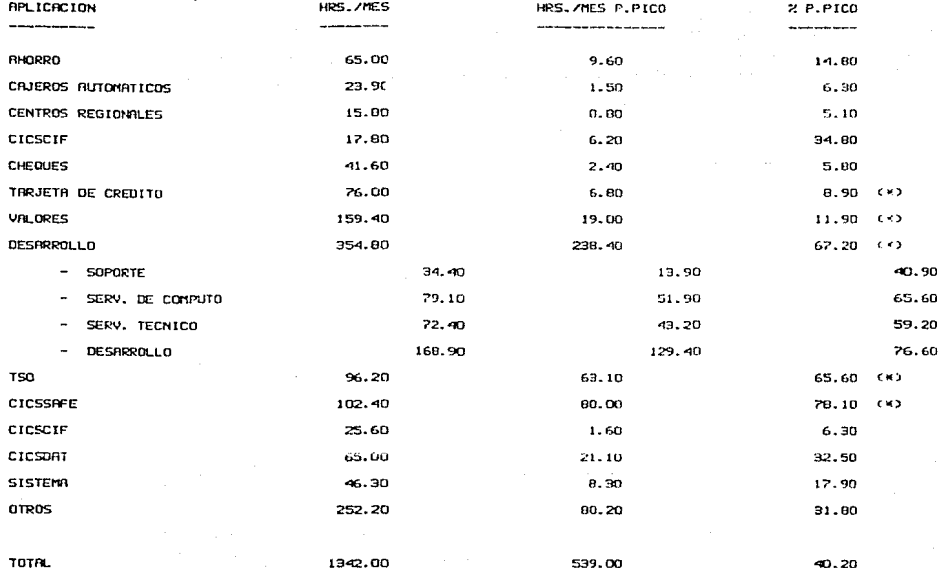

CUADRO 3.6

**3.2.4** Por Aplicaciónes Vitales.

El consumo de las aplicaciones vitales se **muestra a continuación, donde el consumo está dado**  en HRS/MES.

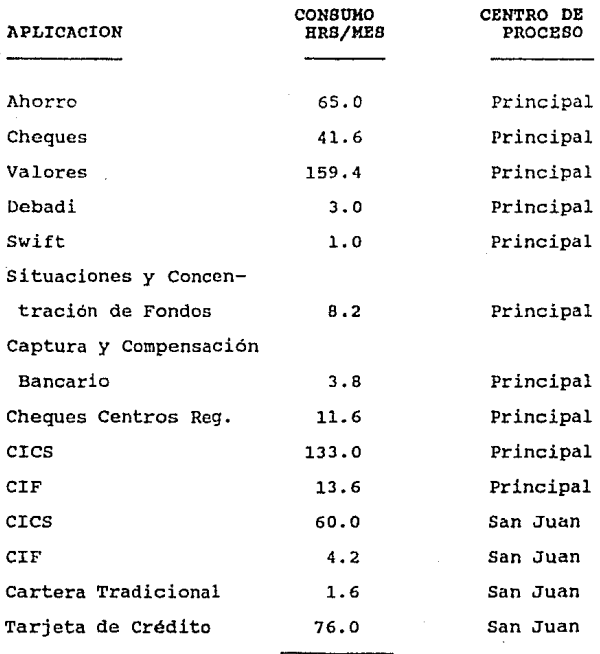

TOTAL

582.0

**A continuación se muestra el consumo de las**  aplicaciones vitales en periodo pico. Esta información servirá para el análisis.

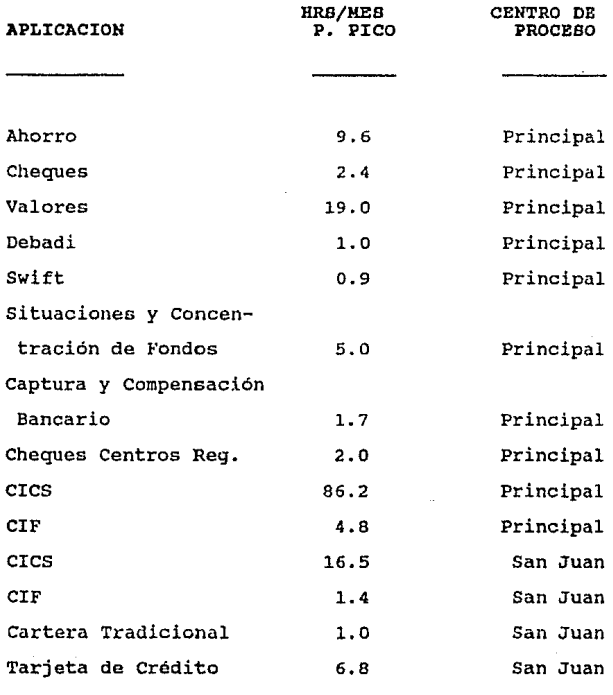

#### TOTAL

151.B

Las siguientes gráficas reflejan el comportamiento histórico del proceso de aplicaciones vitales junto con la carga normal por centro para cada uno de los centros de proceso (GRAFICA 3.2 *y* GRAFI-CA 3.3).

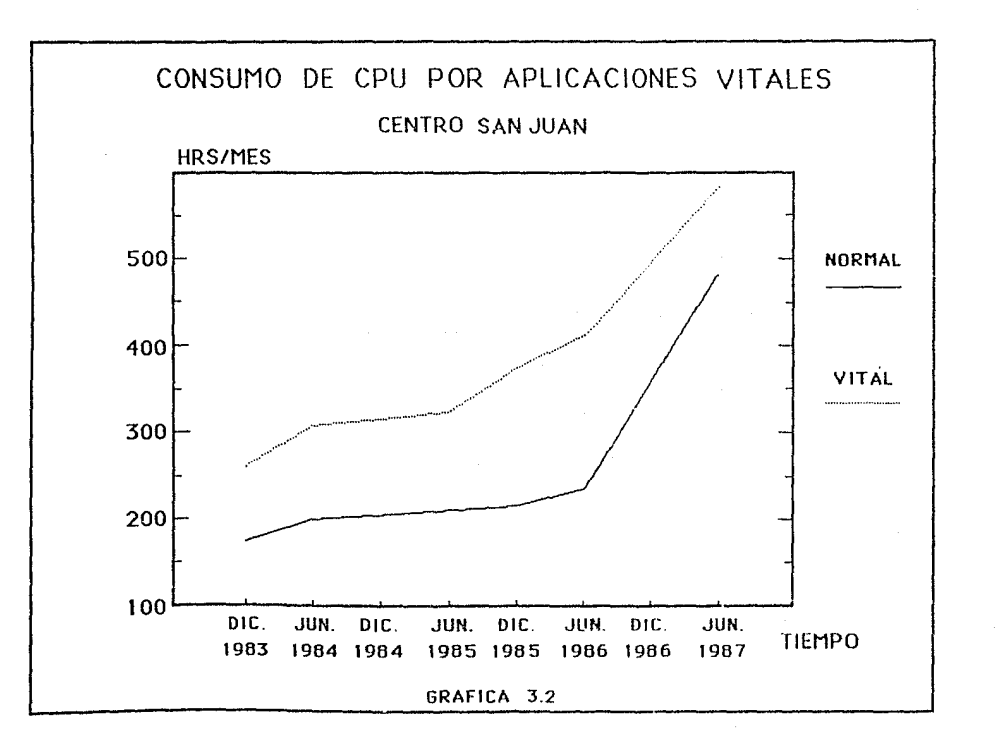

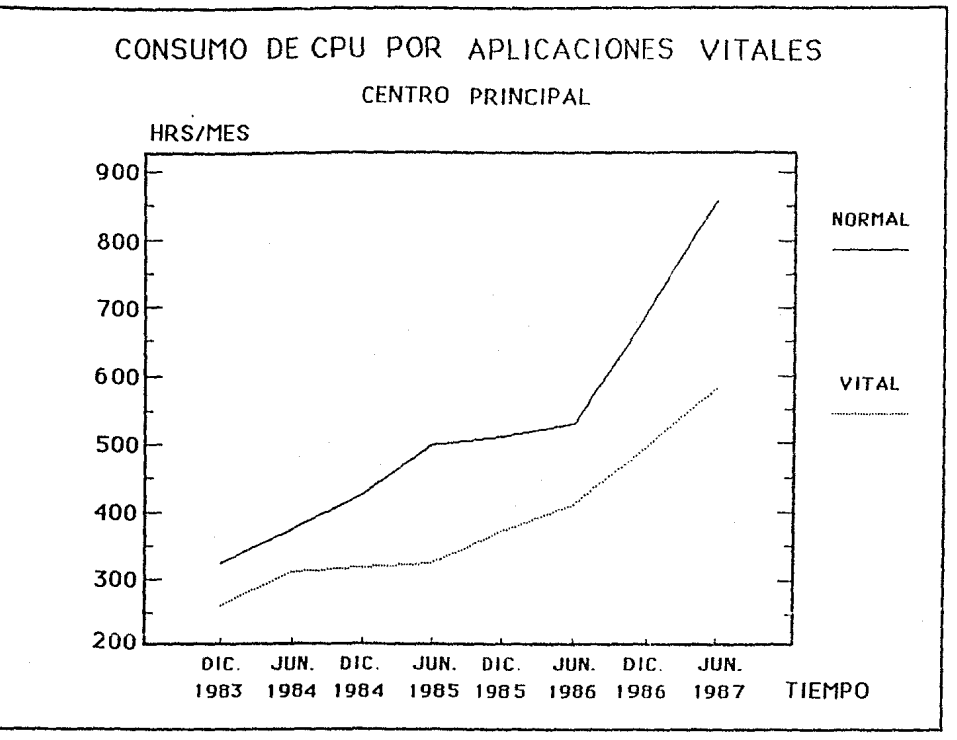

GRAFICA 3.3

#### 3,2,S Carga Modo Emergencia.

En caso de desastre de alguno de los dos cen**tros de proceso, el centro que no esté dañado va a procesar sus aplicaciones vitales y las aplica**ciones vitales del otro centro. Todas estas aplica**ciones van a constituir la carga modo emergencia de dicho centro, esto es, la carga modo emergencia para ambos centros será la misma.** 

**Las aplicaciones vitales del Centro San Juan**  constituyen 141.8 HRS/Mes y las del Centro Principal constituyen 440 HRS/MES, esto representa el 24% *<sup>y</sup>*el 76% respectivamente de la carga de todas las aplicaciones vitales (581.8 HRS/MES).

A continuación se muestra la tendencia que ha seguido la carga modo emergencia para ambos centros (GRAFICA 3.4).

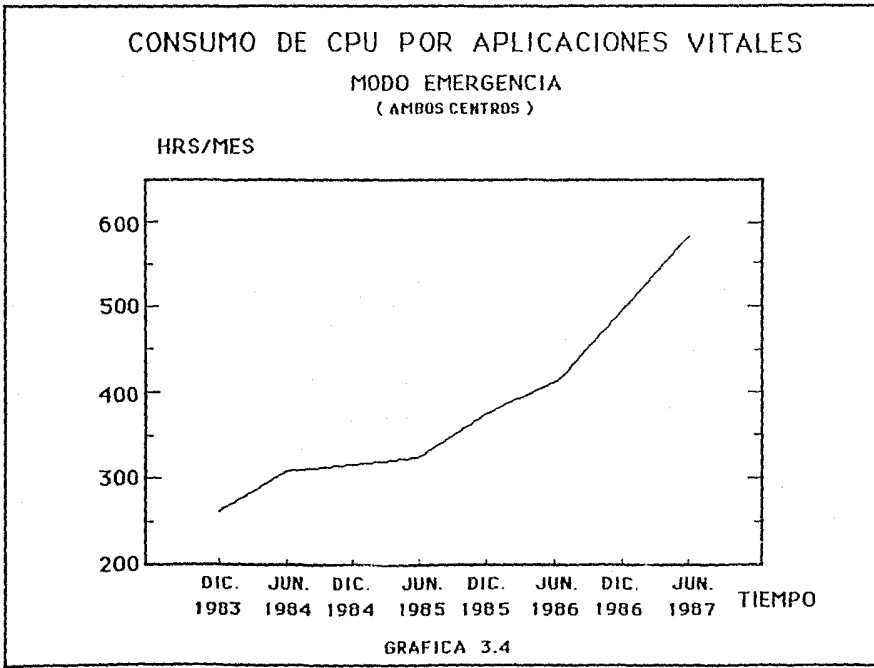

ing a great company of the company of the top of

3.2.6 Carga Modo Prueba.

**Bajo condiciones normales, se desea levantar las aplicaciones de linea en cualquier centro, incluyendo las aplicaciones de batch indispensables.** 

El <sup>*n*</sup> Modo Prueba" consiste en que cierto cen**tro, además de procesar toda su carga normal excep**to Desarrollo (ya que es una aplicación de usuarios **internos y sólo se usa para hacer pruebas), procese**  la carga de las aplicaciones vitales y de las rela**cionadas con las vitales del otro centro.** 

**Para las aplicaciones relacionadas se va a**  considerar un 20% de las vitales.

A continuación se muestra la carga modo prueba para ambos centros:

Centro san Juan (CSJ),

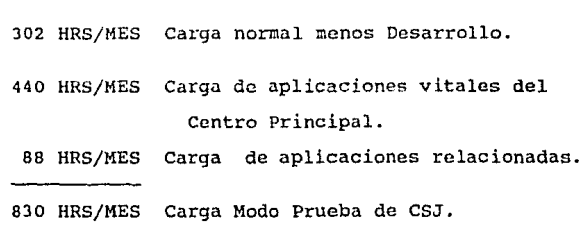

### **centro Principal** (CB).

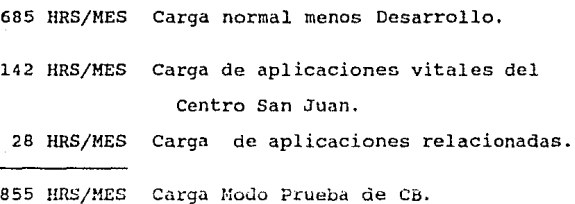

**De todo lo mencionado en este capitulo, se**  tiene lo siguiente:

**Centro san Juan** (CBJ).

484 HRS/MES 584 HRS/MES 830 HRS/MEs Modo Normal. Modo Emergencia. Modo Prueba.

Es importante mencionar que este centro de cómputo debe tener capacidad suficiente pa**ra cubrir cualquiera de los tres modos antes**  mencionados , por ello , para hacer el análisis se tomará la carga Modo Prueba ya que ésta es superior a las otras dos.

### Centro Principal (CB).

858 HRS/MES Modo Normal. 584 HRS/MES Modo Emergencia. 855 HRS/MEs Modo Prueba.

Es importante mencionar que este centro de cómputo debe tener capacidad suficiente para cubrir cualquiera de los tres modos antes mencionados, por ello, para hacer el análisis se tomará la carga Modo Normal ya que ésta es superior a las otras dos.

#### C A P I T U L O

#### Proyecciones de las cargas de Trabajo

**En este capitulo, se pretende dar la carga espe**rada de consumo *de* horas-CPU en forma global y a detalle (por aplicación) para el Centro Principal, pero no se debe olvidar que las proyecciones también se hicieron **para el otro centro de cómputo.** 

El dato de 1988 para aplicaciones existentes se obtendrá aplicando la siguiente fórmula:  $\texttt{DATO 1988}$  = Crecimiento natural  $\vdash$  modificaciones + **nuevos servicios.** 

El dato de 1989 para aplicaciones existentes se obtendrá por medio de proyección lineal con el método de minimos cuadrados. Es importante mencionar que actualmente ésta instalación no dispone de recursos económicos para tener personal capacitado que apliquen otras herra**mientas más sofisticadas, tales como, teoría de colas,**  simulación, etc; pero se está considerando el hecho de que en un corto plazo se pueda utilizar alguna harramienta de simulación, por lo que se están evaluando algunos paquetes con estas características y se está planeando la contratación del personal adecuado.

Los datos de 1988 y 1989 para nuevas aplicaciones se obtendrán aplicando un cierto porcentaje de creci**miento natural.** 

**Los datos para los totales se obtendrán acumulando**  la carga de CPU de las aplicaciones existentes y de las **nuevas aplicaciones.** 

### 4.l Requerimientos.

Para obtener las proyecciones de la carga futura **es necosario analizar:** 

- a) Las aplicaciones actuales o existentes en el centro de cómputo.
- b) Los nuevos servicios próximos a incluir, asi **corno las modificaciones cun ímpactos en**  aplicaciones actuales.

En cuanto al primer punto, los datos de las aplicaciones existentes se obtuvieron en el capitulo anterior.

En cuanto al segundo punto, a continuación se hace el analisis requerido.

Dentro de los nuevos servicios cluir se tienen los siguientes: próximos a in-

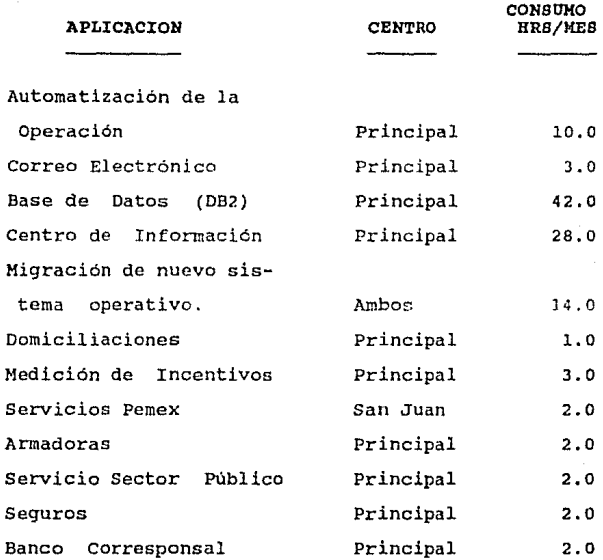

Automatización de la operación es un paquete que estará dentro del sistema *y* que trabajará las 24 hrs. para contestar los mensajes de la consola de manera automatizada sin necesitar ayuda de los operadores.

Correo Eletrónico tiene por objeto mejorar la **comunicación a todos** los niveles. Esta aplicación casi no consume CPU.

como se puede observar, la mayoria de las nuevas aplicaciones estarán en el Centro Principal (CB), **esto ocasionará una mala distribución de cargas, por lo**  que se recomienda que la Base de Datos (DB2) e Infocenter *(* Centro de Información ) se cambien al Centro San **Juan. Las proyeccíones se harán considerando este cam**bio.

**En cuanto a modificaciones de aplicaciones insta**ladas se tiene lo siguiente:

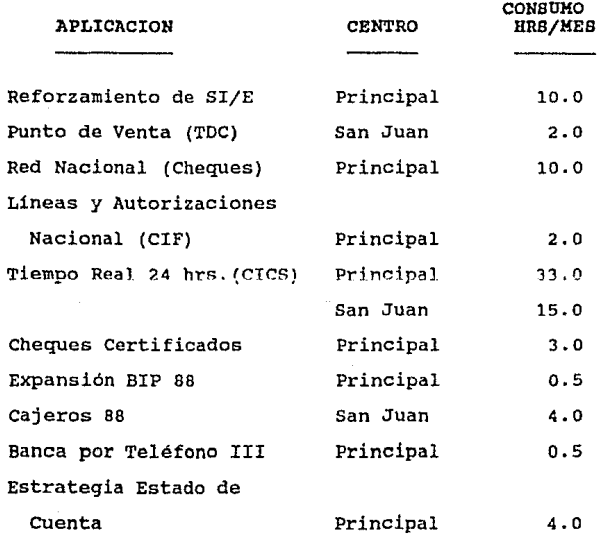

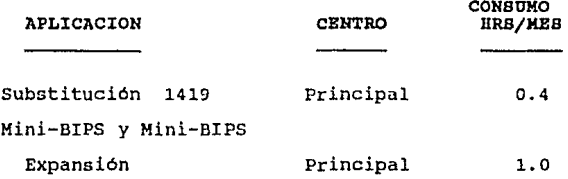

**Se espera que el próximo año CICS corra las 24**  horas al día en ambos centros y no sólo 12 horas , como lo ha estado haciendo; por ello un crecimiento del 25% sobre Cheques, Valores y Tarjeta de Crédito. Esto representa 15 Hrs/mes adicionales para el CICS del Centro San Juan *y* 33 llrs/mes para el CICS del Centro Principal.

4.2 Centro Principal.

· **4.2.1** Por Aplicación.

En base a los datos obtenidos en el capitulo anterior, se estimará la utilización de HRS-CPU-MES para los próximos dos años.

También se tomarán en cuenta los datos obteni**dos en nuevos servicios** *y* **en modificaciones a aplicaciones actuales.** 

Es importante mencionar que en cuanto a nuevos servicios se tienen todos los mencionados en la seccion 4.1, con excepción del "Servicio Pemex" que le corresponde al Centro San Juan.

En cuanto a modificaciones a aplicaciones . **existente:., también todas las mostradas en la misma**  sección, con excepción de "Punto de Venta" y "Cajeros 88", le corresponden al Centro Principal.

Las aplicaciones que tendrán únicamente un crecimiento natural son Desarrollo, TSO, DEBADI, Centros Regionales, Ahorro, Valores y Sistemas.

#### 4.2 centro Principnl.

**4.2.l** Por Aplicación.

En base a los datos obtenidos en el capitulo anterior, se estimará la utilización de HRS-CPU-MES para los próximos dos años.

También se tomarán en cuenta los datos obtenidos en nuevos servicios y en modificaciones a apli**caciones actuales.** 

Es importante mencionar que en cuanto a nuevos servicios se tienen todos los mencionados en la seccion 4.1, con excepción del "Servicio Pemex" que le corresponde al Centro san Juan.

En cuanto a modificaciones a aplicaciones . existentes, también todas las mostradas en la misma sección, con excepción de "Punto de Venta" *y* "Cajeros 88", le corresponden al Centro Principal.

Las aplicaciones que tendrán únicamente un crecimiento natural son Desarrollo, TSO, DEBADI, Centros Regionales, Ahorro, Valores *y* Sistemas.

# PROYECCION DE HORAS CPU POR APLICACION

( HORAS / MES)

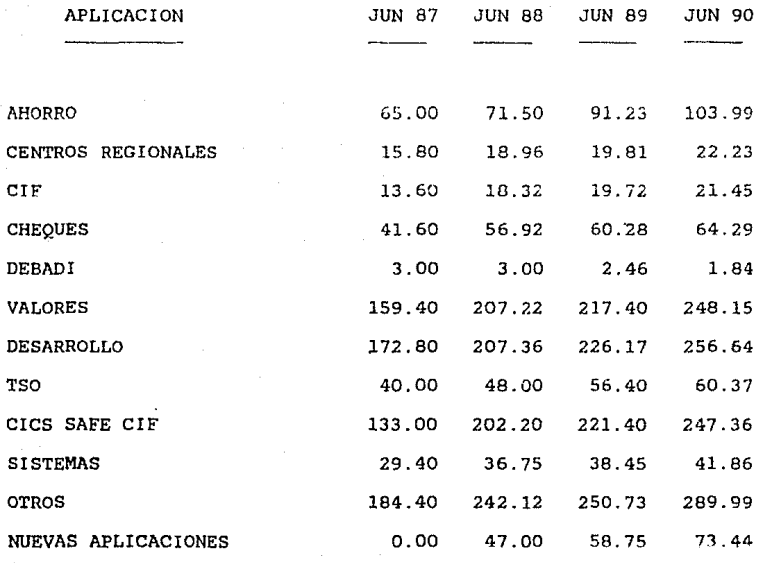

TOTAL .

858.00 1050.53 1262.80 1431.61

CUADRO

 $4.1$ 

### CRECIMIENTO DE LA CARGA POR APLICACION

#### PRINCIPAL CENTRO

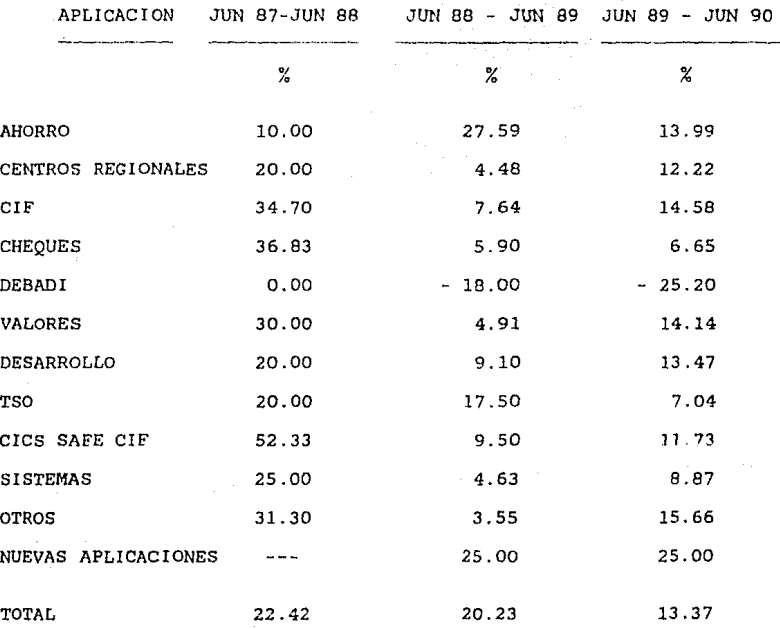

### PROYECCION DE HORAS CPU POR APLICACION EN PERIODO PICO

### CENTRO PRINCIPAL

# ( HORAS / MES PERIODO PICO )

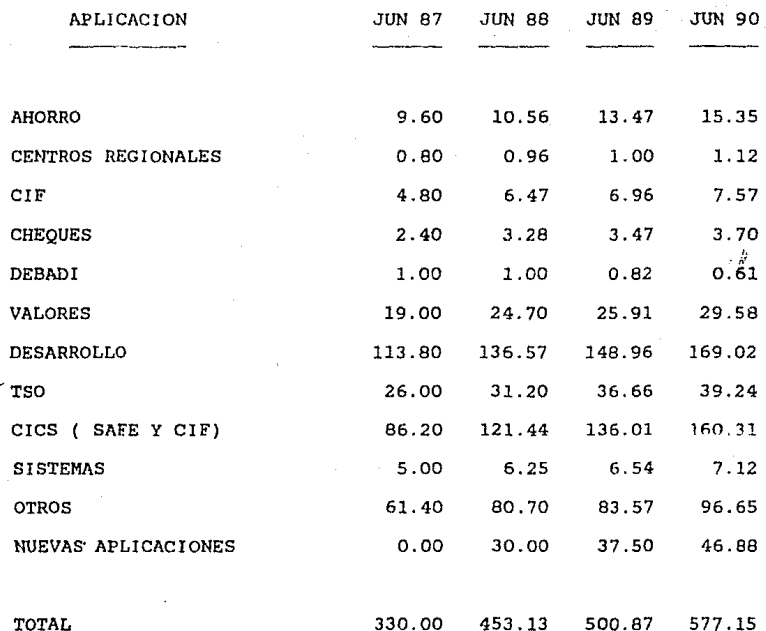

# CRECIMIENTO DE LA CARGA EN PERIODO PICO POR APLICACION

#### CENTRO PRINCIPAL

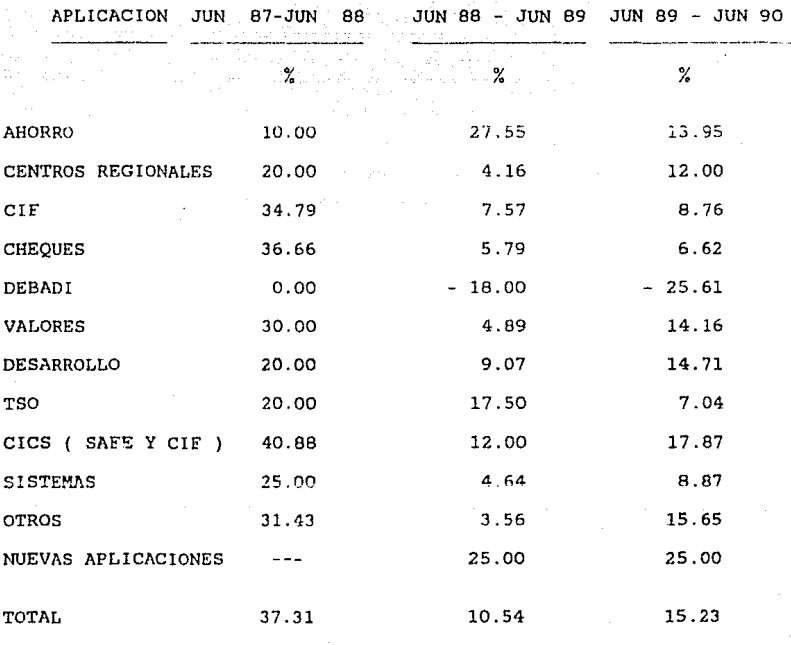

CUADRO

#### 4.2.2 Total.

-,'

La carga total que se espera para el Centro Principal a dos años se muestra en el CUADRO 4.5, **el crecimiento promedio anual de dicha carga** se muestra en el CUADRO 4.6 y la tendencia que seguirá **dicha carga en los próximos dos años se muestra en**  la GRAFICA 4.1.

**También se muestran los mismos tipos de cua**dros y graficas pero para el periodo pico (CUADRO 4.7, CUADRO 4.8 y GRAFICA 4.2).

PROYECCION DE HORAS CPU TOTAL EN EL- CENTRO PRINCIPAr,

( HORAS / MES )

MES ANO CARGA PROYECTADA JUNIO 1987 858.00 JUNIO 1988 1050.35 JUNIO 1989 1262.80 JUNIO 1990 1431. 61

### CRECIMIENTO CARGA TOTAL

### CENTRO PRINCIPAL

PERIODO %

JUN 87 - JUN 88 22.42

JUN 88 - JUN 89 20.23

JUN 89 - JUN 90 13.37

PROYECCION DE HORAS CPU TOTAL EN EL PERIODO PICO.

CENTRO PRINCIPAL

( HORAS / MES PERIODO PICO )

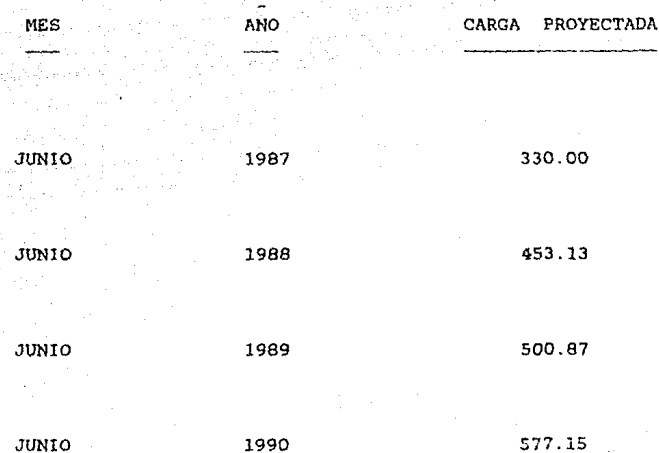

### CRECIMIENTO CARGA TOTAL EN PERIODO PICO

CENTRO PRINCIPAL

PERIODO XXX NE SOLO NOVEMBRO DE SERVICIO DE SERVICIO DE SERVICIO DE SERVICIO DE SERVICIO DE SERVICIO DE SERVICIO DE SERVICIO DE SERVICIO DE SERVICIO DE SERVICIO DE SERVICIO DE SERVICIO DE SERVICIO DE SERVICIO DE SERVICIO D

JUN87-JUN88 37.31

JUN 88 - JUN 89 10. 54

JUN 89 - JUN 90 15.23

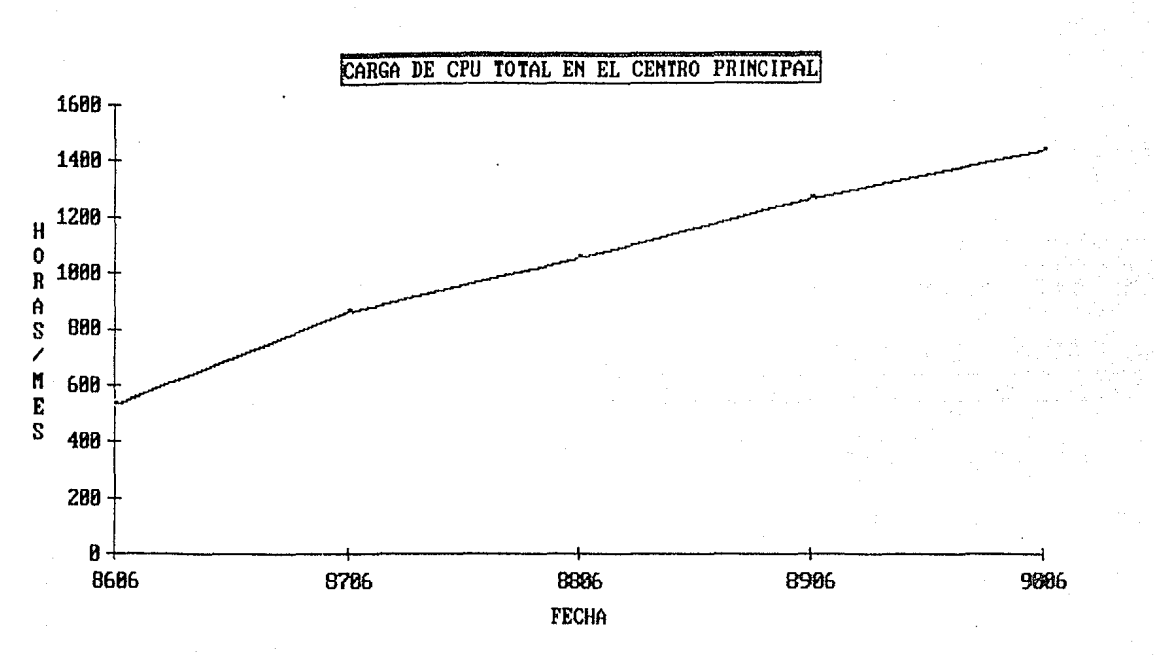

GRAFICA 4.1

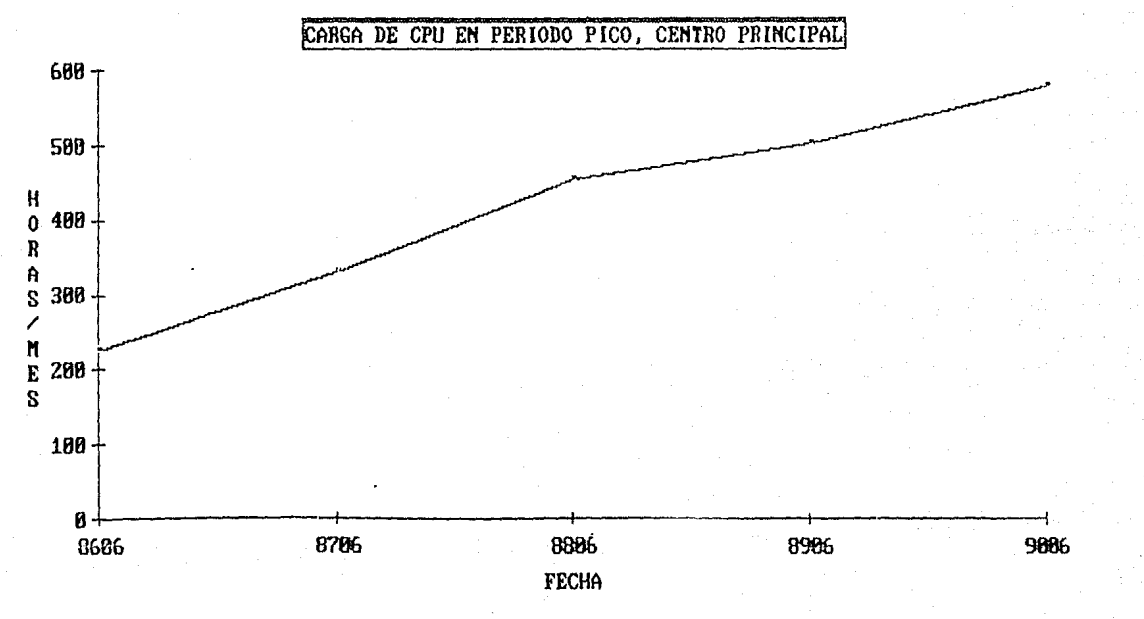

GRAFICA 4.2
# **C A** P I **T U L** O V

### **Análisis de Resultados**

En este capitulo se analizarán los resultados obtenidos en el capitulo anterior.

Se determinarán las fechas de saturación para el Centro **Principal; esto se hará para el Modo Normal, el Respaldo en**  Sitio y para cada máquina de este centro de proceso.

La información que se obtenga en este capitulo será determinante para proponer las alternativas de equipo del centro Principal.

S.l Centro Principal.

S.l.l Modo Normal.

**Como se mencionó con anterioridad, este Centro cuenta con:** 

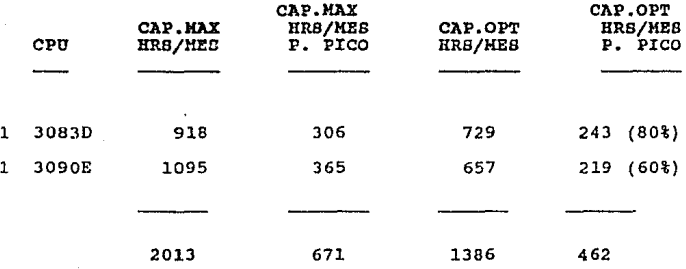

En donde la capacidad óptima para la máquina de Batch y Desarrollo (30830) es un 80% sobre la capacidad máxima , y para la máquina de Linea (3090E) es un 60%.

De acuerdo a este cuadro, el Centro Principal tiene una capacidad máxima de 2013 HRS/MES y de 671 HRS/MES en periodo pico; también tiene una capacidad óptima de 1386 HRS/MES y de 462 HRS/MES en periodo pico.

Observando la GRAFICA 5.1 se puede decir que para **principios de 1990 este centro alcanzará su punto de saturación.** 

Observando la GRAFICA 5.2 se tiene que para junio **de 1988 el centro alcanzará su punto de saturación en período pico. La diferencia de más de un uño entre el punto de saturación de la carga normal** *y* **la carga normal en período pico se debe principalmente a que la mayoría de las nuevas aplicaciones van a procesarse en el perío**do pico ( primer período ), de aquí la rápida saturación de dicha carga.

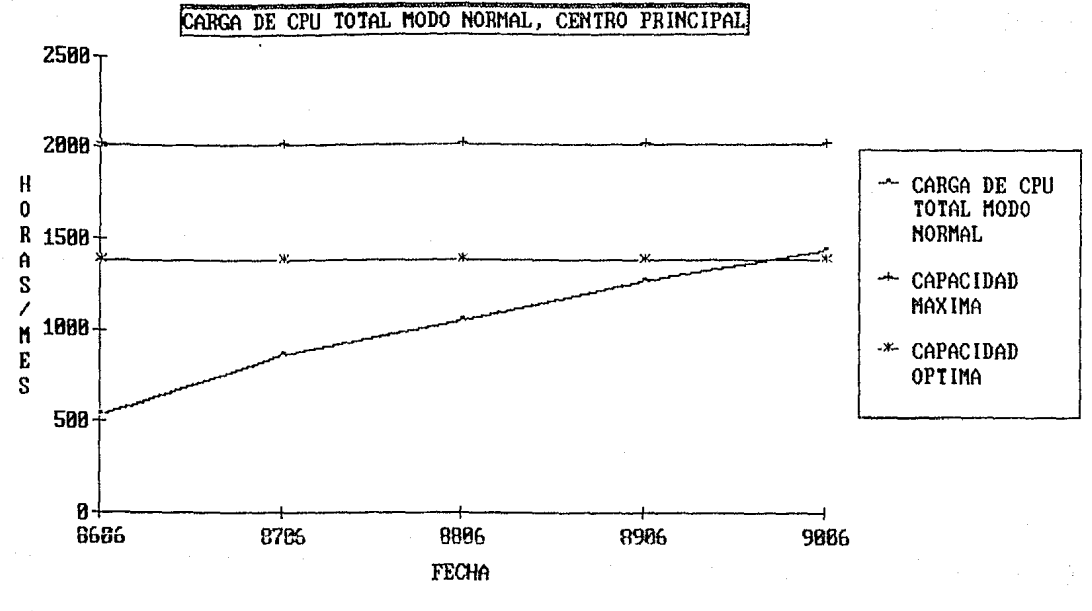

GRAFICA 5.1

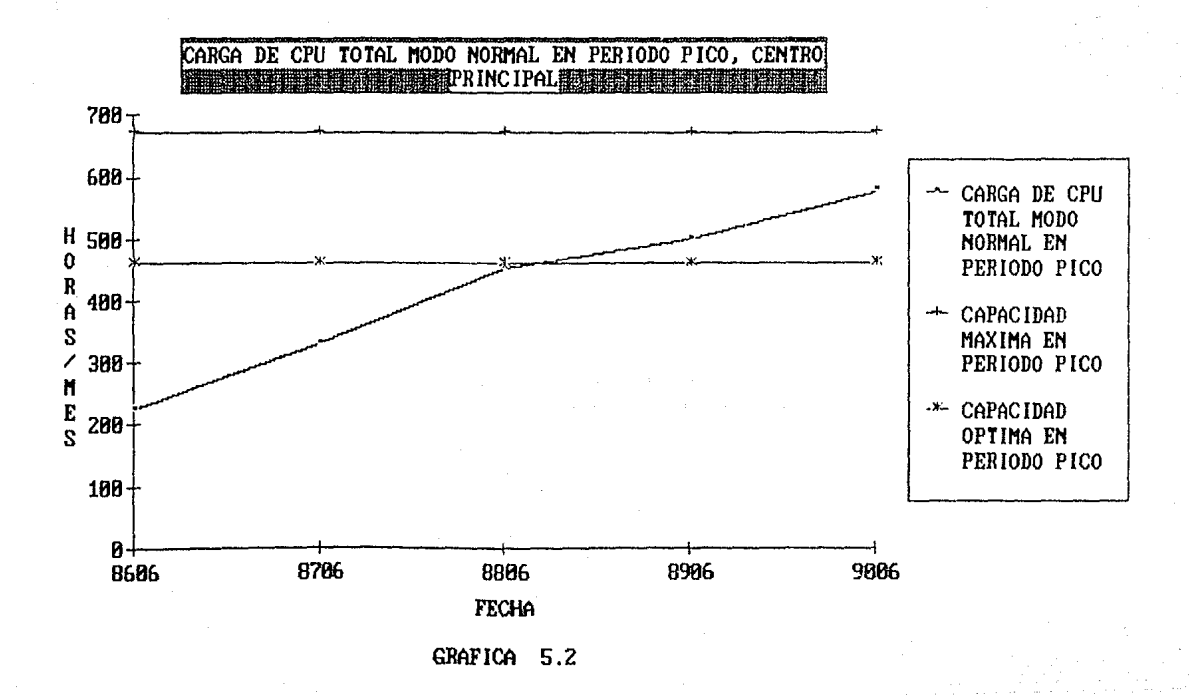

1971 BSD 487974

#### s.1.2 Respaldo en Sitio.

**En esta sección se analizará el caso de que falle**  alguna CPU del Centro Principal.

**Para fines de saturación de la máquina,tomando en cuenta el tiempo de respuesta y la capacidad, se**  considera que la CPU estara saturada al 70% de su capacidad total. Este porcentaie 70% ) esta relacionado **con la capacidad óptima de cada máquina, ya que en caso**  de fallar una CPU, la otra CPU tiene que soportar la **carga de la máquina dañada; por ello, como la máquina de**  Linea tiene una capacidad óptima del 60% *y* la de Batch del 80%, se toma un promedio de ambas, es decir, 70%.

**En caso de ser necesario respaldnr en sitio, se propone procesar:** 

**l. Aplicaciones vitales + aplicaciones relaciona**das con vitales (20%) + 30% de Desarrollo *y*  TSO.

2~ **Procesar todas las aplicaciones del Centro.** 

pico. El analisis se va a elaborar en base al periodo

La carga a procesar en este Centro se muestra en el CUADRO 5.1.

**Las proyecciones de las aplicaciones mencionadas en el cuadro anterior se muestran en el CUADRO 5.2.** 

Dada la configuración del Centro Principal, los si- · guientes casos se analizarán por medio de gráficas:

l. Falla en 3083D y proceso en 3090E.

2. Falla en J090E *y* proceso en 30830.

De las siguientes gráficas GRAFICA 5.3 *<sup>y</sup>* GRAFICA 5.4) se observa la necesidad de equipo en este Centro para respaldar en sitio.

En ambos casos, el proceso del total de las aplicaciones no es factible ni aun en la actualidad.

El soporte de aplicaciones vitales, aplicaciones relacionadas *y* un 30% de Desarrollo *y* TSO seria factible en cualquiera de las dos máquinas con un limite de principios de 1989 para la 30830.

# RESPALDO. EN SITIO

# CENTRO PRINCIPAL

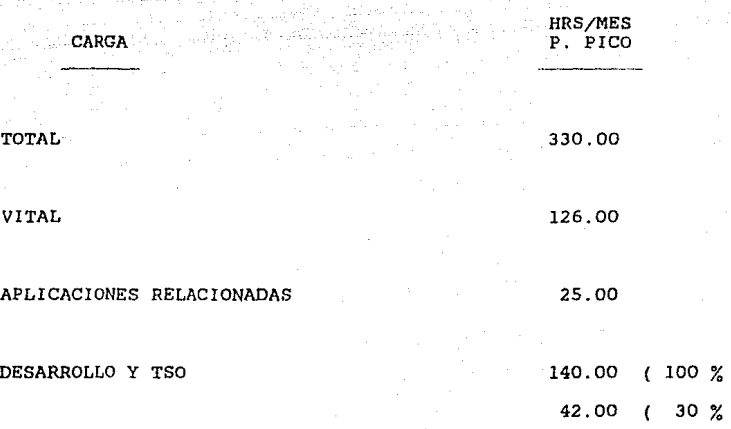

CUADRO 5.1

# PROYECCIONES PARA RESPALDO EN SITIO

# HRS/MES P. PICO

## CENTRO PRINCIPAL

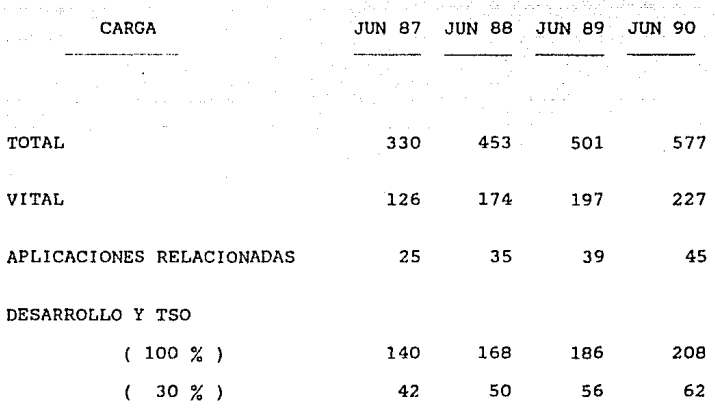

CUADRO 5.2

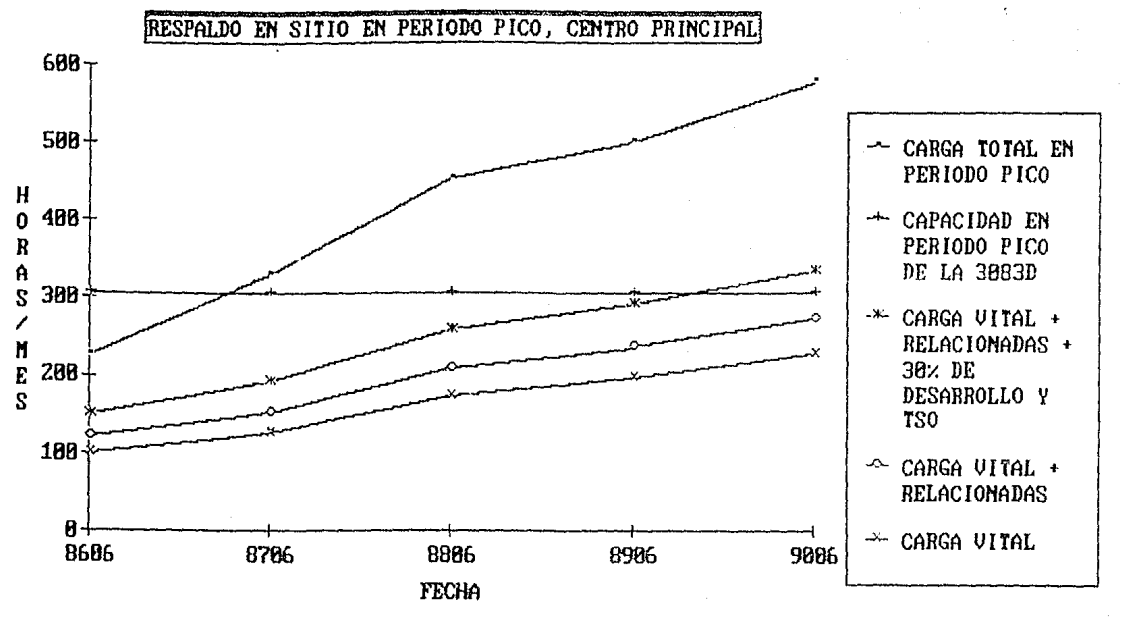

GRAFICA 5.3

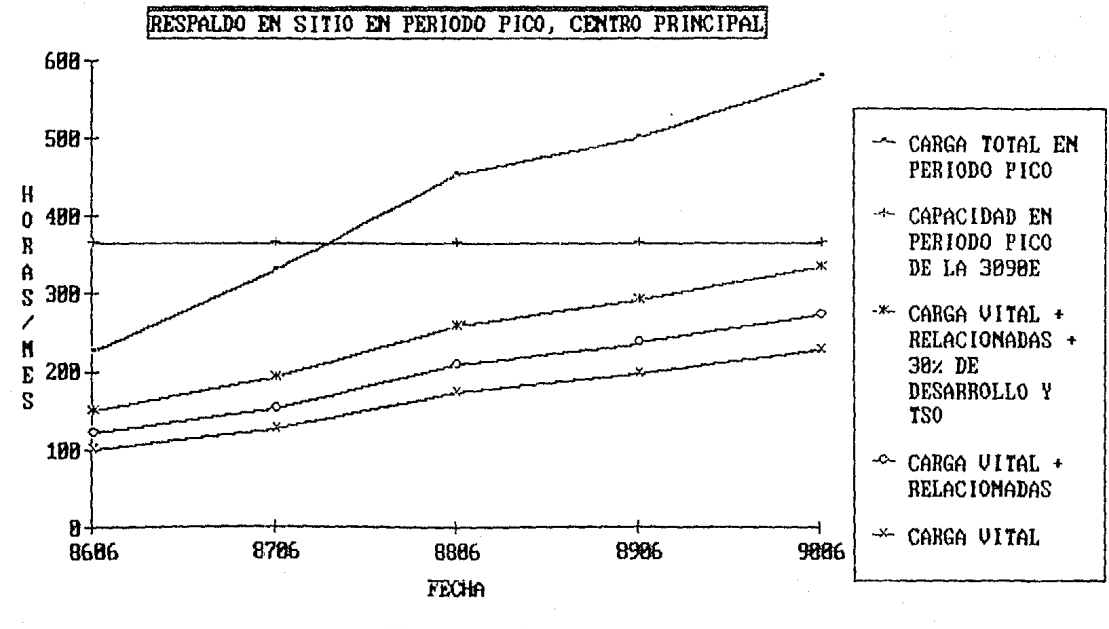

GRAFICA 5.4

5.1.3 Por Procesador.

Es importante analizar si cada una de las máquinas que componen el Centro Principal tienen capacidad suficiente para soportar su propia carga hasta fines de 1989.

A) Máquina de Linea (3090E).

Como ya se habia mencionado, la 3090E está destinada a linea y tiene las siguientes caracteristicas:

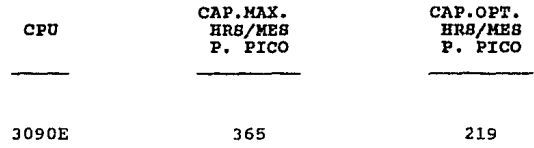

Para junio de 1988 la máquina estará al 69% con 252 Hrs/Mes p. pico, 9% por arriba del 60%. Se toma el 60% como referencia por ser la capacidad óptima para la máquina de Línea.

B) Máquina de Desarrollo y Batch (30B3D).

Como ya se habia mencionado, la JOBJD está destinada a Desarrollo y Batch y tiene las siguientes caracte**risticas:** 

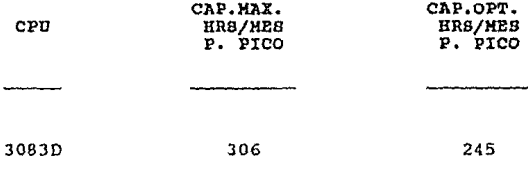

Para junio de 198B se espera que la 30830 esté al G5\, al 73% en junio de 1989 con 222 Hrs/Mes y al 79% a fines de 1989.

#### 5.2 Respaldo en Modo Emergencia.

En esta sección se analizará el caso de desastre de al**guno de los dos centros, procesando las cargas más importantes del banco como minimo requerido.** 

En el CUADRO 5.3 se define la carga total de ambos centros proyectada hasta mediados de 1990.Esta carga deberá ser factible de procesarse tanto en el Centro San Juan como en el Centro Principal.

En las siguientes gráficas (GRAFICA 5.5 y 5.6) se muestra el respaldo en caso de desastre en el Centro San Juan y el Centro Principal respectivamente.

**Para respaldar en caso de desastre se considera un cri**terio de saturación del 65% de la capacidad total de la máquina en periodo pico.

**Como se observa en las máquinas anteriores, si se proce**sa toda la carga, no es posible dar servicio en caso de desastre en ambos centros más allá de principios de 1988.

**Con el proceso de aplicaciones vitales, más aplicaciones**  relacionadas, más un 30% de Desarrollo y TSO, se tendria un soporte absoluto en caso de desastre en ambos centros de proceso.

# PROYECCIONES PARA RESPALDO MODO EMERGENCIA

HRS/MES P. PICO

## AMBOS CENTROS

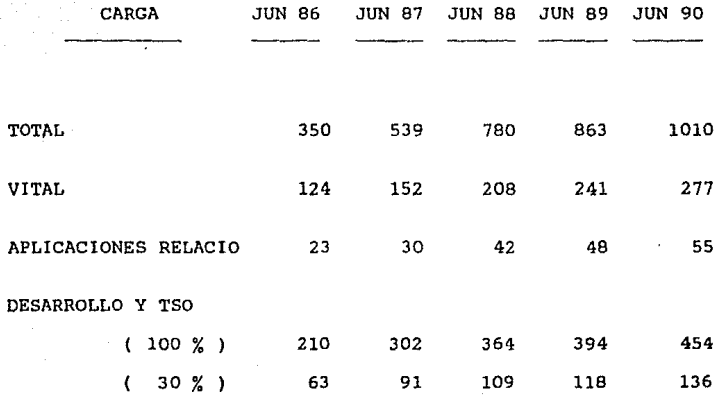

CUADRO 5.3

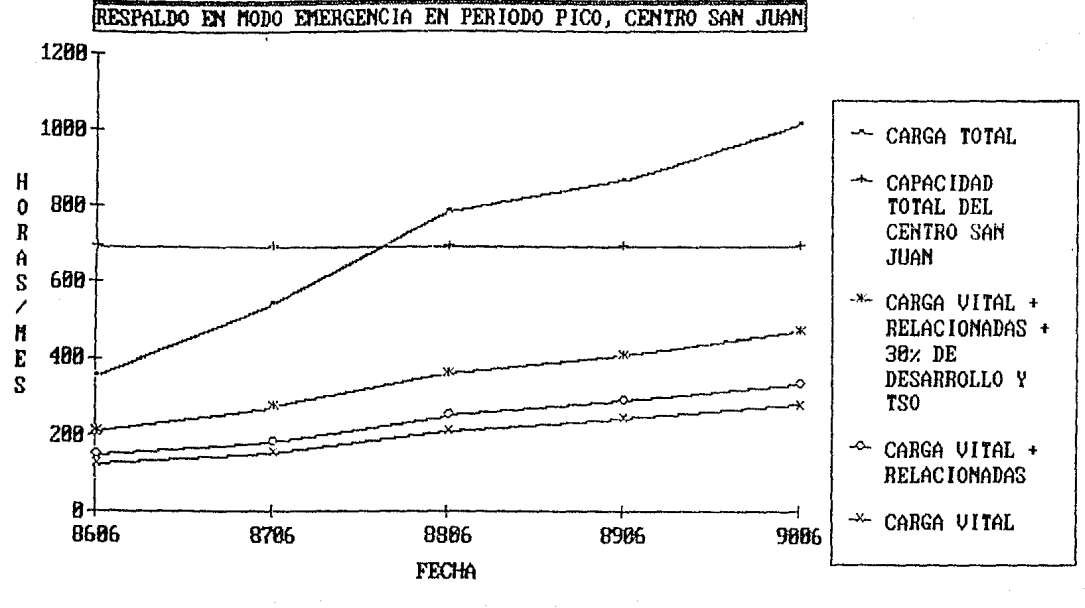

GRAFICA 5.5

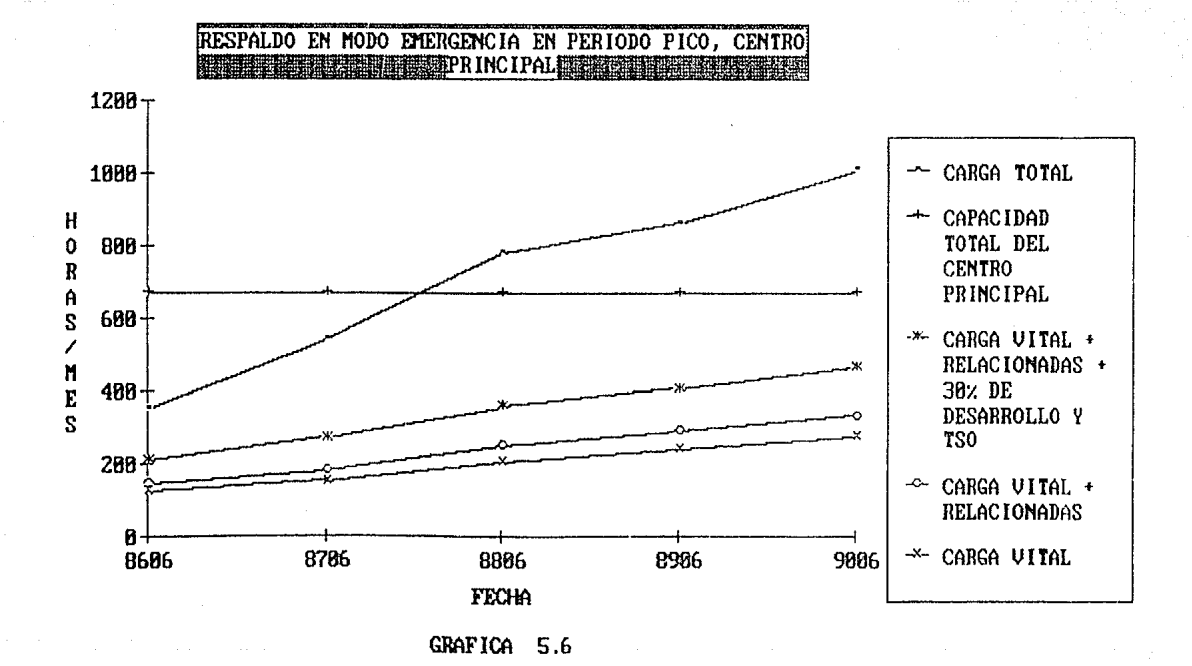

**C A** P I **T** U L O V I

## **Alternativas de Equipo**

En este capitulo se analizarán las posibles alternativas de equipo para poder cubrir la carga de CPU hasta fines de 1989.

se van a proponer alternativas para el Centro Principal, pero no se debe olvidar que el estudio también se hizo para el Centro San Juan.

De acuerdo a este análisis se va a proponer la mejor alternativa de equipo, se va a dar una estrategia a seguir para los siguientes dos años y se va a mostrar el crecimiento tecnológico esperada para ambas centro de proceso.

En el siguiente cuadro (CUADRO 6.1 ) se mencionan las aaracteristicas de las máquinas a ser analizadas en este estudio.

## CAPACIDAD POR MAQUINA

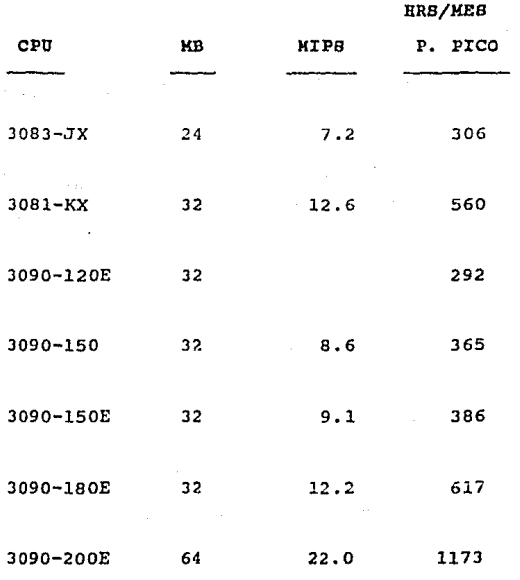

CUADRO  $6.1$ 

## 6.1 centro Principal.

**En cuanto al modo normal, en la sección anterior**  se concluyó que para junio de 1988 este centro alcanzaria su punto de saturación en el periodo pico, esto **quiere decir,** que es **necesario modificar el equipo de**  este centro a más tardar en junio de 1988.

En cuanto a respaldo en sitie, la 30830 y la 3090E tienen suficiente capacidad hasta fines de 1989.

En cuanto a soporte por máquina, la 30830 estará al 79% a fines de 1989 y la 3090E al 69% en junio de 1988.

A continuación se determinará el crecimiento de la capacidad a instalar a mediados de 1988 si se quiere que la carga sea soportada hasta principios de 1990 en el Centro Principal.

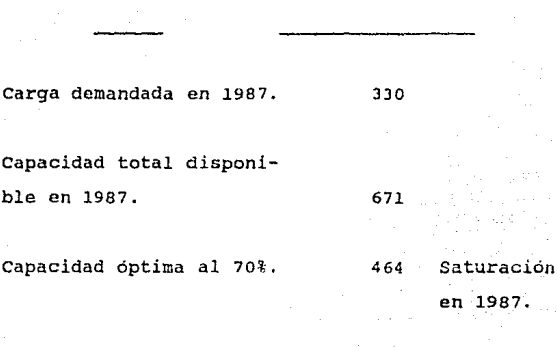

HRS/MES P. PICO

Carga demandada en Diciembre de 1989.

553 Proyección.

Capacidad total que se debe tener para soportar la carga en Diciembre de 1989 (70%).

**crecimiento a instalar en**  el primer semestre de 1988 **si se desean dos años de**  vida útil.

790 553 0.70

119  $790 - 671$ 

De acuerdo al cuadro anterior, se tienen dos propo**siciones:** 

A) Hacer crecer la 30830 ( 3083-JX ) a 3081-KX.

Esto implica un crecimiento de 254 Hrs/mes p. pico, el cual cubre perfectamente el requerimiento de crecimiento a instalarse que es de 119 Hrs/mes **p. pico; con este crecimiento sobre la máquina de**  Batch y Desarrollo, para junio de 1983 esta máquina estaria al 36% y para fines de 1989 estaria al 45% aproximadamente.

Pero la máquina de Linea seguiria estando al 69% para junio de 1988, es decir, ya estaria alcanzando su punto de saturación mientras que la de Batch y Desarrollo apenas estaria al 36%.

Si se escoge esta opción, se podrian distribuir las aplicaciones batch de linea sobre la nueva 3081-KX para que la máquina de Linea no se sature tan rápidamente, de esta forma la máquina de Batch y Desarrollo estaria al 43% en junio de 1988 y al 55% a fines de 1989, requiriendo entonces un crecimiento de la 3090E ( 3090-150 ) a la 3090-180 para el primer semestre de 1989.

Otra opción seria cambiar linea a la nueva 3081-KX y cambiar Batch y Desarrollo a la 3090E,de esta forma para junio de 1988 la máquina de Linea (3081-KX) estaria al 45% y para fines de 1989 estaria al 53%; la máquina de Batch y Desarrollo (3090E) estaria al 55% en junio de 1988 y al 66t a fines de 1989.

B) Hacer crecer la 3090E ( 3090-150 ) a.3090-180.

Esto implica un crecimiento de 252 Hrs/mes p. pico, el cual también cubre perfectamente el requerimiento de crecimiento a instalarse.

Para junio de 1988,la máquina de Linea estaria al 43% y la de Batch y Desarrollo al 66%.

Para fines de 1989 la máquina de Linea estaria al 50% y la de Batch y Desarrollo al 78%, requiriendo entonces un crecimiento o substitución de la 3083D para el segundo semestre de 1989,

**A continuación se muestra un cuadro de alternativas**  de crecimiento del Centro Principal *(* CUADRO 6.2 ) .

**De acuerdo a lo anterior, se tienen dos alternativas:** 

- A) Hacer crecer la 3083D ( 3083-JX ) a 3081-KX. Costo: 3,248"320,000 Gastos de Inst: 309"266,000 Total: 3,557"586,000
- ;1:1) Hacer crecer la 3090E ( 3090-150 ) a 3090-180. Costo: 3,335"948,313 Gastos de Inst: 214"706,972 Total: 3,550"655,285

En cuanto a costos conviene más la opción B.

A continuación se muestra la nueva capacidad del Centro Principal con loa nuevos crecimientos, tanto para el modo normal como para respaldo en sitio ( GRAFICA 6.1  $a, 6, 6$ ).

Finalmente se muestra un cuadro de requerimientos para ambos centros (CUADRO 6.3) *y* un cuadro de crecimiento tecnológico esperado a partir de 1987 para ambos centros (CUADRO 6.4).

# ALTERNATIVAS DE CRECIMIENTO

CENTRO PRINCIPAL

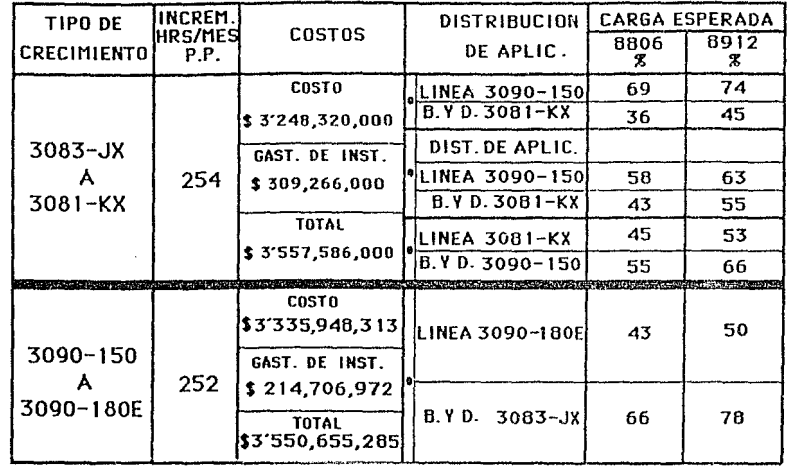

CUADRO 6.2

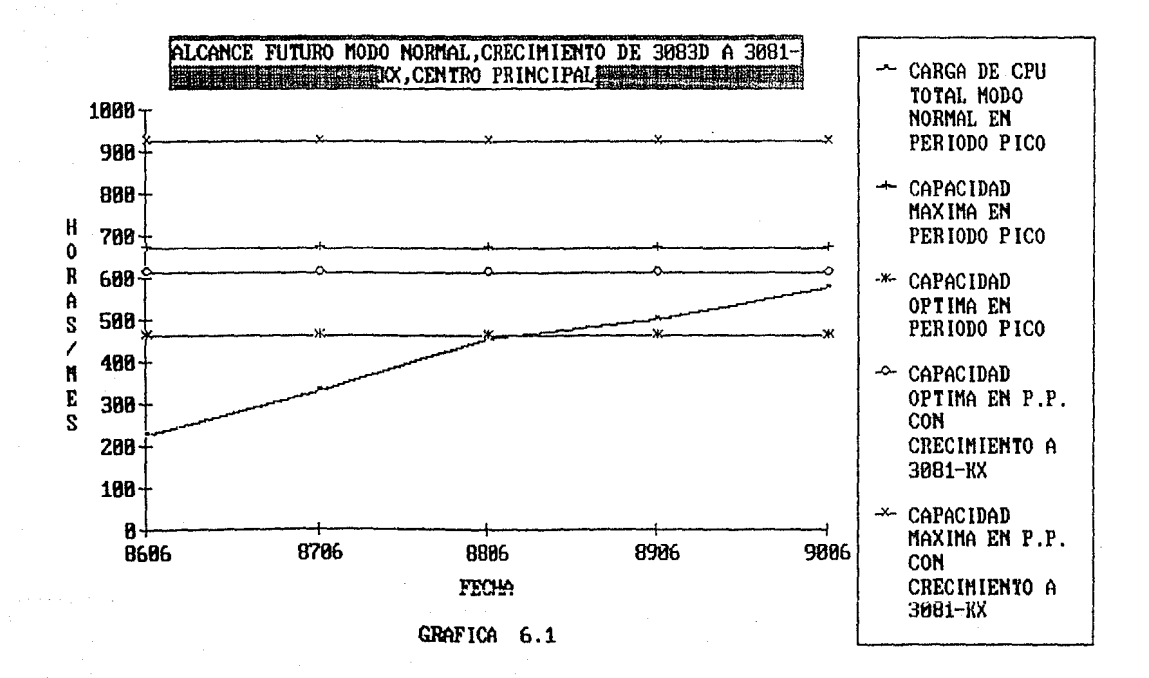

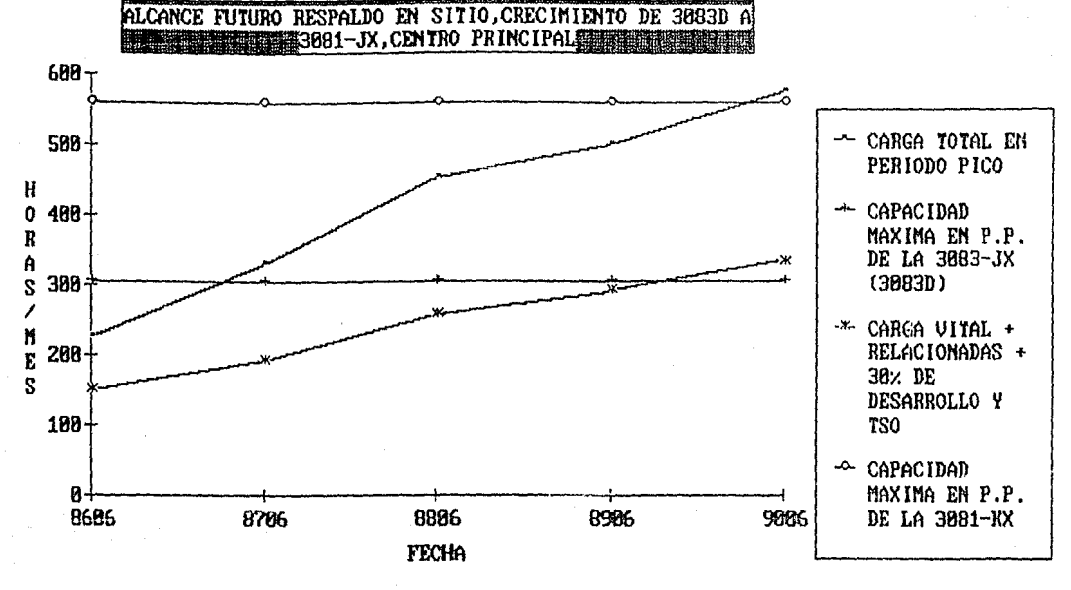

GRAFICA 6.2

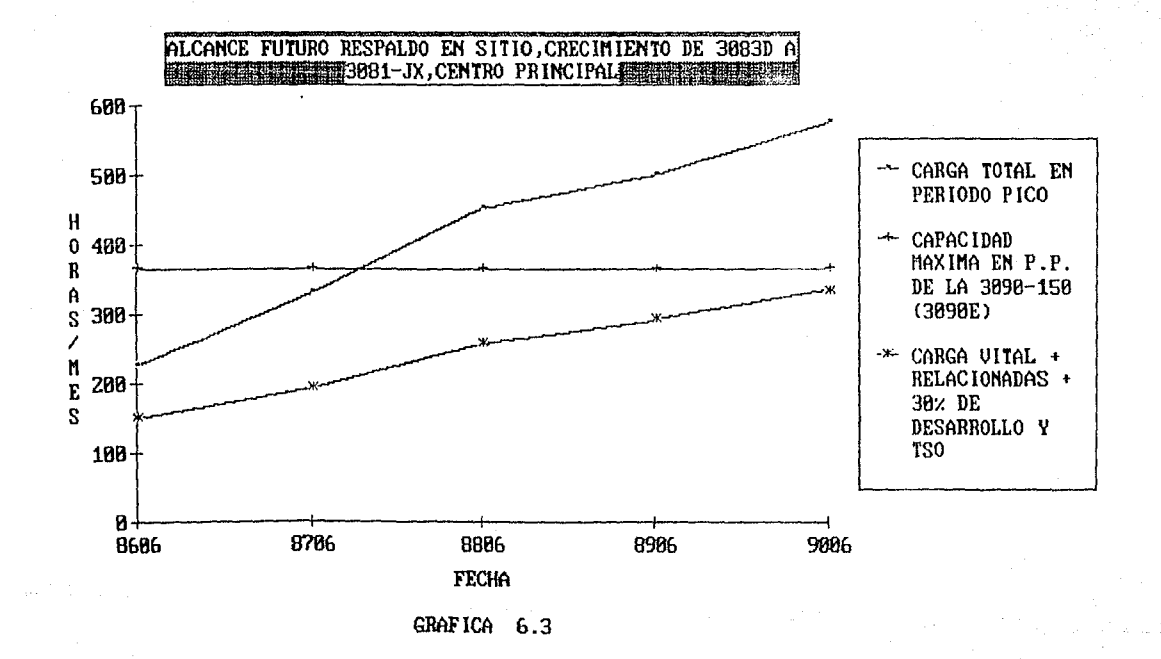

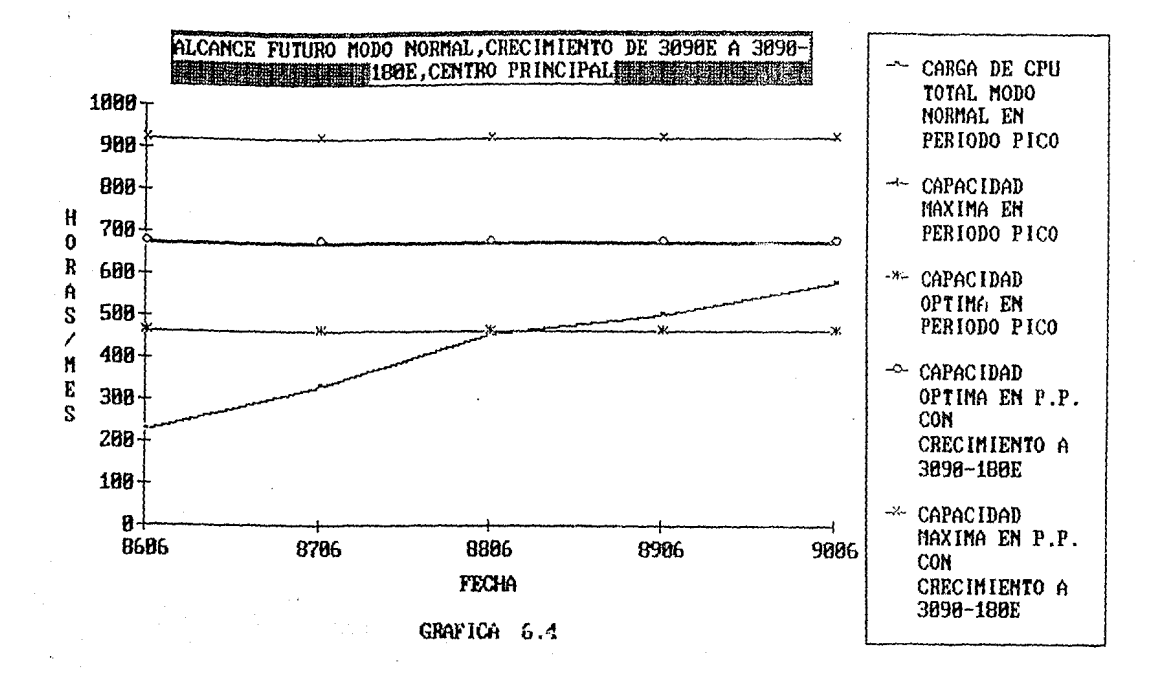

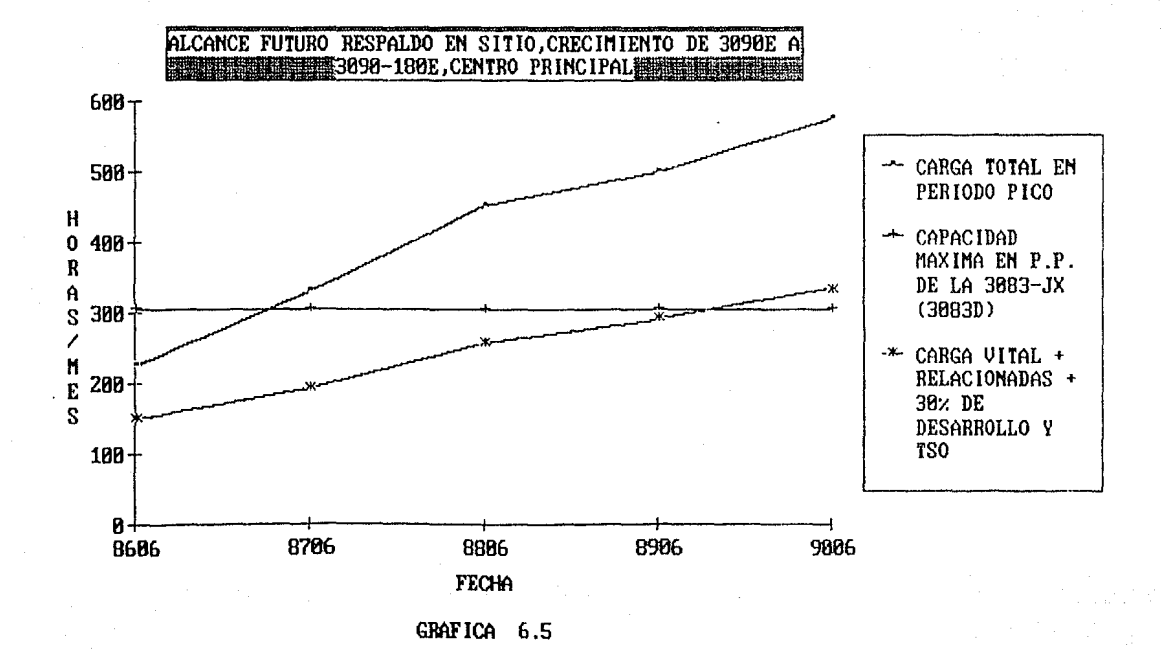

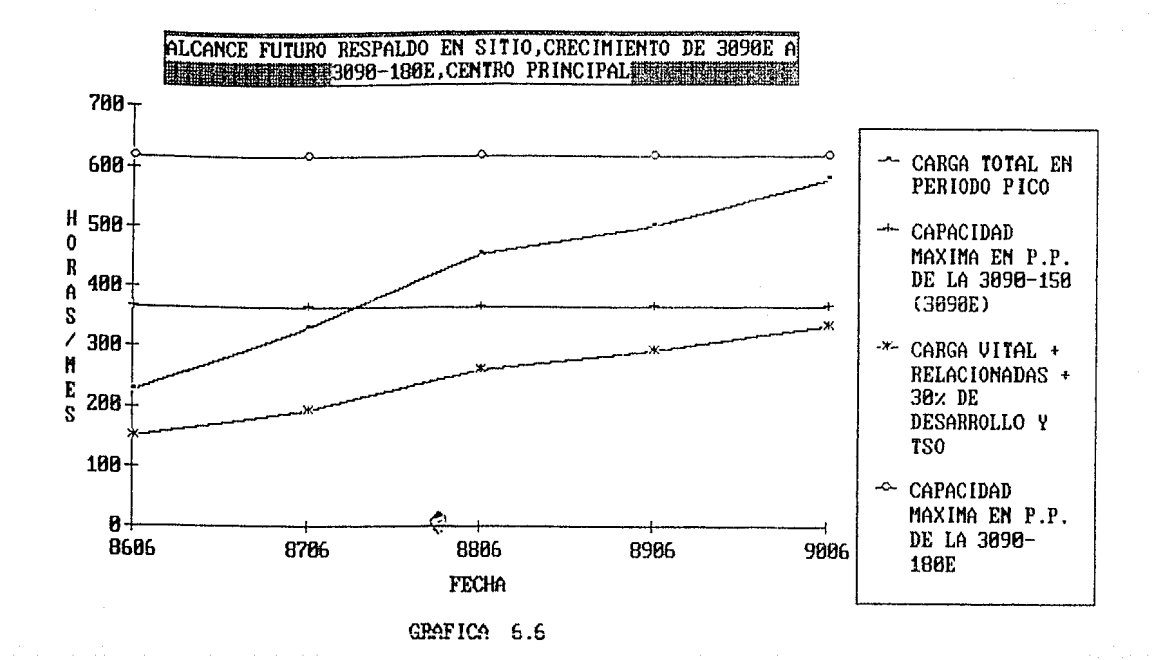

# REQUERIMIENTOS FUTUROS DE CPU

ESTRATEGIA

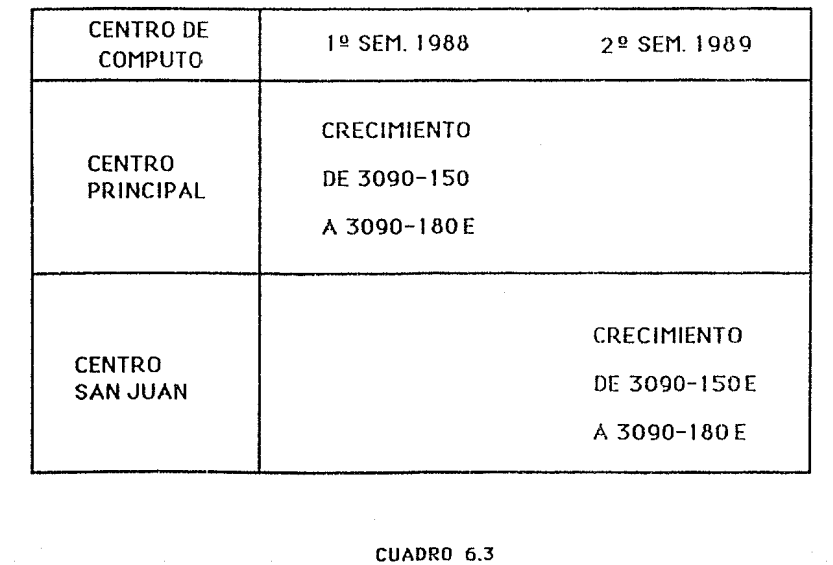

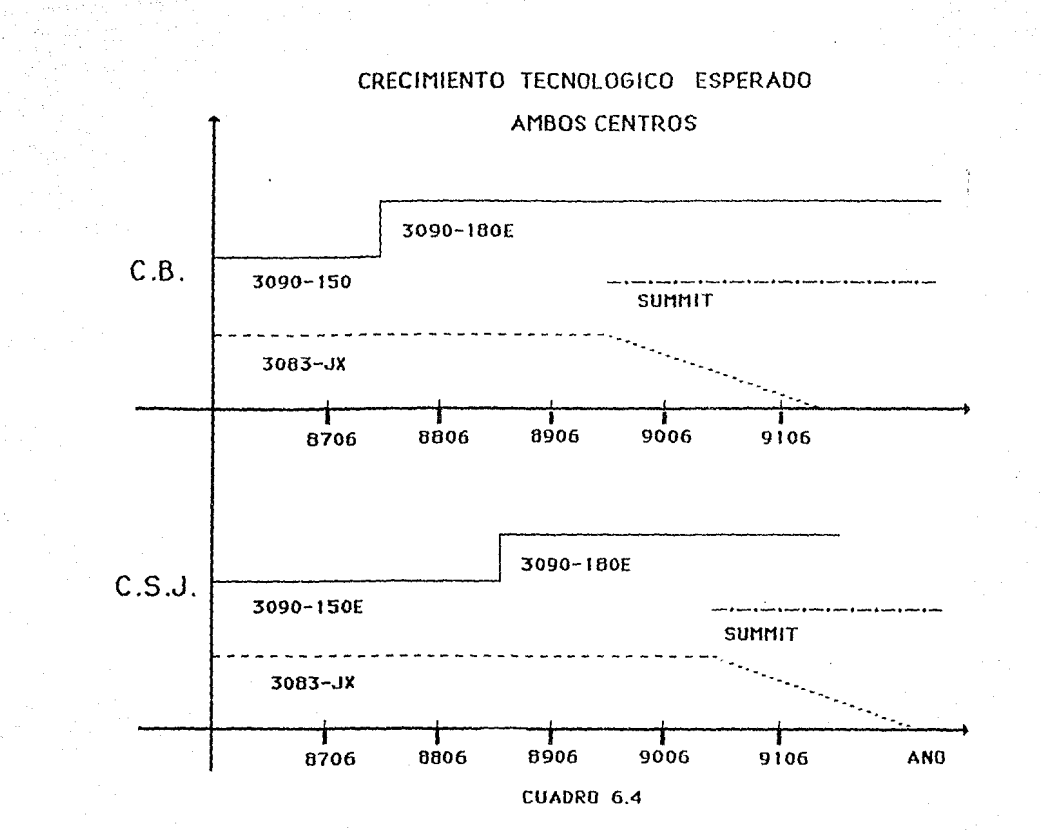

 $8.7.0$  N E R T. n

## I. De la Planeación de la Capacidad.

- $1.$ La Planeación de la Capacidad debe implantarse en aquellas empresas que desean tener capacidad suficiente para soportar sus necesidades y para cumplir con sus niveles de servicio.
- $2.$ No existe una manera específica para implantar la Planeación de la Capacidad: va que existen instalaciones con diferentes niveles de sofisticación para el proceso de datos.
- $3.$ Dicha planeación ayuda en el crecimiento de la instalación de procesadores de datos y evalúa alternativas oportunas de equipo para planear anticipadamente las futuras adquisiciones.
- 4. La metodología mostrada en este estudio (USAGE) se puede aplicar a cualquier sistema de cémputo, sin cmbargo, los detalles descritos en esta tesis se enfocan a unidades de proceso central (CPU) marca IBM con sistema operativo MVS.

#### CONCLUSIONES 173

## rr. Del caso do estudio.

- l. El análisis se hizo para ambos centros de proceso centro Principal *y* Centro San Juan), pero para evitar duplicidad solo se presentó el Centro Principal.
- 2. La capacidad asignada por centro es: Centro Principal 671 Hrs/Mes Centro San Juan 692 Hrs/Mes 49. 2% 51. 8%
- 3. El periodo pico en ambos centros es el periodo l; **el consumo** es: Centro Principal Centro san Juan 330 Hrs/P.Pico 209 Hrs/P.Pico 38. 0% 43.0%
- 4. Para hacer el análisis se consideró: carga Modo Prueba para el Centro san Juan. Carga Modo Normal para el Centro Principal.

~. El alcance de la carga por centro es el siguiente: c. San Juan c. Principal Carga Total 1990 + *Dic.* 1989 Carga Total P.Pico 1990 + Jun. 1988

## CONCLUSIONES 174

- 6. Es necesario controlar el acceso de Desarrollo al Centro Principal.
- **7. Es necesario que las futuras nuevas aplicaciones se**  distribuyan entre los dos centros.
- 8. Requerimientos de CPU con fecha estratégica:
	- A) Para 1988.

Crecimiento de la 3090-150 a 3090-lSOE en el Centro Principal.

- B) Para 1989 . . Crecimiento de la 3090-150 a 3090-180E en el **Centro San Juan.**
- 9. La inversión de la 3090-180E para el Centro Principal es de \$3,335"948,313.00 con un costo de instalación de \$214"706,972.00.
- 10. Se recomienda no realizar el modo prueba los fines de mes para evitar saturación en los equipos.
# A P E N D I C E A

# Facilidad de Manejo del Sistema

## ( S M F )

SMF es un paquete del sistema operativo que recolecta y **graba una gran variedad de información del** siste~a **y de los trabajos. Formatea la información en un número diferente de registros. LoG registros rnlacionados con el sistema incluyen**  información acerca de la configuración , actividad de paginación, carga de trabajo, etc . Los registros relacionados con los trabajos incluyen información del tiempo de CPU , actividad de salida, actividad de archivos, etc.

Para crear rutinas de análisis y reportes , las instalaciones pueden usar de muchas formas la información de los registros de SMF. Por ejemplo ,la recolección de información es útil para reportes de ususario, para análisis de carga de trabajo, etc.

SMF permite que la instalación añada rutinas de control de programas para ejecutar procesos adicionales tales como , recolectar información adicional, cancelar trabajos, etc.

#### APENDICE.A 176

El uso del SMF varia de instalación a instalación dependiendo de:

- l. Parámetros de selección del SMF.
- 2. Rutinas añadidas.
- 3. Rutinas de reportes y de análisis utilizadas para **resumir los datos recolectados.**

A continuación se explica el programa de control del sistema operativo gue está relacionado con el SMF (FIG. A.1):

- l. La mayoria de los componentes del sistema operativo contiene rutinas que dan información al SMF. Algunas rutinas ( como las rutinas del supervisor de tiempo recolectan un solo campo *y* lo almacenan en el archivo del SMF. Otras rutinas construyen un registro de varios campos *y* lo transfieren a dicho archivo.
	- 2. Además de recolectar datos para el SMF, algunas rutinas del sistema tienen interfaces con las salidas del SMF.Estas rutinas pasan control a las salidas en muchos momentos durante el proceso de trabajo. También pasan control a estas salidas cuando ocurren eventos especificas, como cuando se excede el limite de archivos de salida.

APENDICE.A 177

- **3. Una instalación puede incluir rutinas para cual**quier o para todas las salidas de SMF . Estas rutinas de escritura pueden:
	- A) Sustituir parámetros incorrectos por valo res de default.
	- B) Recolectar información de trabajos depen dientes de la instalación y grabarlos en el archivo de SMF para analizarlos.
	- C) Etc.

### 4. Rutinas de SMF.

- A) Recolectan y formatean datos de trabajos , sistemas y bloques de control de SMF.
- B) Construyen registros manejadores de datos de SMF.
- C) Transfieren registros del área de trabajo de SMF a archivos del mismo.
- D) Emiten mensajes al operador indicándole la terminación satisfactoria o no satisfactoria de los eventos relacionados con SMF.
- 5. Existen varios archivos del SMF . El sistema utiliza solamente uno de ellos cada vez; cuando dicho archivo se llena, automáticamente lo substituye por uno que esté vacio. El archivo que ya está lleno,

#### APENDICE.A 178

puede ser explotada para obtener la información de seada.

6, Las rutinas de análisis pueden leer los archivos **de SMF, listarlos, sortearlos, analizarlos, etc.** 

**Las rutinas de reportes usualmente formatean e**  imprimen las estadísticas y/o los resultados de las **rutinas de análisi5.** 

El tamaño y la variedad de información en los registros de SMF permiten a la instalación producir muchos tipos de **análisis. Por ejemplo, manteniendo datos hístóricos de SMF y estudiando sus tendencias, la instalación puede evaluar los cambios en la conf iguracíón , en la carga de trabajo o en los**  procesos de trabajo. Similarmente, una instalación puede utilizar los datos de SMF para determinar la cantidad de recursos del sistema que son desperdiciados debido al pobre proce**so operacional.** 

**A continuación se mencionaran algunos tipos de reportes**  que pueden ser creados para explotar los datos de SMF:

i) Reportes de disponibilidad.

ii) Análisis de **configuración.** 

iii) **Horarios** de trabajo.

iv) **Resumen** de actividades de discos.

V) Etc.

#### APEnDICE.A 179

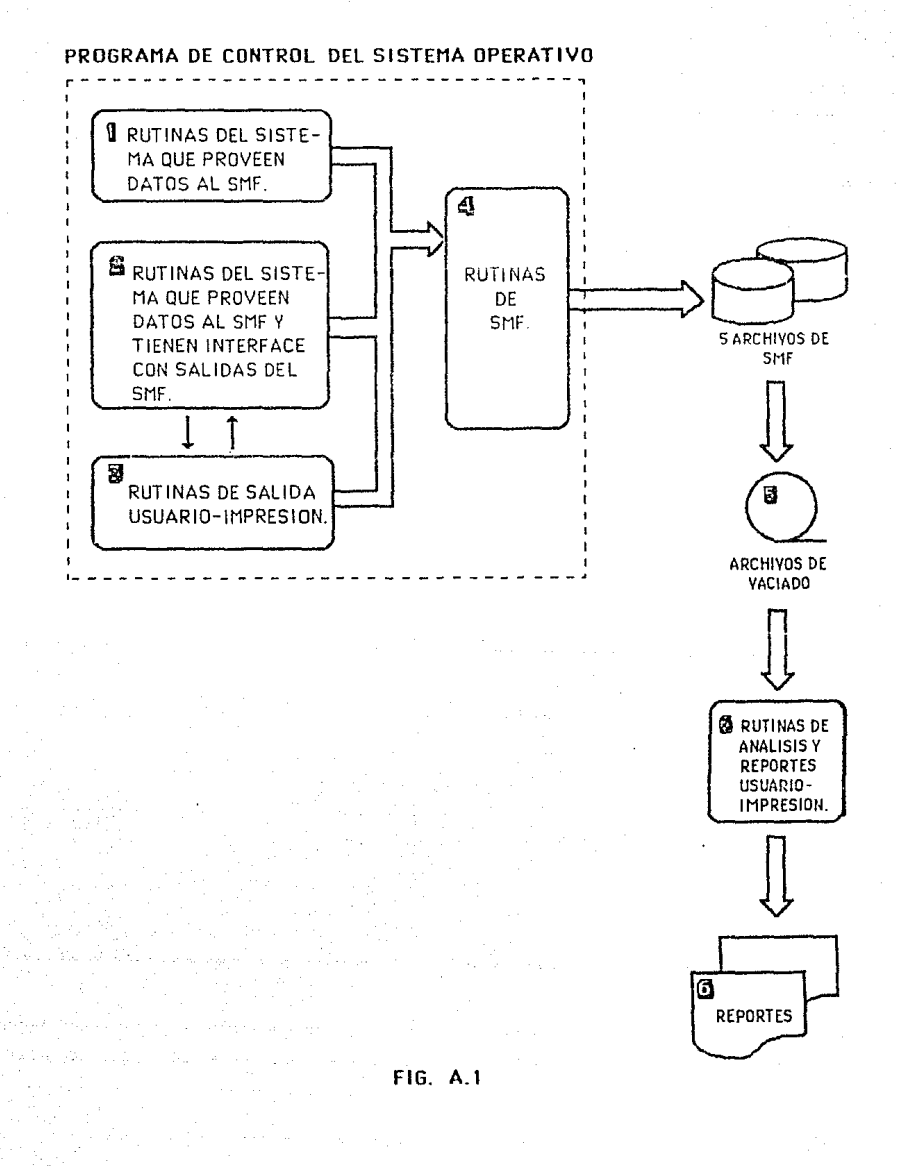

# APENOICE B

# **Facilidad** de Medición **do** Recursos

#### $(R H F)$

RMF es una poderosa y flexible herramienta para medir el **funcionamiento y para detectar problemas en el sistema . Una**  efectiva afinación *y* planeaclón de la capacidad del sistena requiere herramientas de medición fáciles de usar *y* capaces **de reportar datos a varios** niv~Jes **de detalle. RHF constituye**  dicha herramienta de medición; el utilizarla permite tener un aprovechamiento estructurado *y* disciplinado para manejar el funcionamiento del sistema de la instalación.

Al utilizar el RMF como herramienta de medición, podemos medir la actividad de la CPU , de la paginación , de la carga de trabajo, de los canales, de los discos, etc.

Para usar eficientemente el RMF , existen diferentes formas para ejecutarlo. Cada ejecución se llama ' sesión <sup>;</sup>; con los recursos que se pueden medir *y* Jas formas disponibles, se puede escoger el tipo de sesión que mejor puede satisfacer las necesidades de la instalación.

**Durante una sesión de RMF , la unidad básica para hacer**  mediciones y obtener reportes se llama ' intervalo '. Al final del intervalo, RMF procesa los datos medidos, los formatea *y* obtiene los reportes deseados.

RMF mide los datos de dos formas:

**l. Con cálculos exactos.** 

**Son datos obtenidos revisando los indicadores**  apropiados del sistema al principio y al final del intervalo y calculando la diferencia.

2. Por muestra.

Los datos se obtienen revisando los indicadores apropiados del sistema en cada ciclo dentro del intervalo .Un ciclo es una unidad de tiempo dentro del intervalo, usualmente es relativamente más pequeño con respecto a la longitud de un intervalo. En cada ciclo, RMF saca una muestra de los datos requeridos. Al final del intervalo, el conjunto de datos recolectados en cada ciclo se procesa , obteniendo por ejemplo, un valor máximo, un valor mínimo y un promedio.

RMF puede medir la utilización de los recursos dentro de **las siguentes áreas del sistema:** 

- i) Actividad de CPU,permite **determinar cuántos** tiempos de **espera** se **tienen.**
- ii) Actividad de trabajos.
- iii) Actividad de **canales,** tanto fisicos **como** lógicos.
	- iv) Actividad de carga de trabajo.
	- V) Actividad de archivos de paginación.
	- vi) Actividad de **colas.**
- vii) Etc.

**También existen varios tipos de reportes:** 

1. Reportes de duración.

Pueden resumir la actividad de CPU,de canales, de dispositivos como discos y cintas , de paginación , de carga de trabajo, etc. sobre un período que se **seleccione.** 

2. Reportes sintetizados.

Contiene una linea de datos resumidos de la actividad del sistema durante cada intervalo.

3. Reportes de excepción.

Obtienen información semejante a los anteriores , pero a diferencia de ellos , no resumen ni obtienen datos promedio. Este reporte se obtiene cuando el campo que se selecciona rebasa el valor de umbral

**definido en la instalación.Cuando ocurre una excep**ción, se genera un reporte que incluye una linea de datos por cada excepción detectada.

4. Reportes de gráficas.

**Presentan graficas de diversas actividades del**  sistema, tales como , tiempo que la CPU está ocupada , número de usuarios , actividad por canal o **dispositivo, número de trabajos, etc.** 

**Todos estos reportes son especialmente útiles cuando se**  utiliza al RMF como herramienta de medición de alto nivel.

Para dar flexibilidad en el tipo de actividad del sistema que puede ser medido, RMF se ejecuta en dos tipos de se**siones:** 

l. Monitor I.

Recoge información acerca de la actividad de la CPU, de los canales fisicos y lógicos, de dispositivos, de la carga de trabajo, etc.

2. Monitor II.

มันเป็นเจน กระบุครับ

Básicamente es una sesión de fotografia, esto es, a diferencia de la sesión Monitor I que puede medir varias áreas de actividad del sistema sobre un largo periodo de tiempo , la sesión Monitor II genera

~n **reporte de una sola muestra de datos . Esta** sesión corre independientemente del Monitor I y puede recoger información acerca de la actividad de la **memoria , tamaño de las colas , actividad de áreas reservadas, etc.** 

#### APENDICE C

# Reporteador do Niveles do Servicio

# $(BLR)$

SLR provee información que ayuda a manejar la instala**ción, sus reportes cubren:** 

a) Vistazo general del **sistema.** 

b) Manejo del sistema.

i) Niveles **de Servicio.** 

ii) Disponibilidad.

iii) Funcionamiento y Afinación.

iv) Planeación de la Capacidad.

V) Operación.

vi) Manejo de Cambios y Problemas.

c) Contabilidad.

d) Etc.

La información se procesa y se analiza por SLR y los resultados se resumen *y* se almacenan en una base de datos del SLR.

## APENDICE.C 186

Se puede controlar el formato y el contenido de los reportes. También se puede presentar información en color y con **gráficas, tales como, gráficas de linea, diagramas de barra** , de pay, etc.

**Los reportes para manejo del sistema son muy variados. Particularmente interesantes resultan los reportes con excep**ción usados para detectar desviaciones de objetivos , Los reportes se presentan en las siguientes áreas:

l. Niveles de Servicio.

SLR puede usarse para monitorear las cualidades del servicio proporcionado, por ejemplo, tiempo de **respuesta; o la cantidad de servicio proporcionado,**  cada uno presentado por departamento u otro grupo pertinente.

*¿,* Disponibilidad.

se dispone de reportes del sistema y subsistemas basados en RMF.

J. Funcionamiento y Afinación.

Se tienen reportes del funcionamiento del sistema tales como, el procesador, canales y utilización de dispositivos. También se pueden monitorear otras aplicaciones que tenga la instalación.

4. Planeación de la Capacidad.

Se puede mostrar la utilización del procesador, **de dispositivos, de aplicaciones en línea, de aplicaciones de batch, etc.** 

5. Operación.

Puede servirles a departamentos operativos, obte**niendo reportes de errores , de número de trabajos corridos, activación de equipos, etc.** 

6. Manejo de Problemas *y* de cambios.

Puede procesar datos para una base de datos que contenga todos los problemas y los cambios que esté sufriendo la instalación.

Los principales componentes del SLR son:

l. Recolección de datos.

SLR es un procesador que recolecta datos en horas no pico para que el funcionamiento del sistema **no se afe.cte. P.egistro!J d!! S?-!F "i\*' P ... '1r** ~2 **recolectan**  *y* se analizan, *y* luego se graban en tablas predefinidas.

2. Base de Datos.

sin colecciona los datos en una base de datos para poderlos accesar en formato de tablas . Se puede

APENDICE.C 188

# ESTA TESIS NA DEBE SALIA DE LA BALLATECA

construir una base de datos que contenga datos his**tóricos para un periodo determinado de años.** 

3. Reportes.

Se pueden obtener reportes en papel o directamente en la terminal. Existen dos formas de seleccionar reportes:

- A) Selección de reportes . Se puede seleccionar **entre 400 reportes, utilizando el menú , esco**giendo el reporte *y* especificando el periodo **de fecha de interés ( un dia , semana , uf'lo** / etc ) •
- B) Definición de reportes. *Se* pueden definir nuevos reportes utilizando otros menús.

*Se* puede producir reportes de gráficas en color si se tiene el hardware y el software necesario.

En cuanto a la Planeación de la Capacidad,cuando se planea el crecimiento futura en una instalación , se debe comenzar midiendo la capacidad de los recursos en ese momento. *Se*  puede usar el SLR para sacar reportes de la utilización actual de las CPU'S , canales , dispositivos magnéticos, impresoras, etc. También saca reportes de procesos en linea, tiempo de respuesta, utilización *en* linea de la red , etc.

#### APENOICE.C 189

**Se examinan diferentes tipos de carga en la CPU. Uno de**  estos métodos para planedr la capacidad es el USAGE,el cual, **se usa para predecir requerimientos de capacidad en un periodo de dos años, usando análisis de SMF e información de usua**rios del sistema.

Existen tres fases principales en la Planeación de la Capacidad:

l. Resolver la pregunta:

¿ Qué capacidad tenemos ahora *y* cuál ha sido usada ?

¿ cuáles son las mayores aplicaciones *y* qué representan en términos de carga de trabajo en la CPU ?

- 2. Partiendo del momento actual,producir una predicción para cada una de las nayores aplicaciones, por **6 meses, l año, 18 meses y 2 años.**
- 3. Trasladar esto en requerimientos de capacidad para el próximo periodo de 2 años.

SLR puede usarse para establecer la posición actual , es decir, puede usarse para establecer cuánta CPU se utiliza para cada aplicación mayor.

#### APENDICE.C 190

Los reportes de USAGE están basados en datos de SMF. Los datos se recolectan mensualmente. La información detallada (por ejemplo, trabajos individuales), no se guarda en la base de datos del SLR.

Los reportes de carga de trabajo, están basados en tiempo de CPU, son útiles por departamento, por proyecto o por otro 'elemento del negocio'.

Los reportes de datos de la CPU ( tiempo de CPU, paginación, disponibilidad ) dividen los datos en 'periodos de carga de trabajo•.

La utilización de CPU es un elemento importante en la Planeación de la Capacidad. Con la carga promedio del sistema se puede ver el incremento de carga de trabajo *y* las sesiones pico por seis meses o por año.

#### APENDICE.C 191

#### A P E N D I C E D

# Análisis Estadístico del Sistema

( S AS )

SAS es un software utilizado para analizar datos. El objetivo de este software es dar al analista de datos un sistema en el cual encuentre todas sus necesidades • En lugar de aprender lenguajes de programación , paquetes estadisticos y otros programas de ayuda, sólo *se* necesita aprender el sistema SAS.

Al sistema SAS se le pueden añadir herramientas ( para graficar ) , entrada de datos e interfases con otras bases de datos gue proveen un sistema total.

El software de SAS básicamente da herramientas para:

a) Información de memoria y recuperación.

SAS lee datos en cualquier forma virtual de tarjeta, disco o cinta y después los organiza en un archivo de SAS.

# APENDICE.D 192

b) Modificación a datos y programación.

Se dispone de un conjunto completo de instrucciones *y* de funciones de SAS para modificar datos. Al**gunas instrucciones de programación ejecutan operaciones tales corno: crear nuevas variables, acumular totales y revisar errores, otras son más poderosas,**  tales como, DO/END *o* IF THEN/ELSE.

c) Impresión de reportes.

**Dicho software puede escribir datos casi en cual**  quier forma *y* puede imprimirlos.

d) Análisis estadístico.

Este análisis abarca desde estadística descriptiva muy simple , hasta técnicas multivariadas muy complejas • Dentro de los procesos de análisis estadistico de los que dispone el software de SAS se **tienen los siguientes:** 

i) **Procesos** de Análisis de Regresión.

ii) **Procesos** de Análisis de Variación.

iii) **Procesos** Multivariados.

iv) Etc.

#### APENDICE.D 193

# e) Manejo de archivos.

Con frecuencia es necesario para el análisis de datos una combinación de valores *y* de observaciones de muchos archivos. El software de SAS tiene herra mientas para editar, concatenar, mezclar *y* actual~ zar archivos . Se pueden procesar multiples archivos de entrada simultáneamente, y se pueden producir una gran cantidad de reportes en un solo paso.

# **APENDICE.D 194**

# **TABLA RESUMEN DE APENDICE**

 $\mathcal{L}$ 

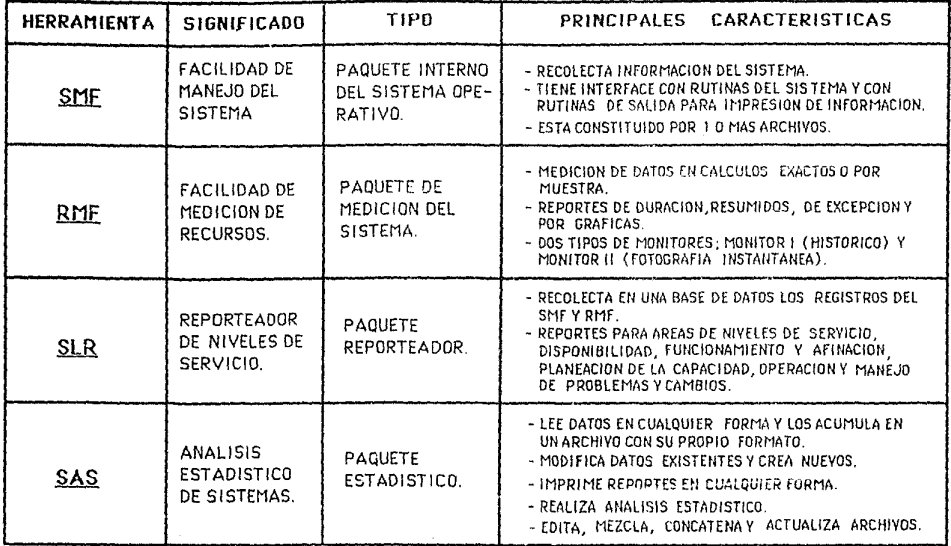

**CUADRO A. I** 

#### B I B L I O G R A F I A

Armstrong, R.M. Capacity Planning Overview. Washington System Center. Bulletin # GG66-0254-00.  $\mathbf{1}$ 

- 2. Bronner, LeeRoy.<br>Capacity Planning Basic Hand Analysis. Washington System Center. Bulletin # GG22-9344-00.
- 3. Bronner, LeeRoy.<br>Capacity Planning Implementation. Washington System center. Bulletin # GG22-9015-00
- 4. Centro de Educación Avanzada. Planeación de la Capacidad en Informática. LANEC IBM. México.
- 5. Centro de Educación Avanzada. Técnicas de Modelaje para la Planeación de la capa- cidad. LANEC IBM. México.
- 6 . Cooper, J. C. A capacity Planning Methodology. IBM System Journal Volumen 19, !lo. l.
- 7. Hernandez Jiménez, Ricardo. El Alma de la Computadora. Sistemas Operativos IBM. Ed. C.E.T.C.E.
- 8. Levine Gutiérrez, Guillermo. Introducción a la computadora *y* a la Programación Estructurada. Ed. Me. Graw Hill.
- 9. Mora, José Luis y Molino,Enzo. Introducción a la Informática. Ed. Trillas.
- 10. . Resource Measurement Facility (RMF). Reference and Users Guide. Program Number 5665-274. Program Product LC28-1556.
- 11. service Level Reporter General Information. Program Number 5668-960. Program Product GH19-6213.
- 12. System Management Facilities (SMF). Program Number 5665-291. Program Product GC28-1153.

Ą.

BIBLIOGRAFIA 196